# **UNIVERSIDAD DE EL SALVADOR**

# **FACULTAD MULTIDISCIPLINARIA DE OCCIDENTE**

# **DEPARTAMENTO DE CIENCIAS ECONÓMICAS**

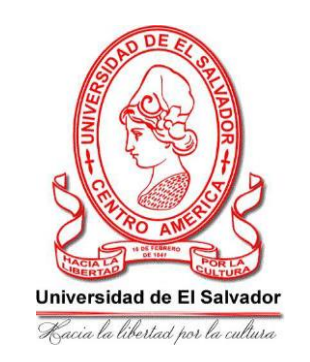

# **TRABAJO DE GRADUACIÓN**

## **TEMA:**

# **"PROPUESTA DE SOFTWARE CONTABLE PARA EL DESARROLLO DE LA CATEDRA SISTEMAS CONTABLES COMPUTARIZADOS DE LA FACULTAD MULTIDISCIPLINARIA DE OCCIDENTE"**

**PRESENTADO POR:**

# **CLEMENTE CATALÁN, SILVIA MABEL GARCÍA MORALES, JONATHAN ABIGAIL MIRANDA RAMÍREZ, EMERSON SALVADOR MORÁN ASENCIO, PATRICIA**

# **PARA OPTAR AL GRADO DE:**

# **LICENCIADO EN CONTADURÍA PÚBLICA**

## **DOCENTE DIRECTOR:**

# **LCDO. CRISTÓBAL ROBERTO ELIZONDO CALDERÓN**

# **AGOSTO DE 2017**

# **SANTA ANA, EL SALVADOR, CENTROAMÉRICA**

**AUTORIDADES UNIVERSITARIAS**

**UNIVERSIDAD DE EL SALVADOR**

**RECTOR:**

**MASTER ROGER ARMANDO ARIAS**

**VICE-RECTOR ACADÉMICO:**

**DR. MANUEL DE JESÚS JOYA**

**VICE-RECTOR ADMINISTRATIVO:**

**ING. NELSON BERNABÉ GRANADOS**

**SECRETARIO GENERAL:**

**MASTER CRISTOBAL RÍOS**

**FISCAL GENERAL:**

**LCDA. BEATRIZ MÉLENDEZ (INTERINO)**

# **FACULTAD MULTIDISCIPLINARIA DE OCCIDENTE**

## **DECANO:**

# **LCDO. RAÚL ERNESTO AZCÚNAGA LÓPEZ**

#### **VICE-DECANO:**

# **ING. ROBERTO CARLOS SIGÜENZA**

## **SECRETARIO DE FACULTAD:**

## **LCDO DAVID ALFONSO MATA ALDANA (INTERINO)**

# **JEFE DEL DEPARTAMENTO DE CIENCIAS ECONÓMICAS:**

# **MASTER WALDEMAR SANDOVAL**

# **DOCENTE DIRECTOR:**

# **LCDO. CRISTOBAL ROBERTO ELIZONDO CALDERON**

# **AGRADECIMIENTOS**

# **A DIOS:**

A ese ser maravilloso que me diera la vida, fuerza y fe para recorrer este camino y terminar lo que había soñado.

## **A MIS PADRES:**

**Cándida Rosa Catalán y René Armando Clemente,** por llevarme en sus oraciones, por su amor, su apoyo incondicional, su sacrificio y entrega; por su motivación y creer en mí siempre y darlo todo para que juntos lográramos esto.

# **A MI HERMANO:**

Por su apoyo y cariño para salir adelante.

# **A MI FAMILIA:**

Por apoyarme y motivarme en todo momento para salir adelante.

# **A MIS COMPAÑEROS DE ESTUDIO:**

Por su apoyo y motivación en todo momento; en especial a mis compañeros de tesis, por su paciencia, su confianza, su amistad a lo largo de los años, por su dedicación y esfuerzo hacia este trabajo.

## **A NUESTRO ASESOR:**

**Licdo. Cristóbal Roberto Elizondo Calderón,** por su ayuda, su tiempo, su conocimiento, sus consejos y cariño y por guiarnos en nuestro proceso de grado.

# **A DOCENTES DE CIENCIAS ECONOMICAS:**

Por transmitir sus conocimientos, por brindarnos sus consejos y formarnos durante nuestra carrera.

## **A MIS AMIGOS/AS:**

Por su cariño y confianza hacia mí, por apoyarme y estar siempre en los momentos más importantes.

# **SILVIA MABEL CLEMENTE CATALAN**

#### **A DIOS TODOPODEROSO:**

Agradezco a mi Señor Jesucristo por haber permitido culminar con éxito la meta que me propuse alcanzar, por haberme ayudado en todos los tramos difíciles de mí vida, por la sabiduría e inteligencia brindada, es por eso que a Él dedico este gran triunfo de mi carrera.

#### **A MI MADRE:**

**Vilma Aracely Morales de García,** gracias por sus oraciones a nuestro DIOS en los momentos que más las necesite, por las veces que me aconsejo aun cuando parecieran duros y me enseñó a luchar por mis sueños a no dar por perdida ninguna batalla hasta no haber logrado la legítima victoria, por ser el mejor ejemplo de superación y perseverancia, te amo y gracias.

#### **A MI PADRE:**

**Abigail Eduardo García Hernández,** que con mucho esfuerzo y amor contribuyó para sacarme adelante, por estar siempre dándome los mejores consejos para ser una persona de éxito, por estar siempre al pie de la lucha ante Dios y por haber sacrificado gran parte de su vida trabajando sin descanso para que yo pudiera tener lo mejor, por su disciplina que con mucho amor me dio para que fuera una persona con buenos valores morales y espirituales, es por eso que te amo y te doy las gracias.

#### **A MIS HERMANOS:**

**Marta, Jancy y Eduardo,** por ser una razón de luchar día a día para ser un buen ejemplo a seguir para sus vidas, por estar siempre conmigo apoyándome y brindándome consejos para poder ser una mejor persona y luchar por lo que quiero, los amo.

## **A MI PROMETIDA:**

**Rosa Elizabet Reinosa Flores**, ella pues, siendo una motivación en mí vida encaminada al éxito, fue un ingrediente perfecto para poder lograr alcanzar esta dichosa y muy merecida victoria en la vida. En especial le agradezco por tantas ayudas y aportes no solo para el desarrollo de mi tesis, sino también para mi vida; tú mi inspiración y mi motivación, Te amo.

# **A MIS COMPAÑEROS DE TESIS:**

Por tomarme en cuenta para compartir sus conocimientos en la trayectoria de nuestros estudios universitarios, así mismo, por haber trabajado con paciencia y responsabilidad junto a mí, y así culminar con éxito esta etapa de nuestra vida.

#### **A MI DOCENTE ASESOR:**

**Licdo. Cristóbal Roberto Elizondo Calderón,** por todos esos conocimientos que me brindo durante todos estos años, por ser además de docente un buen amigo, por ayudarnos al final de la carrera, con ser nuestro asesor; gracias a su ayuda y consejos poder culminar esta etapa de nuestras vidas.

**JONATHAN ABIGAIL GARCÍA MORALES**

#### **A DIOS TODOPODEROSO:**

Por permitirme culminar una meta más, por darme la sabiduría, la paciencia y el discernimiento para poder realizar cada etapa de mi vida universitaria.

## **A MARIA SANTISIMA:**

Por interceder siempre ante Jesús y permitirme caminar junto a ella por este camino tan difícil pero que ahora veo cumplido ese esfuerzo y sacrificio que durante todos estos años realice.

## **A MI PADRE:**

**Mauricio Antonio Hernández,** por inculcar en mi la convicción y la fe en Dios, gracias y te amo por ayudarme en los momentos más complejos de mi vida y de formación académica.

#### **A MI MADRE:**

**María Teresa Ramírez,** por ser mí guía y mi apoyo durante estos años, por su amor incondicional y sus cuidados, por mostrarme el camino correcto y ser mí ejemplo de vida. Por estar a mi lado al cumplir mis sueños, Te amo.

#### **A MI FAMILIA:**

**Karla María y Anthony Fabricio,** porque me inspiran a seguir luchando por mis ideales y por hacer de mis días los más felices. Los amo.

#### **A MIS HERMANAS:**

Por estar a mi lado y apoyarme en cada momento, por ser la familia que Dios nos permitió tener, muchas gracias. Las amo niñas.

## **A MIS AMIGOS:**

**(Jacob, Jonathan, Karlita, Jessy, Luis, Vicky).** Por su amor y su apoyo en los buenos y malos momentos, por mostrarme el valor de la amistad y la calidad de los lazos unidos por Dios.

# **A MI DOCENTE ASESOR:**

**Licdo. Cristóbal Roberto Elizondo Calderón,** Por el aporte de sus conocimientos y experiencia, por asesorarnos buscando siempre mejoras en beneficio de la educación y desarrollo del equipo de trabajo de grado.

#### **A MI GRUPO DE TESIS:**

Porque nos apoyamos y trabajamos en armonía, y a pesar de todo tuvimos paciencia para poder realizar nuestro trabajo de grado.

# **EMERSON SALVADOR MIRANDA RAMIREZ**

#### **A DIOS:**

Mi padre celestial por permitirme esta oportunidad de mi vida, de lo más profundo de mi corazón le doy gracias por ayudarme, fortalecerme y darme la fuerza necesaria para culminar mi carrera satisfactoria, sin él no lo hubiera permitido.

#### **A MIS PADRES:**

**Alcides Rivera Moran y Concepción Asencio de Rivera,** mis dos grandes amores que me apoyaron en darme amor, cariño, comprensión, sacrificio, sus oraciones que siempre han estado conmigo y su apoyo incondicional por este triunfo que también es de ellos.

#### **MIS HERMANOS(AS):**

**Renato, Laura, Miguel, Alcides, Julián, Walter Alexander** y demás hermanos que me apoyaron en cada momento de mi vida, les agradezco de todo corazón y con todo el amor del mundo.

#### **A MI FAMILIA:**

Por sus oraciones y apoyo incondicional que siempre estuvo presente para culminar mi carrera.

#### **MIS AMIGOS DE ESTUDIO:**

Todos los que siempre me apoyaron, en especial a mis compañeros de tesis que me permitieron ser parte de este logro, por brindarme su amistad, confianza, comprensión y dedicación a este trabajo.

# **DOCENTES DE CIENCIAS ECONÓMICAS:**

Por las enseñanzas que día a día compartieron en mi vida, en especial a nuestro docente asesor de tesis **Licdo. Cristóbal Roberto Elizondo,** por su apoyo durante el proceso de grado, también **Mtro. Waldemar Sandoval,** que con paciencia nos orientó en nuestra carrera.

# **A LA SECRETARIA DEL DEPARTAMENTO DE ECONOMÍA:**

**Zulma Jiménez,** por brindarme su amistad que con dedicación y paciencia siempre nos orienta y proporciona con facilidad cada proceso administrativo de la carrera.

## **A MIS AMIGOS(AS):**

Por apoyarme siempre con sus oraciones y permitirme compartir cada uno de estos momentos. Muchas gracias a todos por estar en mi vida.

#### **PATRICIA MORAN ASENCIO.**

# **INDICE**

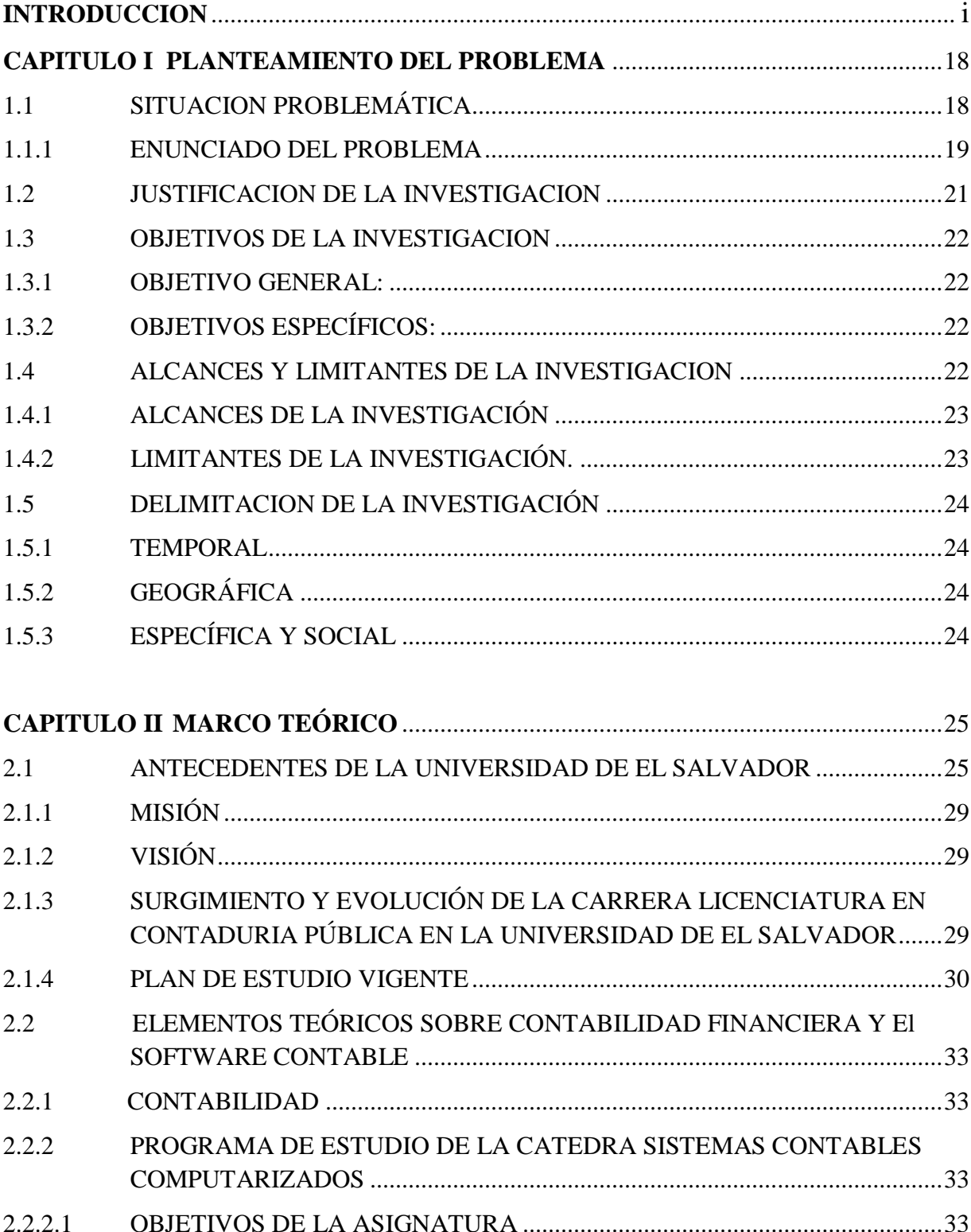

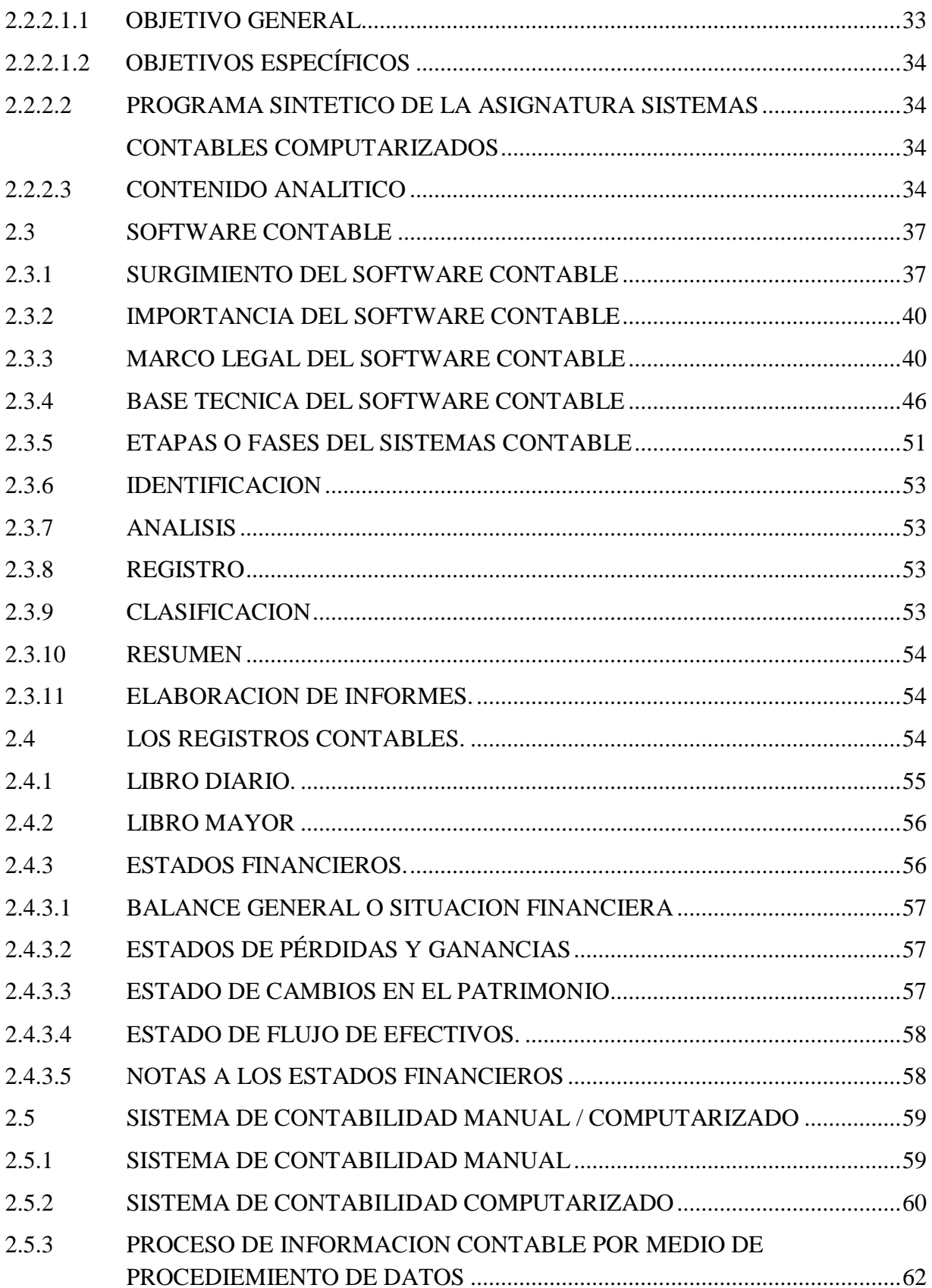

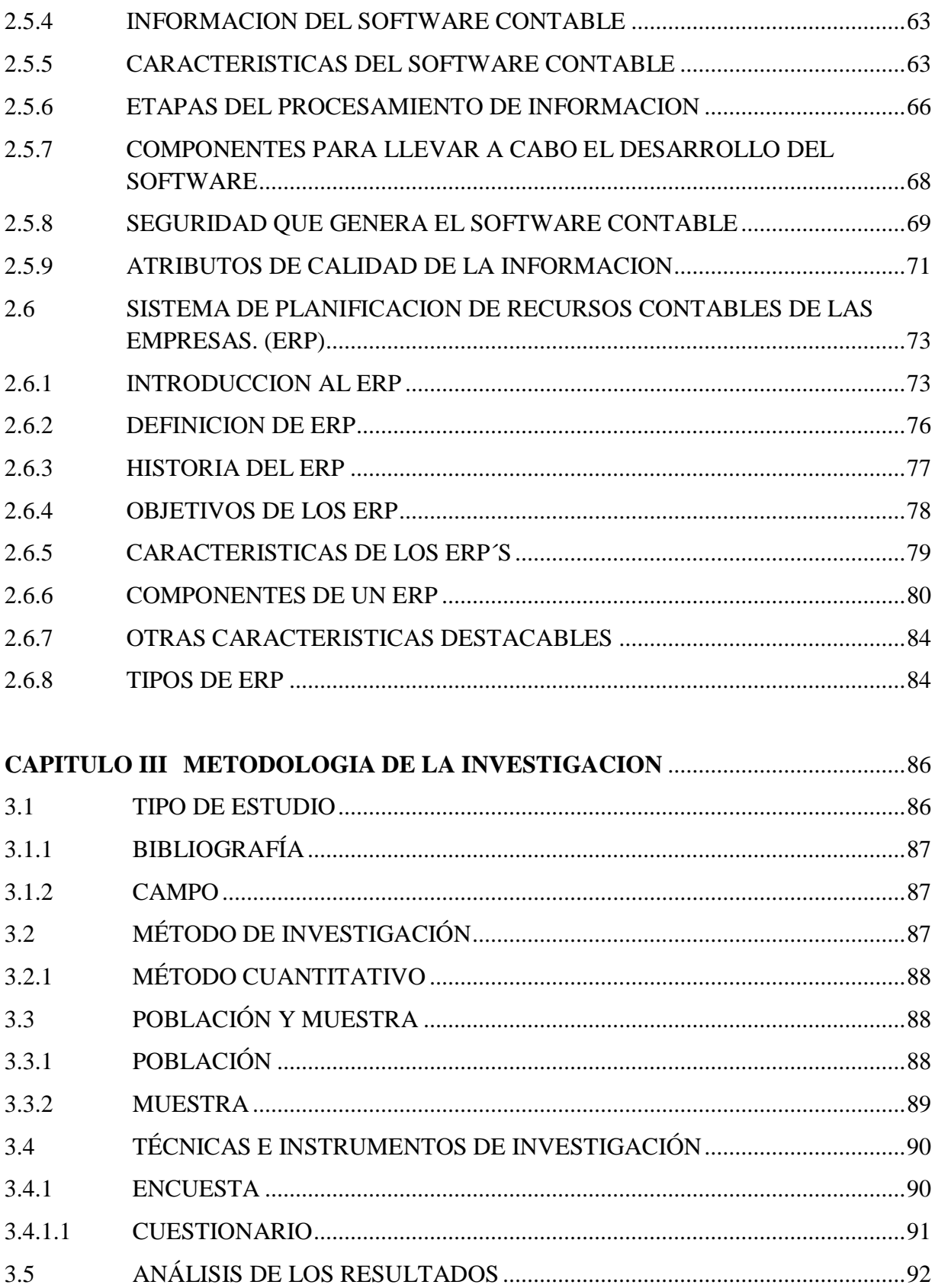

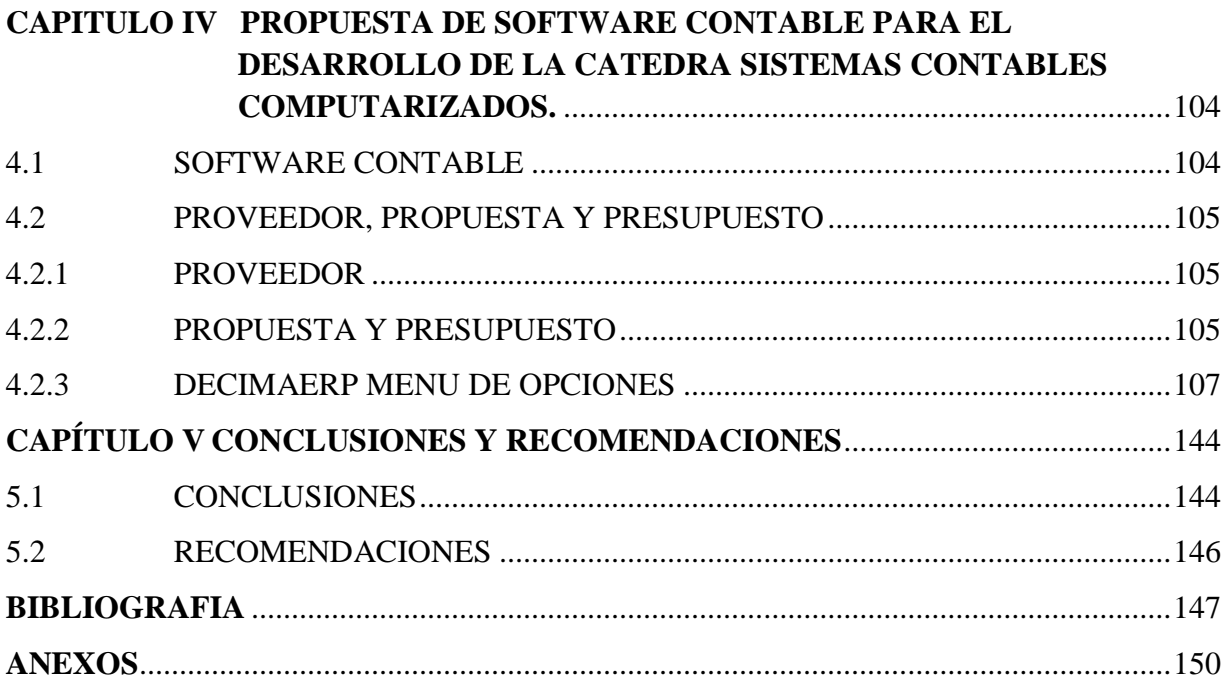

# **INTRODUCCIÓN**

<span id="page-15-0"></span>El trabajo tiene como propósito la propuesta de un software contable como herramienta para uso de docentes y alumnos de la cátedra de Sistemas Contables Computarizados en la Universidad de El Salvador Facultad Multidisciplinaria de Occidente.

Esta herramienta pedagógica tiene como objetivo principal la motivación e interacción entre docentes y alumnos promoviendo un aprendizaje práctico, permite dotarlos de un medio para que adquieran conocimientos básicos sobre contabilidad a través del acercamiento directo sobre el funcionamiento de un software contable.

Debido a los cambios económicos y evolución de la tecnología en las empresas caracterizadas por los niveles de competitividad, alta calidad en la prestación de bienes y servicios así como las exigencias de mercado se ha hecho indispensable en cada entidad contar con un software contable que proporcione información financiera, oportuna, confiable, concisa, verificable, objetiva, útil y veraz, con el objeto de facilitar la toma de decisiones en una empresa.

Por lo cual se considera indispensable que los alumnos de la cátedra Sistemas Contables Computarizados de la carrera de Licenciatura en Contaduría Pública adquieran conocimientos prácticos de la utilización y funcionamiento de un software contable ya que en la actualidad es importante poseer dichas habilidades para incorporase al campo laboral.

El objetivo principal de la Universidad de El Salvador es el de preparar a los estudiantes de manera integral, por lo cual debe valerse de las mejores herramientas y el personal adecuado para tener una preparación adecuada y eficaz.

Se presentan elementos teóricos sobre los sistemas contables computarizados que servirán de base para la propuesta del software contable para uso pedagógico.

De esta manera se pretende capacitar a los alumnos de dicha carrera universitaria para un mercado laboral más exigente.

# **CAPÍTULO I**

# **PLANTEAMIENTO DEL PROBLEMA**

# <span id="page-17-1"></span><span id="page-17-0"></span>**1.1 SITUACIÓN PROBLEMÁTICA**

En el año de 1963, por iniciativa de la Sociedad de Abogados de Occidente, se solicitó al Rector de la UES, Dr. Fabio Castillo Figueroa, la fundación de un centro regional de estudios superiores en Santa Ana, la ciudad más poblada de la Zona Occidental de El Salvador, con el fin de atender a la numerosa población estudiantil de los departamentos de Santa Ana, Ahuachapán y Sonsonate.

El 16 de julio de 1965, el Consejo Superior Universitario de la UES, autoriza la creación del Centro Universitario de Occidente, con sede en Santa Ana. Las clases se iniciaron en mayo de 1966. Al principio sólo se impartieron las áreas comunes, pero en 1971 se empezaron a impartir carreras completas.

En la actualidad, la educación superior está teniendo una gran demanda. La Universidad de El Salvador, Facultad Multidisciplinaria de Occidente es el alma mater dentro de un grupo competente de universidades y su función principal es ser proveedora de capacidades intelectuales. Este campus acoge a un aproximado de 9000 estudiantes, en su mayoría jóvenes recién egresados de educación media, con inquietudes, habilidades y deseos de superación.

En los últimos años las empresas se han vuelto más exigentes en relación a las experiencias, habilidades y conocimientos prácticos de sus empleados y sobre todo con los futuros candidatos a emplearse. Esto es consecuencia de un mundo globalizado y tecnológico, lo cual ha dado la pauta a la demanda de estos requisitos, creando así la necesidad de una preparación superior más integral, que involucre conocimientos teóricos y también prácticos.

La Universidad de El Salvador es la única dentro del grupo de Instituciones de Educación Superior de la Zona Occidental que incluye la Cátedra de Sistemas Contables Computarizados en el plan de estudio de la carrera Licenciatura en Contaduría Pública y dentro de su desarrollo implica la aplicación de un proceso contable basado en NIIF Pymes en el rubro del comercio dando uso de un Software Contable, dicho proceso gira alrededor de un 85 por ciento de la asignatura, el otro 15 por ciento es para el conocimiento de licencias de software y temas relacionados a los activos intangibles.

## <span id="page-18-0"></span>**1.1.1 ENUNCIADO DEL PROBLEMA**

Se prevé necesario la implementación de un sistema informático contable de uso pedagógico para el desarrollo de la cátedra de sistemas contables computarizados que cumpla con las altas expectativas, que permita ambientarse de manera profesional y sobre todo que tenga diversidad de funciones para el desarrollo de habilidades en los futuros Licenciados en Contaduría Pública. Considerando que en la mayoría de ocasiones se puede percibir en las ofertas laborales afines a la contaduría pública la necesidad de una formación completa, esto incluye interacción directa con los sistemas informáticos contables; la cátedra de sistemas contables computarizados dentro de su plan de estudio posee una herramienta desactualizada asignada para el desarrollo de la misma, quedando así a consideración del docente encargado proveer o utilizar dicho software, es allí donde se puede ver el poco interés de las autoridades competentes por apoyar con recursos a sus catedráticos, esto hace notar las deficiencias

<span id="page-19-0"></span>existentes en el plan de estudio actual que poco ayuda a tener una formación adecuada, acorde a las demandas del mercado actual.

# **1.2 JUSTIFICACIÓN DE LA INVESTIGACIÓN**

La Facultad Multidisciplinaria de Occidente de la Universidad de El Salvador es la primera y, por tanto, la más antigua de las facultades descentralizadas de la [UES.](https://es.wikipedia.org/wiki/Universidad_de_El_Salvador) Tiene su sede en la ciudad de [Santa Ana.](https://es.wikipedia.org/wiki/Santa_Ana_(El_Salvador)) Es el principal centro de [estudios superiores](https://es.wikipedia.org/wiki/Educaci%C3%B3n_superior) de la [Zona](https://es.wikipedia.org/wiki/Divisi%C3%B3n_administrativa_de_El_Salvador) [Occidental](https://es.wikipedia.org/wiki/Divisi%C3%B3n_administrativa_de_El_Salvador) de [El Salvador.](https://es.wikipedia.org/wiki/El_Salvador) Para el año 2017 cuenta con casi 9000 alumnos inscritos en las diferentes carreras que se brindan en la misma.

La Universidad cuenta con 34 carreras universitarias y 3 maestrías, de las cuales nuestro punto de análisis se basará en la Licenciatura en Contaduría Pública, específicamente en la cátedra de Sistemas Contables Computarizados.

Tomando en cuenta que el mercado laboral se ha vuelto dependiente de los sistemas informáticos computarizados, y por lo cual exigente del uso y manejo de los mismos por parte de los empleados y futuros candidatos a emplearse, es por eso que se sugiere a la Universidad de El Salvador dotar de un excelente software contable a los alumnos de dicha cátedra, que sirva para el desarrollo de las habilidades de los futuros contadores, lo cual permitirá ambientarse y tener una noción de lo que sucede en el ámbito laboral.

Por lo tanto se ha tomado a bien hacer un estudio y posterior análisis del Software Contable que más se use en las empresas comerciales del municipio de Santa Ana, o en su defecto hacer el estudio de cuál es el que presenta mayor rendimiento a la hora de realizar un tratamiento contable completo, un sistema informático que preste variabilidad de funciones y que ayude en el desarrollo de la cátedra y que por lo cual dicho sistema debe estar enfocado principalmente en promover el aprendizaje practico en los alumnos y permitirles una experiencia más amena e interactiva en pro de un desarrollo más profesional y conocimiento integral.

# <span id="page-21-0"></span>**1.3 OBJETIVOS DE LA INVESTIGACIÓN**

#### <span id="page-21-1"></span>**1.3.1 OBJETIVO GENERAL:**

Proponer un Software Contable para el desarrollo de la Cátedra Sistemas Contables Computarizados de La Facultad Multidisciplinaria de Occidente.

# <span id="page-21-2"></span>**1.3.2 OBJETIVOS ESPECÍFICOS:**

- $\checkmark$  Indagar sobre la experiencia que tuvieron los alumnos y alumnas inscritos oficialmente en el desarrollo de la Cátedra Sistemas Contables Computarizados.
- $\checkmark$  Seleccionar un software contable que cumpla con las características para el desarrollo de habilidades de los estudiantes.
- $\checkmark$  Conocer y entender el funcionamiento del software contable seleccionado.
- $\checkmark$  Plantear la implementación del software contable para el desarrollo de la Cátedra Sistemas Contables Computarizados.
- $\checkmark$  Demostrar que la implementación del software contable será una herramienta muy útil para los estudiantes, en el desarrollo de la Cátedra de Sistemas Contables Computarizados.
- $\checkmark$  Proporcionar un ejercicio práctico que sirva como guía de estudio de la Cátedra.

# <span id="page-21-3"></span>**1.4 ALCANCES Y LIMITANTES DE LA INVESTIGACIÓN**

Este apartado permitirá tener parámetros más concretos para poder realizar las respectivas valoraciones positivas y negativas a fin de visualizar de la mejor manera el contenido de la investigación.

# <span id="page-22-0"></span>**1.4.1 ALCANCES DE LA INVESTIGACIÓN**

- $\checkmark$  Se logró evaluar una serie de softwares contables, utilizados en empresas comerciales e instituciones de educación superior.
- $\checkmark$  A través de la investigación se estableció un cuadro comparativo de los diferentes softwares contables que se utilizan en empresas comerciales, así como también en instituciones educativas para hacer una buena elección.
- $\checkmark$  Se logró demostrar que las autoridades competentes de la Facultad Multidisciplinaria de Occidente no apoyan con recursos directos en la asignatura sistemas contables computarizados.
- $\checkmark$  Se logró determinar cuál es el software contable que se apega con las necesidades de los alumnos y alumnas de dicha cátedra.
- $\checkmark$  El software contable que se propone tienen licencia estudiantil, para uso generalizado de estudiantes.
- $\checkmark$  El software seleccionado que se propone está fundamentado en NIIF Pymes y puede ser actualizado al momento de encontrarse una nueva versión.

# <span id="page-22-1"></span>**1.4.2 LIMITANTES DE LA INVESTIGACIÓN.**

- $\checkmark$  La Facultad Multidisciplinaria de Occidente no posee los recursos económicos necesarios para adquirir un software de mayor calidad.
- $\checkmark$  Los recursos económicos son limitados para lograr hacer una investigación más amplia geográficamente, y por lo tanto se realiza en la zona de Santa Ana.
- <span id="page-22-2"></span> $\checkmark$  Varios sistemas informáticos contables son proporcionados en forma de demos para ser estudiados.

# **1.5 DELIMITACIÓN DE LA INVESTIGACIÓN**

#### <span id="page-23-0"></span>**1.5.1 TEMPORAL**

La investigación se realizará a los estudiantes de Licenciatura en Contaduría Pública que inscribieron oficialmente la Cátedra Sistemas Contables Computarizados en el ciclo I-2017.

# <span id="page-23-1"></span>**1.5.2 GEOGRÁFICA**

El estudio se delimita a desarrollarse únicamente a la Cátedra de Sistemas Contables Computarizados de la carrera Licenciatura en Contaduría Pública de la Facultad Multidisciplinaria de Occidente.

# <span id="page-23-2"></span>**1.5.3 ESPECÍFICA Y SOCIAL**

Se ha tomado en cuenta que el mercado laboral se ha vuelto más exigente con el uso y manejo de los sistemas contables computarizados y es por esta razón se sugiere a la Facultad Multidisciplinaria de Occidente obtener un software que cubra las necesidades para el desarrollo de la Cátedra Sistemas Contables Computarizados y que también capacite al alumno para poder desenvolverse en el campo profesional.

Se considera indagar y analizar el Software Contable que es más usado por las empresas comerciales en el municipio de Santa Ana. Así mismo, un software que presente mayor rendimiento a la hora de realizar un tratamiento contable completo y que sea de ayuda para el desarrollo de la cátedra.

# **CAPÍTULO II**

# **MARCO TEÓRICO**

# <span id="page-24-1"></span><span id="page-24-0"></span>**2.1 ANTECEDENTES DE LA UNIVERSIDAD DE EL SALVADOR**

La Universidad de El Salvador fue fundada el [16 de febrero](https://es.wikipedia.org/wiki/16_de_febrero) de [1841,](https://es.wikipedia.org/wiki/1841) por [Decreto](https://meta.wikimedia.org/wiki/s:es:Decreto_legislativo_de_fundaci%C3%B3n_de_la_Universidad_de_El_Salvador)  [Legislativo de la Asamblea Constituyente,](https://meta.wikimedia.org/wiki/s:es:Decreto_legislativo_de_fundaci%C3%B3n_de_la_Universidad_de_El_Salvador) emitido durante el mandato del [Presidente de la](https://es.wikipedia.org/wiki/Presidente_de_El_Salvador)  [República,](https://es.wikipedia.org/wiki/Presidente_de_El_Salvador) Juan Lindo, ante la decidida intervención del general [Francisco Malespín.](https://es.wikipedia.org/wiki/Francisco_Malesp%C3%ADn)(Varios, hablar de la historia universitaria de El Salvador es hablar de la UES, 2009)

La comunidad universitaria, frente a este hecho histórico, considera a Juan Lindo como el fundador del primer centro de educación superior del país; pero algunos historiadores rechazan esta idea, alegando que el decreto legislativo de erección de la alma máter nunca fue aprobado por iniciativa presidencial; o argumentando que el nacimiento de la UES se debe exclusivamente al trabajo de la [Asamblea Constituyente](https://es.wikipedia.org/wiki/Asamblea_Constituyente) que la estableció legalmente, o bien por afirmar que Juan Lindo en realidad se opuso a la creación de esta Universidad Pública. (Duran, 1975)

La UES fue erigida con el objetivo de proporcionar un centro de educación superior para la juventud nacional, y así evitar que los salvadoreños que tenían la posibilidad y el deseo de cursar estudios superiores, decidieran emigrar a [Guatemala](https://es.wikipedia.org/wiki/Guatemala) o a [Nicaragua](https://es.wikipedia.org/wiki/Nicaragua) para completar su formación académica, respectivamente, en la [Universidad de San Carlos](https://es.wikipedia.org/wiki/Universidad_de_San_Carlos_de_Guatemala) o en la [Universidad](https://es.wikipedia.org/wiki/Universidad_Nacional_Aut%C3%B3noma_de_Nicaragua)  [de León,](https://es.wikipedia.org/wiki/Universidad_Nacional_Aut%C3%B3noma_de_Nicaragua) tal como lo hacían desde la época colonial.

El Decreto Legislativo de Fundación de la Universidad de El Salvador fue expedido por iniciativa de los diputados de la Asamblea Constituyente, [Narciso Monterrey](https://es.wikipedia.org/wiki/Narciso_Monterrey) y [Antonio](https://es.wikipedia.org/wiki/Antonio_Jos%C3%A9_Ca%C3%B1as)  [José Cañas,](https://es.wikipedia.org/wiki/Antonio_Jos%C3%A9_Ca%C3%B1as) y firmado el mismo día de su aprobación por el presidente Juan Lindo. En sus primeros años, la UES tuvo una existencia precaria por el exiguo apoyo económico que recibía por parte del Estado.

La UES nació al mismo tiempo que El Salvador comenzaba a organizarse como estado independiente de la desaparecida federación centroamericana y bajo una fuerte influencia de la [iglesia católica.](https://es.wikipedia.org/wiki/Iglesia_cat%C3%B3lica) Sin embargo, la identidad de la Universidad de El Salvador se formó mientras tomó protagonismo en el desarrollo de los acontecimientos históricos, como es el caso de la Reforma Agraria Liberal ejecutada por el gobierno del presidente [Rafael Zaldívar,](https://es.wikipedia.org/wiki/Rafael_Zald%C3%ADvar) con las leyes de extinción de las tierras comunales y ejidales de 1881 y 1882, respectivamente, en la que los académicos universitarios realizaron un fuerte cuestionamiento sobre esta reforma agraria inversa, y fue así que con hechos como este se reconoció el inicio de una universidad crítica. Por el mismo Decreto Legislativo del 16 de febrero de 1841 fue fundado conjuntamente con la Universidad de El Salvador un centro de [educación media,](https://es.wikipedia.org/wiki/Educaci%C3%B3n_media) conocido como el "Colegio de la Asunción", con el propósito de preparar a los bachilleres que posteriormente ingresarían a estudiar en el alma máter. (Monterrey, 1977)

El 15 de mayo de 1843, por orden del presidente [Juan José Guzmán,](https://es.wikipedia.org/wiki/Juan_Jos%C3%A9_Guzm%C3%A1n) el doctor [Eugenio](https://es.wikipedia.org/wiki/Eugenio_Aguilar)  [Aguilar](https://es.wikipedia.org/wiki/Eugenio_Aguilar) fue nombrado rector de la Universidad de El Salvador y catedrático de filosofía, quien desempeñaría sus labores dentro de la UES hasta finales de 1845; y aunque se había anunciado la apertura de sus clases para el 1 de julio de 1843, éstas solo comenzaron a ser impartidas por él a partir del 11 de agosto de 1843, contando con la asistencia diaria de 23 alumnos. Posteriormente [Eugenio Aguilar](https://es.wikipedia.org/wiki/Eugenio_Aguilar) llegaría a ocupar la silla presidencial entre 1846 y 1848. Pero la alma máter tendría que esperar hasta 1847 para iniciar la vida universitaria propiamente dicha cuando recibió a los primeros 23 bachilleres graduados en 1846 en el Colegio de la Asunción. El 4 de junio de 1846, durante el gobierno del presidente [Eugenio Aguilar,](https://es.wikipedia.org/wiki/Eugenio_Aguilar) se ordenó la construcción de un edificio propio para la UES. Y sus primeros estatutos fueron aprobados el 20 de diciembre de 1847. En la UES, desde el mismo momento en que comenzó su vida real, se fundaron y organizaron las primeras cátedras y se rindieron los primeros exámenes tanto escritos como orales. Y hacia 1850 comienzan a delinearse las diferentes facultades de la UES.

La Universidad de El Salvador comenzó a romper con el énfasis profesionista en 1944 mediante una revolución educativa que priorizó el desarrollo académico de su planta docente y sus bibliotecas; democratizó el ingreso universitario, invitó a distinguidos profesores visitantes y realizó un amplio programa de investigaciones científicas, que dio un alto grado de prestigio a la Universidad de El Salvador a nivel internacional. Este período histórico es recordado como "la época de oro de la UES".

Desde la década de 1950, la Universidad de El Salvador se convirtió en el principal referente de pensamiento de la [izquierda salvadoreña](https://es.wikipedia.org/wiki/Izquierda_pol%C3%ADtica) y fue uno de los núcleos más importantes de oposición a los gobiernos autoritarios y militaristas del país, y fue por esta actitud que muchos de sus estudiantes y catedráticos fueron víctimas de la represión militar.

Desde su fundación hasta el año de 1,967 la UES fue la única institución que ofrecía educación superior en el país, sus programas de estudio perseguían la formación de profesionales con capacidad de dirigir al país hacia el progreso basados en la ciencia y el conocimiento útil. (Varios, Bosquejo histórico de la Universidad de El Salvador, 2013)

27

A partir del siglo XXI, En la gestión de la rectora [María Isabel Rodríguez](https://es.wikipedia.org/wiki/Mar%C3%ADa_Isabel_Rodr%C3%ADguez) [\(1999](https://es.wikipedia.org/wiki/1999)[-2007\)](https://es.wikipedia.org/wiki/2007) se superaron la mayoría de prejuicios sociales hacia la UES, las luchas internas de la Universidad de El Salvador se aplacaron, se luchó por un presupuesto adecuado y un mayor desarrollo académico y científico; y además se firmaron acuerdos de cooperación con el gobierno del presidente [Francisco Flores](https://es.wikipedia.org/wiki/Francisco_Flores) y se obtuvo un préstamo de \$25 000 000 a través del [BCIE](https://es.wikipedia.org/wiki/Banco_Centroamericano_de_Integraci%C3%B3n_Econ%C3%B3mica) para la reconstrucción de la infraestructura de la alma máter, como resultado de negociaciones iniciadas por la UES con el gobierno del presidente [Armando Calderón Sol](https://es.wikipedia.org/wiki/Armando_Calder%C3%B3n_Sol) durante la gestión del rector José Benjamín López Guillén. (Varios, Bosquejo histórico de la Universidad de El salvador, 2013)

Esta casa de estudios superiores es considerada una fuerza política debido a su trascendencia académica, estudiantil, administrativa y de su infraestructura, lo que se ha reflejado en diferentes épocas de importancia en [El Salvador;](https://es.wikipedia.org/wiki/El_Salvador) sobre todo desde finales del [siglo XIX,](https://es.wikipedia.org/wiki/Siglo_XIX) la época de los [gobiernos liberales](https://es.wikipedia.org/wiki/Historia_de_El_Salvador#Pugnas_entre_liberales_y_conservadores_.281841-1876.29) y la llamada [república cafetalera;](https://es.wikipedia.org/wiki/Historia_de_El_Salvador#La_Rep.C3.BAblica_Cafetalera_.281876-1931.29) la [época del](https://es.wikipedia.org/wiki/Historia_de_El_Salvador#La_.C3.A9poca_del_autoritarismo_militar_.281931-1979.29)  [autoritarismo militar;](https://es.wikipedia.org/wiki/Historia_de_El_Salvador#La_.C3.A9poca_del_autoritarismo_militar_.281931-1979.29) la [guerra civil;](https://es.wikipedia.org/wiki/Guerra_civil_de_El_Salvador) los [acuerdos de paz](https://es.wikipedia.org/wiki/Acuerdos_de_Paz_de_Chapultepec) y en la [actualidad.](https://es.wikipedia.org/wiki/Historia_de_El_Salvador#Per.C3.ADodo_de_la_posguerra_.281992-actualidad.29) Sin lugar a dudas, la UES ha desempeñado un papel fundamental en el proceso de desarrollo de la sociedad salvadoreña sobre los ámbitos educativo, social, científico, económico y político. Algunos de los personajes más importantes de la [historia de El Salvador](https://es.wikipedia.org/wiki/Historia_de_El_Salvador) se han formado en esta alma máter. Su símbolo es la deidad romana [Minerva,](https://es.wikipedia.org/wiki/Minerva) equivalente latina de la diosa griega [Atenea.](https://es.wikipedia.org/wiki/Atenea)

A partir de [2016](https://es.wikipedia.org/wiki/2016) esta institución pone en marcha el nuevo modelo de [Universidad de El](http://distancia.ues.edu.sv/)  [Salvador en línea,](http://distancia.ues.edu.sv/) una modalidad de [educación a distancia](https://es.wikipedia.org/wiki/Educaci%C3%B3n_a_distancia) la cual, además de facilitar el acceso de la población a carreras universitarias con solo tener una computadora con conexión a [Internet,](https://es.wikipedia.org/wiki/Internet) ha ampliado a 16 subsedes de la UES en todo el territorio nacional para la realización de exámenes, laboratorios, tutorías, entre otras actividades en las que,

eventualmente, se requiera una modalidad semi-presencial. Actualmente, la UES lucha por recuperar su memoria histórica a partir de las lecciones aprendidas en sus épocas de florecimiento y decadencia, que servirán de parámetro para fortalecerla internamente y hacerla capaz de realizar los objetivos de sus fundadores y las expectativas de las actuales generaciones de salvadoreños respecto de su Universidad Pública. (FARO, 2017)

# <span id="page-28-0"></span>**2.1.1 MISIÓN**

Institución en nuestro país eminentemente académica, rectora de la educación superior, formadora de profesionales con valores éticos firmes, garante del desarrollo, de la ciencia, el arte, la cultura y el deporte. Crítica de la realidad, con capacidad de proponer soluciones a los problemas nacionales a través de la investigación filosófica, científica artística y tecnológica; de carácter universal.

# <span id="page-28-1"></span>**2.1.2 VISIÓN**

Ser una universidad transformadora de la educación superior y desempeñar un papel (UES) protagónico relevante, en la transformación de la conciencia crítica y prepositiva de la sociedad salvadoreña, con liderazgo en la innovación educativa y excelencia académica, a través de la integración de las funciones básicas de la universidad: la docencia la investigación y la proyección social.(UES)

# <span id="page-28-2"></span>**2.1.3 SURGIMIENTO Y EVOLUCIÓN DE LA CARRERA LICENCIATURA EN CONTADURIA PÚBLICA EN LA UNIVERSIDAD DE EL SALVADOR**

La facultad de Economía y Finanzas surge a iniciativa de la Corporación de Contadores de El Salvador el 7 de febrero de 1,946. Posteriormente en el año de 1,959 con el estudio de la Economía y la Administración de Empresas pasó a convertirse en la Facultad de Ciencias Económicas.

La carrera de Licenciatura en Contaduría Pública en la Universidad de El Salvador, fue creada en la Facultad de Ciencias Económicas en el año 1,968 iniciando así la formación universitaria de la profesión, y convirtiéndose en el primer centro educativo que entregó los títulos de Licenciados en Contaduría Pública específicamente en la década de los 70´s. Más tarde por acuerdo Nº 126-95-99 IX-b, en la Facultad Multidisciplinaria Paracentral en coordinación con la Facultad de Ciencias Económicas, nace en el ciclo I-1999 la carrera Licenciatura en Contaduría Pública.

# <span id="page-29-0"></span>**2.1.4 PLAN DE ESTUDIO VIGENTE (AÑO 2005)**

Con el paso del tiempo se han creado varios planes de estudio, los cuales han sufrido cambios con el objetivo de modificar la formación académica y calidad profesional de la Contaduría Pública.

Al inicio de la carrera en la Universidad de El Salvador en el año de 1968, se trabajó con el primer plan denominado Plan de Estudios de 1967, el cual comprendía 23 asignaturas y 5 optativas, compuesto por 10 Contabilidades, 2 Auditorias y 2 Derechos. Distribuidas de la siguiente manera:

# CONTABILIDADES:

- $\checkmark$  Financiera I, II, III, IV.
- $\checkmark$  Costeo Directo
- $\checkmark$  Contabilidad de Costos I, II.
- $\checkmark$  Contabilidad Especial I, II.
- $\checkmark$  Organización Contable.

## AUDITORIAS:

 $\checkmark$  Auditoria I II III

#### DERECHOS:

- $\checkmark$  Derecho Mercantil
- $\checkmark$  Derecho Tributario

Posteriormente se creó el segundo plan de estudios de 1970, el cual incluía el de 1,967 y 1,970 reformado, dicho plan no se puso en práctica porque no se dieron cambios fundamentales en su estructura. El tercer plan que surge, es el plan de 1,970 reformado, que comprendía 36 materias en 9 ciclos de 4 materias cada una, estaba compuesto por 11 contabilidades, 3 Auditorias y 3 Derechos referentes a la especialidad, detalladas a continuación:

#### CONTABILIDADES:

- $\checkmark$  Financiera I, II, III, IV, V.
- $\checkmark$  Costeo Directo
- $\checkmark$  Contabilidad de Costos I, II.
- $\checkmark$  Contabilidad Especial I.
- $\checkmark$  Organización Contable.
- Teoría y Práctica de Seguros.

#### AUDITORIAS:

 $\checkmark$  Auditoria I, II, III.

#### DERECHOS:

- $\checkmark$  Principios del Derecho
- $\checkmark$  Derecho Mercantil

Derecho Civil.

Luego se crea el plan de estudios de 1,973 aprobado por el Consejo Superior Universitario en septiembre de 1,974 con el propósito de formar en el educando, un perfil profesional que lo identificara en la solución de problemas del medio en que se desenvolviera.

Finalmente, el quinto plan de estudios que está en vigencia en la actualidad es el plan de 1,994 aprobado según acuerdo del Consejo Superior Universitario Nº 65-95-99 (VI-2) de fecha 6 de marzo de 1997, con el fin de favorecer la preparación de los estudiantes de licenciatura en Contaduría Pública. El Plan de Estudios consta de 40 asignaturas, distribuidas en 10 ciclos de 4 materias cada una; además se ofrece al estudiante las opciones de especialización electiva tanto en el área financiera como en la legal; asimismo, existe un área de sustentación técnica complementaria con 4 materias adicionales (Ingles I y II; Computación  $I y II$ ).

# <span id="page-32-0"></span>**2.2 ELEMENTOS TEÓRICOS SOBRE CONTABILIDAD FINANCIERA Y El SOFTWARE CONTABLE**

#### <span id="page-32-1"></span>**2.2.1 CONTABILIDAD**

La contabilidad es una técnica que se utiliza para registrar de manera ordenada, sistemática y estructuralmente, información financiera, expresada en unidades monetarias, de las diversas transacciones que realiza una empresa.

La finalidad de la contabilidad es suministrar [información](https://es.wikipedia.org/wiki/Informaci%C3%B3n) en un momento dado de los resultados obtenidos durante un período de [tiempo,](https://es.wikipedia.org/wiki/Tiempo) que resulta de utilidad a sus usuarios, en la toma de decisiones, tanto para el control de la [gestión](https://es.wikipedia.org/wiki/Gesti%C3%B3n) pasada, como para las estimaciones de los resultados futuros, dotando tales decisiones de [racionalidad](https://es.wikipedia.org/wiki/Racionalidad) y [eficiencia.](https://es.wikipedia.org/wiki/Eficiencia)

# <span id="page-32-2"></span>**2.2.2 PROGRAMA DE ESTUDIO DE LA CÁTEDRA SISTEMAS CONTABLES COMPUTARIZADOS**

La Cátedra Sistemas Contables Computarizados es una de las materias más importantes hoy en día, ya que permiten a los estudiantes poner en práctica, los conocimientos adquiridos a lo largo de la carrera en materia de contabilidad, sistematizando y simplificando la información a través de un software contable.

#### <span id="page-32-3"></span>**2.2.2.1 OBJETIVOS DE LA ASIGNATURA**

# <span id="page-32-4"></span>**2.2.2.1.1 OBJETIVO GENERAL**

 $\checkmark$  Capacitar al estudiante para la utilización del software contable y así mismo que sea capaz de desarrollar ejercicios prácticos en base a las normas y leyes de la contabilidad.

# <span id="page-33-0"></span>**2.2.2.1.2. OBJETIVOS ESPECÍFICOS**

- $\checkmark$  Exponer la historia del sistema contable.
- $\checkmark$  Dar a conocer el programa a utilizar para la cátedra.
- $\checkmark$  Desarrollar ejercicios prácticos para el buen manejo del sistema.
- $\checkmark$  Evaluar los conocimientos adquiridos en el desarrollo de la cátedra.

# <span id="page-33-2"></span><span id="page-33-1"></span>**2.2.2.2 PROGRAMA SINTÉTICO DE LA ASIGNATURA SISTEMAS CONTABLES COMPUTARIZADOS**

UNIDAD I: INTRODUCCION A LOS SISTEMAS CONTABLES COMPUTARIZADOS

UNIDAD II: CONOCIMIENTO BASICO DE UN SOFTWARE CONTABLE

UNIDAD III: MANEJO DE LOS ARCHIVOS DEL SISTEMA CONTABLE

UNIDAD IV: BALANZA DE COMPROBACION

# <span id="page-33-3"></span>**2.2.2.3 CONTENIDO ANALITICO**

# UNIDAD I: INRODUCCION A LOS SISTEMAS CONTABLES COMPUTARIZADOS

- 1.1. Generalidades de la contabilidad.
- 1.1.1. Evolución de la contabilidad.
- 1.1.2. Conceptos básicos de la contabilidad.
- 1.2. Evolución de las computadoras.
- 1.2.1. Características Fundamentales.
- 1.2.2. Dispositivos de entrada de información.
- 1.2.3. Procesamiento de la información.
- 1.2.4. Dispositivos de salida de información.

# UNIDAD II: CONOCIMINETO BASICO DE UN SOFTWARE CONTABLE

- 2.1. Programa de contabilidad.
- 2.1.1. Alcance del software.
- 2.1.2. Mantenimiento del software.
- 2.1.3. Consultas del software.
- 2.1.4. Reportes que emite el sistema.
- 2.1.5. Rutinas especiales.
- 2.1.6. Cierre del sistema.

# UNIDAD III: MANEJO DE LOS ARCHIVOS DEL SISTEMA CONTABLE

- 3.1. Libro diario mayor.
- 3.1.1. Libro de caja y bancos.
- 3.1.1.1. Efectivo y cheques recibidos.
- 3.1.1.2. Pagos en efectivo y cheques.
- 3.1.1.3. Combinación de la emisión de cheques con los pases al auxiliar de proveedores.
- 3.1.2. Nómina.
- 3.1.2.1. Ventajas que ofrece la mecanización de la nómina.
- 3.1.2.2. La nómina y el proceso de datos.
- 3.1.3. Inventario.
- 3.1.3.1. Como se lleva cabo el control de la existencia.
- 3.2. Ejercicio práctico del libro diario mayor.
- 3.3. Libros auxiliares.
- 3.3.1. Auxiliar de clientes.
- 3.3.1.1. Método para archivar y controlar las cuentas por cobrar.
- 3.3.1.2. Operación de los pasos mecanizados.
- 3.3.2. Auxiliar de proveedores.
- 3.3.2.1. Análisis de compras.
- 3.3.2.2. Método de clasificación.
## UNIDAD IV: BALANZA DE COMPROBACIÓN

- 4.1. Cierre contable
- 4.2. Ajustes contables.
- 4.3. Copias de protección.
- 4.4. Ejercicio práctico del cierre contable.

# **2.3 SOFTWARE CONTABLE**

Un software contable es un programa que permite a los contadores registrar y procesar electrónicamente las transacciones financieras. Consiste en documentar los hechos mercantiles, los registros y los informes, además del conjunto de procedimientos que se emplean para registrar las transacciones y reportar sus efectos.

## **2.3.1 SURGIMIENTO DEL SOFTWARE CONTABLE**

Un factor que ha sido relevante en este desarrollo de tecnologías ha sido el software, se ha convertido en una característica primordial que deben tener las organizaciones para poder convertirse en una de las mejores a nivel mundial.

# COMO INICIÓ Y SE DESARROLLÓ EL SOFTWARE.

Primera era. El desarrollo del software se realizaba virtualmente sin ninguna planificación y empezaron a correr los costos, los programadores trataban de hacer las cosas bien y con un esfuerzo heroico, a menudo salían con éxito. Los problemas a ser resueltos eran principalmente de una naturaleza técnica. La mayoría del software se desarrollaba y era utilizado por la misma persona o una organización, la misma persona lo escribía, lo ejecutaba y lo depuraba.

La segunda era se caracterizó también por el establecimiento del software que ya se desarrollaba para tener una amplia distribución en un mercado multidisciplinario, los programas se distribuían para computadoras grandes y para minicomputadoras, a cientos o incluso a miles de usuarios.

Tercera era. Se caracterizó por la llegada y amplio uso de los microprocesadores, así un microprocesador ha producido un extenso grupo de productos inteligentes, automóviles, hornos microondas, robots industriales, equipos de diagnósticos, pero ninguno ha sido más importante q las computadoras, en menos de una década las computadoras llegaron a ser fácilmente accesibles al público.

Cuarta era. Es la evolución de sistemas informáticos que se aleja de las computadoras individuales y de los programas de computadoras, dirigiéndose al impacto colectivo de computadoras y del software, a potentes maquinas personales controladas por sistemas operativos sofisticados, en redes globales y locales acompañadas por aplicaciones de software avanzadas.

El software representa la vida interna de un computador, el manejo y aprovechamiento del mismo, depende el software, facilitar a los usuarios el desarrollo de programas que contribuyen con tareas diarias tanto personales como como generales, empresariales y organizacionales, el software en sus diferentes tipos es el elemento esencial como interfaz entre usuario y computador.

Desde un principio se muestra con poca atención pero con el paso del tiempo se ha tornado importantes para los programadores y creadores de sistemas tanto de aplicación como operativos, todo lo que se ve digitalizado en un computador representa el software clasificado de alguna forma, las herramientas del menú inicio y todas aquellas que se despliegan al encendido del CPU, el desarrollo de esta herramienta ha permitido innovar en cuanto a la robótica he inteligencia artificial facilitando el trabajo de determinadas áreas laborales.

El software se desarrolla de la siguiente manera:

- $\checkmark$  Software: Es el requerimiento lógico de un sistema informático que comprende el conjunto de los componentes lógicos necesarios que hacen posible la realización de tareas específicas.
- $\checkmark$  Origen del software: Durante la primera generación de computadoras a finales de 1940, los programas se escribían de una manera en la que el concepto de software como una parte independiente del hardware. El software era libre y los programas se intercambiaban.
- $\checkmark$  Evolución: El termino evolución del software se utiliza desde los 60 para denominar la dinámica del crecimiento del software, durante los primeros años de la era de la computadora la mayoría del software se desarrollaba y era utilizado por la misma u organización.
- $\checkmark$  Características: El software es un elemento del sistema que es lógico, en lugar de físico y puede aplicarse en cualquier situación en el que se haya definido un conjunto específico de pasos y procedimientos.
- $\checkmark$  Importancia: Software se refiere a las instrucciones que se incorporan a un sistema informático para este lleve a cabo una determinada función, también radica en que permite una comunicación entre el sujeto y la maquina e incluso una interacción entre ambos.

## **2.3.2 IMPORTANCIA DEL SOFTWARE CONTABLE**

La importancia de un software contable radica en que a través de este es posible llevar un control adecuado sobre las operaciones y transacciones de la entidad que lo posee, así como también, el proceso de toma decisiones se basa en la información generada por este, ya que la calidad de la información generada es un factor crítico para guiar la empresa por el rumbo deseado. Un sistema de información realiza cuatro actividades básicas las cuales son:

 $\checkmark$  Entrada

- $\checkmark$  Almacenamiento
- $\checkmark$  Procesamiento
- $\checkmark$  Salida de información

Es necesario llevar un adecuado control de las operaciones y transacciones financieras. Así como la de obtener y analizar información y emprender alguna acción basada en su interpretación. Así se pueden obtener ventajas de la utilización de software, teniendo así un control más efectivo de las actividades de organización, integración de las diferentes áreas que conforman la organización, integración de nuevas tecnologías y herramientas de vanguardia y efectividad en las operaciones de la empresa.

# **2.3.3 MARCO LEGAL DEL SOFTWARE CONTABLE**

El software contable se encuentra protegido por cierto tipos de leyes que resguardan a los activos intangibles, las cuales se mencionan a continuación:

LEY DE FOMENTO Y PROTECCIÓN A LA PROPIEDAD INTELECTUAL Sección A

## OBRAS PROTEGIDAS

#### ART.12

La presente ley protege las obras del espíritu manifestadas en forma sensible, cualquiera que sea el modo o la forma de su expresión, de su mérito o de su destino, con tal que dichas obras tengan un carácter de intelectual o personal, es decir originalidad.

#### USO DE LAS OBRAS

### ART. 43

El utilizar de los derechos de autor tiene la facultad de autorizar o prohibir que la obra protegida sea comunicada o difundida públicamente, por medio de cable, satélite u otro tipo de señales que sirvan para difundir los sonidos o las imágenes o por cualquier otro medio de difusión.

#### ART.45

Respecto de las obras ya divulgadas lícitamente, es permitido sin autorización del autor ni remuneración:

- $\checkmark$  La reproducción de una sola copia del programa de ordenador, exclusivamente con fines de resguardo o seguridad; y
- $\checkmark$  La introducción de programa de ordenador en la memoria interna del equipo, a los efectos de su utilización por el usuario.

## TRANSFERENCIA DE LOS DERECHOS

#### ART. 50

El derecho de autor es transmisible por causa de muerte. El derecho patrimonial puede transferirse por cualquier título.

ART.51

Todo traspaso entre vivos se presume realizado a título oneroso, salvo pacto expreso en contrario. El traspaso se limita al derecho o derechos cedidos, a las modalidades de explotación expresamente prevista en el contrato y al tiempo o al ámbito territorial pactados contractualmente.

## PLAZO DE PROTECCIÓN

ART. 86

La duración de la protección de los derechos regulados por esta ley es la siguiente:

- a) Si el autor es una persona natural, la protección comprende la vida de este, y cincuenta años a contar del día de su muerte, en favor de sus herederos o causahabientes. En caso de tratarse de una obra compleja, los cincuenta años comenzaran a contarse a partir de su muerte del último superviviente de los coautores, y si en vida de algunos falleciera otro, sin herederos, su parte acrecerá a la de los supervivientes.
- b) En las obras audiovisuales y programas de ordenador, la protección será de cincuenta años, contados a partir de su primera publicación, o en su defecto al de su terminación. (LEY DE FOMENTO Y PROTECCION DE LA PROPIEDAD INTELECTUAL, 1993)

42

## LEY DEL IMPUESTO SOBRE LA RENTA

#### COSTOS Y GASTOS NO DEDUCIBLES

#### ART. 29-A

No se admitirán como erogaciones deducibles de la renta obtenida: Los costos y gastos provenientes de la adquisición o utilización de bienes intangibles; entre otros tales como marcas , patentes y franquicias o de servicios en el exterior, efectuados en países o territorios que aparezcan clasificados como paraísos fiscales por cualquier organización.

Los costos y gastos provenientes de la adquisición bienes intangibles o servicios, serán deducibles aunque provengan de países, estados o territorios que aun estando en esas listas, hayan suscrito, ratificado y cumplan efectivamente convenios de intercambio de información y documentación de carácter tributario con El Salvador, que permita comprobar el cumplimiento de las obligaciones tributarias, o cuando se hayan efectuado retenciones del impuesto sobre la renta al que se refiere el art. 158 del código tributario y se hayan enterado al fisco de la república.

La amortización o la depreciación de derechos de llave, marcas y otros activos intangibles similares.

## AMORTIZACIÓN DE PROGRAMAS INFORMATICOS O SOFTWARE.

## ART. 30-A

Es deducible de la renta obtenida mediante amortización, el costo de la adquisición o de producción de programas informáticos utilizados para la producción de la renta gravable o conservación de su fuente, aplicando un porcentaje fijo y constante de un máximo del 25% anual sobre el costo de producción o adquisición, todo sin perjuicio de lo dispuesto en los siguientes literales:

- a) En el caso de programas informáticos producidos por el propio contribuyente para su uso, no será deducible el costo capitalizado cuando hayan sido deducidos con anterioridad en un periodo o ejercicio de imposición las erogaciones que conforman dicho costo.
- b) Para efectos de esta deducción no es aplicable la valuación o revaluación de programas.
- c) Cuando se adquiera un programa utilizado, el valor máximo sujeto a amortización será el precio del programa nuevo al momento de su adquisición, ajustado de acuerdo a los siguientes porcentajes:

Para 1 año el 80%

Para 2 años el 60%

Para 3 años el 40%

Para 4 años el 20%

Los precios o programas informáticos o software serán sujetos de fiscalización.

d) En el caso de los programas o software cuyo uso o empleo en la producción de la renta gravada no comprenda un ejercicio de imposición completo, será deducible únicamente la parte de la cuota anual que proporcionalmente corresponda en función del tiempo en que el bien ha estado en uso de la generación de la renta o conservación de la fuente en el periodo ejercicio de imposición.

- e) El contribuyente solo podrá deducirse la amortización del programa o software de su propiedad, mientras se encuentren en uso de la en la producción de ingresos gravables.
- f) Cuando el software se utilice al mismo tiempo en la producción de ingresos gravables y no gravables o que no constituyan renta, la deducción de la depreciación se admitirá únicamente en la proporción que corresponda a los ingresos gravables en la forma prevista.

No podrá cambiarse el porcentaje de amortización sin la autorización de la amortización tributaria. (Ley de Impuesto sobre la Renta, 1991) CODIGO TRIBUTARIO

#### RETENCION POR OPERACIONES CON INTANGIBLES O DERECHOS

#### Artículo 156-A

Las personas naturales titulares de empresas cuya actividad sea la transferencia de bienes o la prestación de servicios, las personas jurídicas, las sucesiones, los fideicomisos, los Órganos del Estado y las Dependencias del Gobierno, las Municipalidades y las Instituciones Oficiales Autónomas inclusive la Comisión Ejecutiva Portuaria Autónoma del Rio Lempa y el Instituto Salvadoreño del Seguro Social que paguen o acrediten a sujetos o entidades domiciliados en el país, sumas en concepto de adquisición de bienes intangibles, o por el uso, o la concesión de uso, de derechos de bienes tangibles e intangibles tales como: los de autor sobre obras literarias, artísticas o científicas, películas cinematográficas, cintas y otros medios de reproducción o transmisión de datos, imagen y sonido, de patentes, marcas de fábricas o de comercio, dibujos o modelos, planos, formulas o procedimientos secretos, o por el uso, o la concesión de uso de equipos industriales, comerciales o científicos, o por informaciones relativas a experiencias industriales, comerciales o científicas a experiencias industriales;

deberán retener sobre dichas sumas en concepto de anticipo del Impuesto Sobre la Renta las tasas siguientes:

- a) Diez por ciento (10%) sobre las sumas pagadas o acreditadas a personas naturales.
- b) Cinco por ciento (5%) sobre las sumas pagadas o acreditadas a sujetos o entidades diferentes de personas naturales.

#### **2.3.4 BASE TECNICA DEL SOFTWARE CONTABLE**

Los activos intangibles como el software poseen una base técnica la cual se menciona a continuación:

# NIC 38 ACTIVOS INTANGIBLES

Algunos activos intangibles pueden estar contenidos en, o contener un soporte de naturaleza o apariencia física, como es el caso de un disco compacto (en el caso de programas informáticos), de documentación legal (en el caso de una licencia o patente) o de una película.

Al determinar si un activo, que incluye elementos tangibles e intangibles, se tratarán según la NIC 16 propiedades, planta y equipo o como un activo intangible según la presente norma, la entidad realizara el oportuno juicio para evaluar cuál de los dos elementos tiene un peso más significativo.

#### NIC 36 DETERIORO DEL VALOR DE LOS ACTIVOS

Perdida por deterioro: del valor es la cantidad en que excede el importe en libros de un activo o unidad generadora de efectivo a su importe recuperable.

## Párrafo 9

La entidad evaluará, en cada fecha de cierre del balance, si existe algún indicio de deterioro del valor de algún activo. Si existiera tal indicio, la entidad estimará el importe recuperable del activo.

46

Párrafo 10

Con independencia de la existencia de cualquier indicio de deterioro del valor, la entidad también; comprobará anualmente el deterioro del valor de cada activo intangible con una vida útil indefinida, así como de los activos intangibles que aún no estén disponibles para su uso, comparando su importe en libros con su importe recuperable.

#### Párrafo 11

La capacidad de un activo intangible para generar suficientes beneficios económicos futuros como para recuperar su importe en libros estará sujeta, generalmente, a una mayor incertidumbre antes de que el activo esté disponible para su uso que después, en consecuencia, esta norma requiere que la entidad compruebe al menos anualmente, el deterioro del valor de importe en libros de una activo intangible que todavía no se encuentre disponible para su uso.

#### FUENTES EXTERNAS DE INFORMACIÓN

- a) Durante el periodo; el valor de mercado del activo ha disminuido significativamente más que lo que cabría esperar como consecuencia el paso del tiempo del uso normal.
- b) Durante el periodo han tenido lugar, o van a tener lugar en un futuro inmediato, cambios significativos con una incidencia adversa sobre la entidad, referente al entorno legal, económico, tecnológico o de mercado en los que opera, o bien en el mercado al que está destinado el activo.
- c) Durante el periodo, las tasas de interés de mercado u otras tasas de mercado de rendimiento de inversiones, han sufrido incrementos que probablemente afecten a la tasa de descuento utilizada para calcular el valor en uso de activo, de forma que disminuya su importe recuperable de forma significativa.

d) El importe en libros de los activos netos de la entidad, es mayor que su capitalización bursátil.

#### Párrafo 14

La evidencia obtenida a través de informes internos, que indiquen un deterioro del valor de los activos incluye la existencia de:

- a) Flujos de efectivo para adquirir el activo, o necesidades posteriores de efectivo para operar con él o mantenerlo, que son significativamente mayores a lo presupuestado inicialmente
- b) Flujos netos de efectivo reales, o resultados derivados de la operación del activo
- c) Una disminución significativa de los flujos de efectivos netos o de la ganancia de operación presupuestada, o un incremento significativo de las pérdidas originalmente presupuestadas procedentes del activo o;
- d) Pérdidas de operación o flujos netos negativos de efectivo para el activo, cuando las cifras del periodo corriente se suman a las presupuestadas en el futuro. (IASC, 2001)

# NIFF PARA PYMES

Sección 18

#### Activos intangibles

#### Principio general para el reconocimiento de activos intangibles

Una entidad aplicará los criterios de reconocimiento del párrafo 2.27 para determinar si reconocer o no un activo intangible. Por consiguiente, la entidad reconocerá un activo intangible como activo si, y solo si:

- a) es probable que los beneficios económicos futuros esperados que se han atribuido al activo fluyan a la entidad;
- b) el costo o el valor del activo puede ser medido con fiabilidad; y
- c) el activo no es resultado del desembolso incurrido internamente en un Elemento intangible.

### ADQUISICIÓN SEPARADA

El costo de un activo intangible adquirido de forma separada comprende:

- a) el precio de adquisición, incluyendo los aranceles de importación y los impuestos no recuperables, después de deducir los descuentos comerciales y las rebajas; y
- b) cualquier costo directamente atribuible a la preparación del activo para su uso previsto.

# VIDA ÚTIL

A efectos de esta Norma, se considera que todos los activos intangibles tienen una vida útil finita. La vida útil de un activo intangible que surja de un derecho contractual o legal de otro tipo no excederá el periodo de esos derechos pero puede ser inferior, dependiendo del periodo a lo largo del cual la entidad espera utilizar el activo. Si el derecho contractual o legal de otro tipo se hubiera fijado por un plazo limitado que puede ser renovado, la vida útil del activo intangible solo incluirá el periodo o periodos de renovación cuando exista evidencia que respalde la renovación por parte de la entidad sin un costo significativo.

Si la vida útil de un activo intangible no puede establecerse con fiabilidad se determinará sobre la base de la mejor estimación de la gerencia y no excederá de diez años.

# MEDICIÓN POSTERIOR AL RECONOCIMIENTO

Una entidad medirá los activos intangibles al costo menos cualquier amortización acumulada y cualquier pérdida por deterioro de valor acumulada. Los requerimientos para la amortización se establecen en esta sección. Los requerimientos para el reconocimiento del deterioro del valor se establecen en la Sección 27 Deterioro del Valor de los Activos.

# PERIODO Y MÉTODO DE AMORTIZACIÓN.

Una entidad distribuirá el importe depreciable de un activo intangible de forma sistemática a lo largo de su vida útil. El cargo por amortización de cada periodo se reconocerá como un gasto, a menos que otra sección de esta Norma requiera que el costo se reconozca como parte del costo de un activo, tal como inventarios o propiedades, planta y equipo.

La amortización comenzará cuando el activo intangible esté disponible para su utilización, es decir, cuando se encuentre en la ubicación y condiciones necesarias para que se pueda usar de la forma prevista por la gerencia. La amortización cesa cuando el activo se da de baja en cuentas. La entidad elegirá un método de amortización que refleje el patrón esperado de consumo de los beneficios económicos futuros derivados del activo. Si la entidad no puede determinar ese patrón de forma fiable, utilizará el método lineal de amortización.

# REVISIÓN DEL PERIODO Y DEL MÉTODO DE AMORTIZACIÓN

Factores tales como un cambio en cómo se usa un activo intangible, avances tecnológicos y cambios en los precios de mercado podrían indicar que ha cambiado el valor residual o la vida útil de un activo intangible desde la fecha sobre la que se informa correspondiente al periodo anual más reciente. Si estos indicadores están presentes, una entidad revisará sus estimaciones anteriores y, si las expectativas actuales son diferentes, modificará el valor residual, el método de amortización o la vida útil. La entidad contabilizará el cambio en el valor residual, el método de amortización o la vida útil como un cambio en una estimación contable de acuerdo con los párrafos

## RETIROS Y DISPOSICIONES DE ACTIVOS INTANGIBLES

Una entidad dará de baja un activo intangible y reconocerá una ganancia o pérdida en el resultado del periodo:

a) en la disposición; o

b) cuando no se espere obtener beneficios económicos futuros por su uso o disposición.

#### **2.3.5 ETAPAS O FASES DEL SISTEMAS CONTABLE**

- Inventario: Cuando una empresa inicia sus operaciones mercantiles, el primer asiento se hace en este libro, el cual contiene el registro detallado de todos los activos, pasivos y capital de la empresa.
- $\checkmark$  Balance General de Apertura: Después de elaborado el inventario, con base en el resumen del mismo, se asienta en el libro de estados financieros un "Balance General de Apertura", el cual contendrá en forma clasificada, las cuentas de activo, pasivo y capital contable.
- $\checkmark$  Partidas de diario: Con base en el Balance General de Apertura, se asienta en el libro diario, la partida número uno o partida de apertura, cargando todas las cuentas de activo y abonando todas las cuentas de pasivo y capital contable. Posteriormente, se van registrando las demás partidas conforme se van efectuando las transacciones comerciales, siempre que las mismas estén documentadas.
- $\checkmark$  Mayorización: Las cuentas de las partidas de diario se trasladan al libro mayor, en la misma forma que fueron operadas en el libro diario, es decir, si la cuenta está en el "debe" en el libro diario, se traslada al "debe" del libro mayor y si la cuenta está en el "haber" en el libro diario, se traslada al "haber" del libro mayor.

 $\checkmark$  Balance de comprobación: Mensualmente, con base en el libro mayor, se elabora en el libro de estados financieros, un balance de comprobación, el cual se hace a cuatro columnas, la primera se llama "DEBE" la segunda "HABER", la tercera "DEUDOR" y la cuarta "ACREEDOR".

Las primeras dos columnas se utilizan para asentar la suma mensual del "debe" y del "haber" de cada cuenta en el libro mayor.

Las últimas dos columnas, se utilizan para asentar el saldo deudor o acreedor de la cuenta, es decir, se establece la diferencia entre el "debe" y el "haber" de cada cuenta, si el "debe" es mayor que el "haber", el saldo es deudor. Si el "haber" es mayor que el "debe", el saldo es acreedor.

- $\checkmark$  Estados Financieros: Con base en el último balance de comprobación, se asientan en el mismo libro los estados financieros básicos, denominados: Estado de Pérdidas y Ganancias, Balance General, Estado de Flujo de Efectivo, Estado de Cambios en el Patrimonio y Notas a los Estados Financieros.
- $\checkmark$  Partidas de liquidación y cierre: Para terminar el proceso contable, con base en el Estado de Resultados y el Balance general, se asientan en el libro diario unas partidas que se llaman partidas de liquidación y cierre, las que al mayorizar las hacen que él debe y el haber de cada cuenta en el libro mayor sumen exactamente lo mismo, con lo cual unas cuentas quedan liquidadas y otras quedan cerradas.

Las cuentas que quedan liquidadas o eliminadas son las del Estado de Resultados, aparecerán algunas en el siguiente ejercicio contable conforme el mismo vaya avanzando ya que generalmente vuelven a tener movimiento. Las cuentas que quedan cerradas, son las del Balance General, se abrirán todas de nuevo desde el primer día en que se inicie el nuevo ejercicio.

# **2.3.6 IDENTIFICACIÓN**

Esta etapa consiste en identificar cuáles de las actividades que realizó una empresa, pueden considerarse como transacción de negocios para efectos contables, que son las operaciones cotidianas relacionadas con el giro del negocio; tales como: La venta de un servicio o producto, el pago de salarios, el cobro a los clientes, etc., ya sea que afecte un activo, un pasivo, el capital o cuentas de resultados.

# **2.3.7 ANÁLISIS**

Esta etapa consiste en investigar o estudiar específicamente de qué manera afecta la situación financiera las transacciones efectuadas por la organización e identificadas en la etapa anterior y saber qué cuentas se deben abonar y cargar de aquí viene la importancia de la llamada Partida Doble (suma de cargos debe ser igual a la suma de los abonos).

#### **2.3.8 REGISTRO**

En esta etapa se anotan en los libros oficiales que deben ser autorizados y habilitados, las transacciones efectuadas por la entidad, durante un período contable.

# **2.3.9 CLASIFICACIÓN**

En esta etapa se anotan en los libros oficiales que deben ser autorizados y habilitados, las transacciones efectuadas por la entidad, durante un período contable.

### **2.3.10 RESUMEN**

En esta etapa se recopila un informe de todas las partidas contables después de haber tomado en cuenta las transacciones de un mismo período. Es conocida comúnmente como la elaboración del Diario-Mayor.

# **2.3.11 ELABORACIÓN DE INFORMES.**

Consiste en la generación de los Estados Financieros (Balance General, Estado de Pérdidas y Ganancias, Estado de Flujo de Efectivo, Estado de Cambios en el Patrimonio y Notas a los Estados Financieros) que muestran los resultados en las empresas. (Varios A., 2001)

# **2.4 LOS REGISTROS CONTABLES.**

Denominados también como los elementos besicos de la contabilidad, son la condición financiera de un negocio o empresa, se representa por la relación q presentan los Activos, Pasivos y Capital.

Son anotaciones de comprobantes de crédito fiscal, facturas, recibos, Boucher, que se hacen en los libros contables y se registran de manera definitiva.

Los libros y registros contables básicamente contienen la historia detallada dela entidad y su finalidad es.

 $\checkmark$  Facilitar el control interno de la empresa.

 $\checkmark$  Garantizar el correcto registro de las transacciones.

- Permitir la supervisión a terceros (auditoria externa, administración tributaria, proveedores, bancos y otros.
- $\checkmark$  Facilitar las evaluaciones de activos y pasivos.

En una entidad el departamento de contabilidad es el más importante donde se clasifican, registran e interpreta toda la información financiera, mediante el mecanismo de control interno será recibidas.

Los informes financieros describen el desempeño histórico de una empresa y proporcionan una base, junto con el análisis comercial y económico. Así deben cumplir los siguientes puntos:

- $\checkmark$  Establecer la importancia de los flujos futuros de efectivo como la base de medir el valor presente y el valor futuro de una organización.
- Utilizar un lenguaje común para las comunidades. (Maritza Lisbet Moreno Salazar)

## **2.4.1 LIBRO DIARIO**.

Es un documento numerado, que le permite registrar en forma cronológica todas las transacciones realizadas por la empresa, es el registro contable principal en cualquier sistema contable, en el cual se anotan todas las operaciones.

Libro diario es donde se registran todos los ingreso y egreso, por la entidad en el orden q se vaya realizando durante el periodo (compra, ventas, pagos, cobros, gastos, etc.). (Rev)

## **2.4.2 LIBRO MAYOR**

Es donde se registran las cuentas de activos, pasivos y patrimonio de la entidad. Es el libro de contabilidad en donde se organizan y clasifican las diferentes cuentas q moviliza una entidad de sus activos, pasivos y patrimonio.

Donde se resumen todas las transacciones que aparecen en el libro diario, con el propósito de conocer su movimiento y saldo de forma particular. (Revista de registros contables)

# **2.4.3 ESTADOS FINANCIEROS.**

Los Estados Financieros, también denominados Estados Contables, Informes Financieros o Cuentas Anuales, son informe y reportes que utilizan las instituciones para transmitir la situación económica, financiera y los cambios que experimenta la misma a una fecha o periodo determinado.

Los estados financieros son las herramientas más importantes con que cuentan las entidades para evaluar el estado en que se encuentran. (Maritza Lisbeth Moreno Salazar)

Los estados financieros más utilizados son:

 $\checkmark$  Balance General o Situación Financiera.

- Estado de Pérdidas y Ganancias.
- $\checkmark$  Estado de Cambios en el Patrimonio.
- $\checkmark$  Estado de flujos de Efectivo.
- $\checkmark$  Notas a los Estados Financieros.

# **2.4.3.1 BALANCE GENERAL O SITUACIÓN FINANCIERA**

Es el documento contable que presenta situación financiera de un negocio en una fecha determinada, el balance general muestra clara y detalladamente el valor de cada una de las propiedades y obligaciones, así como el valor del capital.

 $\checkmark$  La situación financiera de un negocio se conoce por medio de la relación que haya entre los bienes y derechos que forman su activo y las deudas y obligaciones que forman su pasivo. (Maritza Lisbetth Moreno Salazar)

# **2.4.3.2 ESTADOS DE PÉRDIDAS Y GANANCIAS**

El Estado de Pérdidas y Ganancias llamado también Estados de Resultados, es un estado financiero que muestra ordenada y detalladamente la forma de cómo se obtuvo el resultado del ejercicio durante un periodo determinado.

Es el resumen de los resultados operativos de una empresa asociando los ingresos ganados con los gastos incurridos. (Maritza Lisbeth Moreno Salazar, Contabilidad, Primer, año de bachillerato tecnico, pag 151)

#### **2.4.3.3 ESTADO DE CAMBIOS EN EL PATRIMONIO**

Tiene como finalidad mostrar las variaciones que sufran los diferentes elementos que componen el patrimonio en un periodo determinado sobre el que se informa la entidad, su análisis puede detectar infinidad de situaciones negativas y positivas para tomar decisiones correctivas o para aprovechar oportunidades y fortalezas detectadas del comportamiento del patrimonio.

El estado de cambio en el patrimonio presenta las partidas de ingresos y gastos reconocidas en el otro resultado integral para el periodo, los efectos de los cambios en políticas contables y las correcciones de errores reconocidos en el periodo. (Maritza Lisbeth Moreno Salazar, Contabilidad, primer, año de contabilidad tecnico, pag 152)

#### **2.4.3.4 ESTADO DE FLUJO DE EFECTIVOS**.

Este provee información importante para los administradores del negocio y surge como respuesta a la necesidad de determinar la salida de recursos en un momento determinado, es un estado contable q informa sobre los movimientos de efectivos y sus equivalentes, distribuidas en tres categorías: Actividades de Operación, Actividades de Inversión y Actividades de Financiamiento.

- 1. Flujo de efectivo de Operación: Reporta u resumen de los recibos y los pagos en efectivo de las operaciones.
- 2. Flujo de efectivo de Inversión: Detalla las transacciones en efectivo para la compra y venta de activos relativamente permanentes.
- 3. Flujo de efectivo de Financiamiento: Explica las transacciones en efectivo relacionadas con inversiones del propietario, préstamos y retiro del propietario. (Maritza Lisbeth Moreno Salazar, Contabilidad, primer, año de bachillerato tecnico, pag 152)

#### **2.4.3.5 NOTAS A LOS ESTADOS FINANCIEROS**

Son explicaciones o descripciones de hechos o situaciones cuantificables o no, que tiene por objeto facilitar la adecuada interpretación de los estados financieros, pueden presentarse en narrativa y complicada de acuerdo a la descripción establecida para cada nota.

Es donde se revela información sobre las generalidades de la empresa. (Maritza Lisbeth Moreno Salazar, Contabilidad, primer, año de bachillerato tecnico, pag 152)

## **2.5 SISTEMA DE CONTABILIDAD MANUAL / COMPUTARIZADO**

La contabilidad es un sistema de información, ya que captura procesa almacena y distribuye información para la correcta tomas de decisiones de la empresa. Son un conjunto de elementos interrelacionados que recoge datos, los procesa y convierte en información.

El sistema de contabilidad manual o computarizada es llevado de la siguiente manera.

- $\checkmark$  Organización y procedimiento que implica el análisis de las operaciones registradas.
- $\checkmark$  Generación por el resultado por medio de los estados financieros, que incluyen la información que debe ser comunicada para posterior toma de decisiones. (Diseño de un sistema contable Computarizado, como herramienta de alumnos de la catedra de contabilidad financiera I, pag 32, 2013)

## **2.5.1 SISTEMA DE CONTABILIDAD MANUAL**

Un sistema de contabilidad manual requiere que el corredor o tenedor de libro registre a mano las transacciones comerciales como lo es libro diario, libro mayor y en la hoja de trabajo. Este proceso puede ser completado por cualquiera utilizando papel real y hojas de contabilidad o mediante la creación de estas hojas en un programa informático como Excel. Se considera de manera manual porque cada transacción que se introduce de forma individual. (Rev5)

Un sistema de contabilidad manual se desarrolla de la siguiente manera:

- $\checkmark$  Se comienza con los saldos de las cuentas en el libro mayor del periodo.
- $\checkmark$  Analizan las transacciones para determinar las cuentas involucradas en la operación.
- $\checkmark$  Registra en forma manual las operaciones en el libro diario de acuerdo a un orden cronológico.
- $\checkmark$  Pasan manualmente los asientos del libro diario a libro mayor.
- $\checkmark$  Determinan los saldos de cada cuenta al del periodo, sin ajustar.
- $\checkmark$  Realizan los asientos de ajustes y pases al libro mayor. (Rev6)

# **2.5.2 SISTEMA DE CONTABILIDAD COMPUTARIZADO**

Un sistema de contabilidad computarizado permite a los usuarios introducir la transacción en el programa una sola vez y todas las cuentas se utilizan según sea necesario. Este se forma de la siguiente manera:

- $\checkmark$  Registra las operaciones en la base de datos en el programa contable, el cual prepara automáticamente el asiento del libro diario respectivo en el cual puede ser impreso en cualquier momento.
- $\checkmark$  El software contable realiza los pases del libro diario al libro mayor automáticamente.
- $\checkmark$  Preparación del balance de comprobación ajustado, estados de resultados, estados de situación y asientos de cierre. (Rev7)

# COMPARACIÓN ENTRE UN SISTEMA DE CONTABILIDAD MANUAL Y UN SISTEMA DE CONTABILIDAD COMPUTARIZADO

Los computadores se pueden programar para ejecutar tareas mecánicas con una gran velocidad y exactitud. Por ejemplo, se pueden programar para leer informaciones, para ejecutar cálculos matemáticos, para reorganizar los datos en cualquier formato deseado. Sin embargo, los computadores no pueden pensar.

Por tanto, no son capaces de analizar las transacciones comerciales. Sin la guía humana los computadores no pueden determinar cuáles transacciones se deben registrar contablemente o cuantas de deben debitar y acreditar para registrar adecuadamente una transacción.

Algunos beneficios obtenidos por la utilización de un sistema computarizado.

#### RAPIDEZ Y OPORTUNIDAD.

Puede proporcionar informaciones con mayor rapidez que uno manual, porque las computadoras realizan en forma instantánea tareas que consume mucho tiempo cuando se hacen en forma manual.

## VOLUMEN DE PRODUCCIÓN

Se puede manejar un volumen de operaciones mayor usando un sistema computarizado por su rapidez de procesamiento.

# PROTECCIÓN CONTRA ERRORES

Se reduce mucho el número de errores, porque la computadora hace los cálculos con mayor exactitud que un ser humano. Están diseñadas con las características de minimizar los errores.

### PASES AUTOMATICOS AL MAYOR

Los pases al mayor se realizan en forma automática en un sistema computarizado, con un enorme ahorro de tiempo. La tarea repetitiva de pasar al mayor, no solo consume bastante tiempo, sino que puede ocasionar muchos errores en un sistema contable manual. El uso de la computadora asegura cada asiento con exactitud. Esto evita errores, como el doble pase, el pase a una cuenta equivocada, pasar un debito como un crédito o viceversa, y pasar una cantidad equivocada.

# **2.5.3 PROCESO DE INFORMACIÓN CONTABLE POR MEDIO DE PROCEDIEMIENTO DE DATOS**

Es la utilización de métodos automatizados para procesar los datos comerciales, todos los sistemas contables estas preparados para trabajar en dos formas diferentes en el área contable estos son:

- $\checkmark$  Sistemas contables independientes: Es todo aquel sistema que no está interconectado o integrado a ningún otro sistema. Un ejemplo. Cuando uno de los inventarios controla solo los inventarios, un sistema de contabilidad controla únicamente la contabilidad, un reporte financiero solo se enfoca en la generación de reportes, así también un sistema de control de bancos y conciliaciones bancarias, no podrá controlar una compra de activos fijos, las depreciaciones que deberá soportar una compra de activo fijo y las depreciaciones podrá soportar ese tipo de activo.
- $\checkmark$  Sistemas contables integrados: Es un sistema de información intensivo y extensivo de las tecnologías de la información y las comunicaciones para integrar y centralizar la gestión de la información dentro de una entidad. (Rev8)

# **2.5.4 INFORMACIÓN DEL SOFTWARE CONTABLE**

Son programas de contabilidad o paquetes contables destinados a sistematizar y simplificar las tareas de contabilidad. El software contable registra y procesa las transacciones históricas en una empresa o actividad productiva. La contabilidad controla y organiza las diferentes actividades de la empresa con el fin de conocer la situación en que esta se encuentra, de una manera ágil, oportuna y útil. (Ruiz, 2001)

# **2.5.5 CARACTERÍSTICAS DEL SOFTWARE CONTABLE ADAPTABLE**

El software contable debe ser tan adaptable como la plastilina. Cada empresa es un mundo y tiene necesidades distintas, por lo que no se puede programar todo de la misma forma para cada cliente. Es evidente que un freelance debe tener la posibilidad de configurar el programa de una forma distinta a la que la hace una pequeña empresa. El software de contabilidad debe permitir que cada usuario se cree su "propio" software personalizado dentro del mismo.

# **CON OPCIÓN A HACER BACKUPS**

Aunque los datos se guarden en la nube, no podemos poner todas nuestras esperanzas en ella. Hay que hacer backups de forma regular, guardar todos los datos y asegurarnos ante cualquier fallo informático. Si el programa hace backups de forma automática, mejor que mejor, pero como mínimo debe dar la posibilidad al usuario de hacer sus propias copias de seguridad.

### **INTEGRABLE CON OTROS PROGRAMAS**

Hay decenas de programas de contabilidad en el mercado, pero poco a poco todos se van configurando de una forma en la que todos "se entienden". Es decir, que si yo envío información desde el mío, aunque esté "codificada" en un software contable distinto, ambos saben extraer los datos de forma similar.

De nada serviría tener un programa contable con el que enviemos documentos que nadie puede interpretar.

## **PERSONALIZABLE EN NIVELES DE USUARIO**

Dependiendo del tamaño de la empresa, puede que se creen varias capas de usuarios con jerarquías. Es útil que el software permita que haya un administrador y varios usuarios, los cuales solo tengan permitido editar ciertos datos. Por ejemplo, imagine poder dar acceso al departamento de compras a la parte exclusiva para añadir facturas de compra, mientras que al departamento de ventas solo le permitiría crear facturas con los ingresos que va recibiendo. De esta forma se ahorra muchos errores.

### **CAPACES DE SOPORTAR MUCHA INFORMACIÓN**

¿De qué serviría un software contable que se bloquee si metemos 200 facturas de forma instantánea? El programa debe ser capaz de soportar cualquier subida de información y de guardar todos los datos.

En este caso hay muchos programas de facturación online que cobran en función del número de facturas emitidas, ya que cuantas más emita más gasto les supone a ellos.

64

# **FÁCILES DE USAR**

Si se utiliza el programa para facilitar la contabilidad, no tendría mucho sentido que fuera complicado. El software debe ser intuitivo, muy fácil de usar y con una curva de aprendizaje casi nula. Para que se haga una idea, cualquier persona con un mínimo de conocimiento debería ser capaz de usarlo. Y además, todo el software debería estar apoyado por un soporte y documentos de ayuda.

### **GENERADORES DE INFORMES**

Si se limita a extraer datos que introducidos y hacer cálculos, el programa no sirve para nada. Necesitamos informes, conclusiones y que nos aporte valor real más allá de los datos.

#### **SEGUROS**

La mayoría de programas de contabilidad funcionan en la nube. Eso hace que la seguridad sea un punto primordial, pues está claro que no queremos que nadie vea nuestras cuentas.

Analice cuáles son los protocolos de seguridad que lleva a cabo el software y preste especial atención a este punto. Un fallo de seguridad y todas sus cuentas podrían verse al descubierto.

#### **ESCALABLES**

Aunque existan softwares especializados en diferentes sectores como los freelance, grandes empresas o las asesorías, el que usted compre debe ser escalable. Si usted hoy trabaja solo, pero mañana tiene una empresa de 20 empleados, debería de poder seguir usando el mismo. Si piensa que va a crecer en un futuro y ve que su programa de contabilidad no es escalable, es mejor que busque otro para no tener que volver a aprender a usar uno nuevo en el futuro.

#### **COMPATIBLES**

La última característica es la más evidente: si el software de contabilidad no es compatible con su sistema operativo o navegador preferido, no tiene sentido que lo compre, revise bien las especificaciones técnicas antes de lanzarse a hacerlo.

# **2.5.6 ETAPAS DEL PROCESAMIENTO DE INFORMACIÓN**

El procesamiento de información, es el manejo de datos en una forma más útil, incluye operaciones por medio de una maquina (ordenador) o manualmente, como cálculos numéricos, clasificación, y transmisión de datos de un lugar a otro. (ASTAIR, 2000)

Procesamientos de información se clasifican en las siguientes etapas:

Entrada e información: Es el proceso mediante el cual el sistema de información toma los datos que requiere para procesar la información. Las entradas pueden ser manuales o automáticas. Las manuales son aquellas que se proporcionan en forma directa por el usuario, mientras que las automáticas son datos o información que provienen o son tomados de otros sistemas o módulos, este último se denomina interfaces automáticas. (ASTAIR R. M., 2000)

 $\checkmark$  Las unidades típicas de entrada de datos a las computadoras son las terminales, las cintas magnéticas, las unidades de diskette, los códigos de barras, los escáneres, la voz, el teclado y el mouse, entre otros.

Procesamiento de información: es la capacidad del de información para efectuar cálculos de acuerdo con una secuencia de operaciones preestablecidas. Estos cálculos pueden efectuarse con datos introducidos recientemente en el mismo sistema o bien con datos que están almacenados.

Esta característica de los sistemas permite la transformación de datos fuente en información que pueden ser utilizada para la toma de decisiones, lo que hace posible, entre otra cosas, que un tomador de decisiones genere una proyección financiera a partir de los datos que contiene un Estado de Resultados o un Balance General de un año base. (ASTAIR R. M., 2000)

Almacenamiento de información: Es una de las actividades o capacidades más importantes que tiene una computadora, ya que atreves de esta propiedad el sistema puede recordar la información guardada en la sección o proceso anterior.

Esta información suele ser almacenada en estructuras de información denominadas archivo, la unida típica de almacenamiento son los discos magnéticos o discos duros, los discos flexibles o diskettes y los discos compactos (CD ROM). (ASTAIR R. M., 2000)

Salida de información: Es la capacidad de un sistema de información para sacar la información procesada o bien datos de entrada al exterior. Las unidades típicas son las impresoras, terminales, diskettes, cintas magnéticas, la voz, los graficadores entre otros. ( Principios de sistemas de Informacion de Informacion,Enfoque Administrativo., 2000)

 $\checkmark$  La salida de un sistema de información puede constituir la entrada a otro sistema de información o modulo. En este caso también existe una interface automática de salida, por ejemplo el sistema de control de clientes tiene una interface automática d salida con el sistema de contabilidad.

# **2.5.7 COMPONENTES PARA LLEVAR A CABO EL DESARROLLO DEL SOFTWARE**

Un sistema de información se desarrolla por equipo informático, bases de datos, programas de aplicación, procesamiento manual. Los componentes de un sistema son:

- 1. Entrada: Es la actividad que consiste en recopilar datos primarios. Cuando se elaboran cheques de pago, por ejemplo, antes de procesar a su cálculo o impresión debe de recolectarse información sobre el número de horas trabajadas por cada empleado.
- 2. Procesamiento: Supone la conversión o transformación de datos en salidas útiles. Esto puede implicar, ejecutar, cálculos realizar comparaciones y adoptar acciones alternas.
- 3. Salida: Implica producir información útil, lo general en forma de documentos y/o reporte. Entre las salidas pueden contarse los cheques de pagos de los empleados reportes dirigidos a administradores y la información que debe suministrarse a accionista.
- 4. Retroalimentación: Es la salida que se utiliza para efectuar cambios en actividades de entrada o procesamiento, la presencia de errores o problemas, por ejemplo, podría imponer la necesidad de corregir datos de entrada o modificar su proceso. (Principios de sistemas de Informacion de Informacion,Enfoque Administrativo., 2000)

Criterios para el desarrollo de los sistemas de información:

- $\checkmark$  El grado de formalidad,
- $\checkmark$  Por el de automatización conseguido,
- $\checkmark$  Por su relación con la toma de decisiones
- $\checkmark$  La naturaleza de sus entradas y salidas,
- $\checkmark$  Origen y el grado de personalidad
- $\checkmark$  El valor que representan para la organización.

#### **2.5.8 SEGURIDAD QUE GENERA EL SOFTWARE CONTABLE**

La seguridad informática consiste en asegurar que los sistemas de información de una organización sean utilizados de la manera q se decidió y que el acceso de la información, así como su modificación solo sea posible a las personas que se encuentren acreditadas y dentro los límites de su autorización. (IFAC, Seguridad Informatica)

Principales componentes del desarrollo informático:

 $\checkmark$  Seguridad física: Es la protección de la información, así como de los sistemas computacionales usados para grabar, procesar y almacenar la información.

Los equipos computacionales de las organizaciones deben de estar protegidos de factores físicos que lo pueden dañar o mermar su capacidad de trabajo. También la seguridad del personal deben ser enfocados al momentos de trabajar con los sistemas informáticos, estas deben estar en óptimas condiciones para que no causen daños a las personas y a la seguridad de los sistemas informáticos. (IFAC, Seguridad Informatica)

- $\checkmark$  Seguridad de datos: Para que un sistema se pueda definir como seguro debe tener estas cuatro cualidades.
- $\checkmark$  Disponibilidad. Debe estar disponible cuando se necesita.
- $\checkmark$  Integridad. La información solo puede ser modificada por quien está autorizado.
- $\checkmark$  Exactitud. Legitimidad entre lo q un dato es y lo que representa.
- $\checkmark$  Confidencialidad. La información solo debe ser legible para los autorizados.

Estrategias de seguridad del software contable:

- $\checkmark$  Estrategia Proactiva. Es proteger y proceder datos.
- $\checkmark$  Estrategia Reactiva. Es perseguir y procesar datos.

# Control de acceso:

No solo requiere la capacidad de identificación sino, también asociarla a la apertura, permitir o negar acceso basado en restricciones de tiempo áreas o sector dentro una empresa o institución.

Algunos métodos de seguridad son:

Controles de autentificación e identificación: Es la primera línea de defensa, previene el ingreso a personas no autorizadas, existen cuatro tipos de técnicas.

- $\checkmark$  Con algo que solamente el individuo conoce. (passwords)
- $\checkmark$  Algo q la persona posee (tarjeta magnética)
- $\checkmark$  Algo que individuo es y lo identifica. (huellas)
- $\checkmark$  El individuo es capaz de hacer. ( patrones de escritura)

Modalidades de acceso: Lo que se le permite al usuario. Lectura, escritura, ejecución, borrado y todas las modalidades.

Controles de acceso: Restringen cantidad y tipos de procesos para el uso de programas y tiene dos grandes divisiones que son:

- $\checkmark$  Controles de acceso interno. Son el uso de passwords, encriptación, lista de control de acceso, límite de interface de usuario y etiquetado.
- $\checkmark$  Controles de acceso externo: Son el uso de dispositivos de control de puertos, firewalls (puerto de seguridad), acceso de personal contratado y accesos público.

Administración: Se logra cuatro pasos, definición de puestos, determinar la sensibilidad de puestos, elección del personal para cada puesto y entrenamiento inicial y continuo.

Algunas etapas de seguridad informática son.

- $\checkmark$  Identificación de las necesidades: consiste en realizar en primer lugar un inventario de información.
- $\checkmark$  Análisis de riesgo: Cosiste en relevar los diferentes riesgos que se advierten, estimar sus probabilidades y por ultimo estudiar su impacto.
- $\checkmark$  Como definir la política de seguridad: Es el documento de referencia que define los objetivos de seguridad y las medidas que deben implementarse para tener la certeza de alcanzar estos objetivos. (IFAC)

# **2.5.9 ATRIBUTOS DE CALIDAD DE LA INFORMACIÓN**

La información no solo se transmite a operadores humanos sino que a determinados tipos de máquinas también reciben información. El diseño de un sistema de información exige satisfacer algunos importantes atributos de calidad estos son: ( Principios de sistemas de Informacion de Informacion,Enfoque Administrativo.)

- $\checkmark$  Finalidad: La información debe tener una finalidad en el momento de ser transmitida a una persona o máquina. El propósito es informar, evaluar, convencer, u organizar la información.
- Formato: Es una característica común de la información transmitida al hombre o la máquina. El hombre recibe la mayor parte de la información en formatos de material verbal o en documentos y las maquinas reciben en el formato de patrones de energía, cintas, tarjetas o incluso en forma escrita.
- $\checkmark$  Velocidad: de transmisión o recepción de información se presenta con el tiempo que uno tarda en entender un problema en particular.
- $\checkmark$  Frecuencia: transmite o recibe información, los informes financieros elaborados semanalmente pueden mostrar un cambio tan pequeño que su valor es insignificante.
- Exactitud: Mide la aproximación de un numero en su verdadero valor. En el muestro, representa el grado de error de un procedimiento de estimación.
- $\checkmark$  Costo: Constituye un valor que puede llegar a ser limitante en la obtención de información.
- $\checkmark$  Validez: Es una medida del grado en que la información presenta lo que pretende presentar.
- $\checkmark$  Valor: En gran parte de la información es intangible y difícil de evaluar, este atributo, determina la medida o el nivel de utilidad que puede aportar.

También existen los atributos identificables.

Los atributos identificables de cada elemento están constituidos por las características individuales que posee cada uno de esos elementos, es decir, los objetivos específicos para los cuales fueron diseñados. Estos atributos pueden ser:
- $\checkmark$  Restricción en el acceso de datos: Es el acceso restringido únicamente a los elementos de las cuentas descripción, tipo, saldo.
- Algoritmos de manejo de datos: Forma en serán tratados los datos y recuperados del almacenamiento principal, por ejemplo, primero debe conocerse el código contable de una cuenta para luego obtener la información requerida.
- $\checkmark$  Relaciones: Se refiere a la vinculación que debe existir entre los elementos identificables o componentes del sistema, por ejemplo, en un sistema se debe especificar si son cuentas reales o nominales.
- $\checkmark$  Objetivo común: debe ser la guía de acción por la cual se justifica el sistema. Cuando se habla del sistema común, se está especificando que todos los elementos componentes de un sistema deben estar elaborados para cumplir una función específica. (ASTAIR R. M., Principios de sistemas de Informacion de Informacion,Enfoque Administrativo., 2000)

# **2.6 SISTEMA DE PLANIFICACIÓN DE RECURSOS CONTABLES DE LAS EMPRESAS. (ERP)**

# **2.6.1 INTRODUCCIÓN AL ERP**

En la actualidad el Sistema de Información constituye la base para el desarrollo de nuevos productos y servicios. Es el soporte principal del trabajo de los directivos, ya que permite coordinar el trabajo dentro y entre organizaciones, y sobretodo permite mejorar el funcionamiento, desarrollando nuevos modelos organizativos con una clara orientación a la información.

Los directores o administradores que tienen mayor éxito en su trabajo son aquellos que están mejor capacitados para gestionar y utilizar la información, con el fin de tomar decisiones oportunas y eficaces. Los sistemas de información aprovecha dos ingredientes claves en una organización: la información y el personal.

Además existen varias razones por las cuales se necesitan sistemas de información en las organizaciones.

La humanidad se halla inmersa en un mundo que no para de generar información. Es un fenómeno tan amplio que está cambiando el aspecto de nuestra sociedad. Se ha pasado de una sociedad industrial a una sociedad de información. La economía ahora está basada en la producción, la administración y el uso de la información. Muchas compañías se dedican a la producción de la información, pero solo aquellas compañías que adquieran y utilicen la información de manera más eficaz tendrán el éxito a cosa de las que no lo hacen.

Los directores descubren diariamente que mantenerse al día es una tarea difícil. La mayoría de la gente es consciente de la magnitud de los cambios: nuevos métodos de producción, evolución de la sociedad, nuevas políticas económicas, etc. Sin embargo, mientras estos cambios acontecen, los administradores y directores deben trazar el curso a seguir por sus respectivas organizaciones, departamentos u oficinas que les permitan lograr las metas y objetivos en forma apropiada. A medida que el entorno va cambiando, la información que se recibe necesita actualizarse. Por lo tanto, la necesidad de una mejor información es una actividad cada vez más crítica.

La gestión de una empresa crece en complejidad debido en parte al ritmo de vida de la propia organización, y en parte al alcance y dimensión de las tareas administrativas. Entre los factores que contribuyen a esto se encuentran las preocupaciones por la seguridad de los trabajadores, la calidad de los productos terminados, la salud pública y una competencia real. Dentro de las mismas organizaciones se crean nuevas tensiones a medida que el tamaño aumenta y surgen nuevas formas de estructurar la empresa. Las organizaciones no son agrupaciones aisladas de trabajadores. Todas las actividades de la empresa están relacionadas. Los éxitos y problemas que ocurran en un departamento de la empresa afectan a las

actividades en otras partes de la misma, aunque se encuentren geográficamente muy separadas.

Es evidente que las organizaciones son sistemas, componentes individuales interconectados que persiguen metas y objetivos comunes. Los directores administrativos utilizan la información para comunicarse entre sí y con los miembros del personal directivo y los empleados. Deben trasmitir información a los demás y cerciorarse que los departamentos estén progresando de acuerdo con los objetivos planificados. La información es uno de los ingredientes que mantienen unidos todos los componentes del sistema organizativo. La confusión que se pudiera generar por falta de comunicación pudiera resultar desastrosa para el futuro de la empresa.

La utilización y desarrollo de sistemas de información pueden mejorar la productividad aumentando el volumen de trabajo realizado y la velocidad con la que se ejecutan las transacciones. También se pueden reducir errores y aumentar la precisión.

Para poder obtener el beneficio que buscamos de los sistemas de información éstos deben ser accesibles para una gran variedad de usuarios. Los usuarios finales son las personas que utilizan los ordenadores pero ni son analistas de sistemas ni programadores, por lo que los sistemas deben ser fáciles de utilizar.

Gracias a los ordenadores personales se puede manejar la información de tal manera que se puedan probar las estrategias, evaluar los resultados actuales de la empresa, resumir grandes volúmenes de datos, presentar gráficos, transmitir y recibir registros de información, elaborar informes y propuestas, establecer correspondencia e imprimir los resultados. Muchas organizaciones tienen centros informáticos donde las personas reciben apoyo para utilizar los sistemas de información. El personal de estos centros ayuda a los directores y empleados a desarrollar aplicaciones y recuperar o reunir la información que deseen.

75

Es ampliamente reconocido que la información es un importante recurso para la organización. Tiene valor porque influye en las operaciones de la empresa. La falta de información vital puede ocasionar que los administradores o directores cometan errores, pierdan oportunidades y se enfrenten a graves problemas de rendimiento. Los sistemas de información son también un recurso. Incrementan la capacidad de los directores y empleados, haciendo posible lograr nuevos niveles de eficiencia y eficacia. A pesar de todas las ventajas, los sistemas de información también producen costos. Debido a la importancia de la información, se deben tomar medidas para administrarla de la misma forma que se controlan otros recursos. Para ello se debe asegurar que la información esté disponible cuando se requiera y que sea exacta y precisa.

En la época y entorno actual, donde la globalización de los mercados y el surgimiento de la sociedad de la información y del conocimiento constituyen una realidad que las empresas, y las personas que forman parte de ellas, deben enfrentar para lograr adaptarse y así conservar y en lo posible aumentar su participación en el mercado en un medio cada vez más competitivo, herramientas como los sistemas de información (y las tecnologías de la información y comunicación) son consideradas necesarias para apoyar el desempeño de las actividades empresariales. Más aún, dependiendo del grado o nivel de desarrollo y utilización de estas herramientas una empresa puede marcar una diferencia con respecto a sus competidores.

# **2.6.2 DEFINICIÓN DE ERP**

Los sistemas de planificación de recursos de la empresa (en inglés ERP, Enterprise Resource Planning) son sistemas de gestión de información que integran y automatizan muchas de las prácticas de negocio asociadas con los aspectos operativos o productivos de una empresa.

76

Los sistemas ERP son sistemas integrales de gestión para la empresa. Se caracterizan por estar compuestos por diferentes partes integradas en una única aplicación. Estas partes son de diferente uso, por ejemplo: producción, ventas, compras, logística, contabilidad (de varios tipos), gestión de proyectos, GIS (sistema de información geográfica), CRM, análisis de negocio, gestión documental, nóminas, inventarios y control de almacenes, pedidos, etc. Sólo podemos definir un ERP como la integración de todas estas partes. Lo contrario sería como considerar un simple programa de facturación como un ERP por el simple hecho de que una empresa integre únicamente esa parte. Ésta es la diferencia fundamental entre un ERP y otra aplicación de gestión. El ERP integra todo lo necesario para el funcionamiento de los procesos de negocio de la empresa. No podemos hablar de ERP en el momento que tan sólo se integra uno o una pequeña parte de los procesos de negocio. La propia definición de ERP indica la necesidad de "Disponibilidad de toda la información para todo el mundo todo el tiempo".

#### **2.6.3 HISTORIA DEL ERP**

Los antecedentes históricos más remotos de los actuales ERP's los podemos encontrar en el año 1945. Durante la II Guerra Mundial el Gobierno estadounidense utilizó programas especializados para administrar los recursos de materiales (Gestión del Inventario) que se utilizaban en el frente de batalla.

A finales de los años 50 (1959) y principios de los 60 los sistemas MRP (Material Requirement Planning) se introdujeron en los sectores productivos: las empresas utilizaban estas soluciones para actividades de control de inventario, facturación, pago y administración de nóminas. La finalidad principal del MRP consistía en que ayudase a planificar qué materiales se iban a necesitar durante el proceso de producción y gestionar también su adquisición.

En los años 80 se crea el MRP II que, a diferencia de sus antecesores, reconocía que las empresas padecían interrupciones en la operación, cambios súbitos y limitaciones en recursos que iban más allá de la disponibilidad de materiales.

A principios de los 90, las soluciones ERP consolidaban, en un único sistema de información, diversas operaciones de negocio críticas; permitían que la información empresarial fuera compartida y utilizada por distintas áreas y ofrecían una única interfaz de conectividad.

A mediados de esa misma década, bajo las premisas de mirar hacia fuera, la tecnología empresarial de los ERP entró en un nuevo proceso de evolución, incorporando soluciones que complementan o extienden las funciones del ERP "tradicional".

Cada vez más cerca del año 2000, estas soluciones enlazan a las áreas de operación empresarial que ya están administradas por un ERP con los proveedores. Esto implica que el proveedor puede entrar en el sistema de la compañía y viceversa, creándose el SCM.

Con el cambio de siglo, una vez que los ERP tienen las herramientas tecnológicas integradas, llegan al e-business. Los ERP están estructurados integralmente para importar y exportar información de manera flexible. El e-business no es más que la integración de sus sistemas con Internet.

#### **2.6.4 OBJETIVOS DE LOS ERP**

Los objetivos principales de los sistemas ERP son:

 $\checkmark$  Optimización de los procesos empresariales

 $\checkmark$  Acceso a toda la información de forma confiable, precisa y oportuna (integridad de datos).

- $\checkmark$  La posibilidad de compartir información entre todos los componentes de la organización.
- $\checkmark$  Eliminación de datos y operaciones innecesarias de reingeniería.

El propósito fundamental de un ERP es otorgar apoyo a los clientes del negocio, tiempos rápidos de respuesta a sus problemas, así como un eficiente manejo de información que permita la toma oportuna de decisiones y disminución de los costos totales de operación.

# **2.6.5 CARÁCTERÍSTICAS DE LOS ERP´S**

Las características que distinguen a un ERP de cualquier otro software empresarial, es que deben de ser sistemas integrales, con modularidad y adaptables:

Integrales.

Porque permiten controlar los diferentes procesos de la compañía entendiendo que todos los departamentos de una empresa se relacionan entre sí, es decir, que el resultado de un proceso es punto de inicio del siguiente.

Por ejemplo, en una compañía, el que un cliente haga un pedido representa que se cree una orden de venta que desencadena el proceso de producción, de control de inventarios, de planificación de distribución del producto, cobranza, y por supuesto sus respectivos movimientos contables.

Si la empresa no usa un ERP, necesitará tener varios programas que controlen todos los procesos mencionados, con la desventaja de que al no estar integrados, la información se duplica, crece el margen de contaminación en la información (sobre todo por errores de captura) y se crea un escenario favorable para malversaciones. Con un ERP, el operador simplemente captura el pedido y el sistema se encarga de todo lo demás, por lo que la información no se manipula y se encuentra protegida.

Modulares.

Los ERP entienden que una empresa es un conjunto de departamentos que se encuentran interrelacionados por la información que comparten y que se genera a partir de sus procesos. Una ventaja de los ERP, tanto económica como técnica es que la funcionalidad se encuentra dividida en módulos, los cuales pueden instalarse de acuerdo con los requerimientos del cliente. Ejemplo: ventas, materiales, finanzas, control de almacén, recursos humanos, etc.

#### Adaptables.

Los ERP están creados para adaptarse a la idiosincrasia de cada empresa. Esto se logra por medio de la configuración o parametrización de los procesos de acuerdo con las salidas que se necesiten de cada uno. Por ejemplo, para controlar inventarios, es posible que una empresa necesite manejar la partición de lotes pero otra empresa no. Los ERP más avanzados suelen incorporar herramientas de programación de 4ª Generación para el desarrollo rápido de nuevos procesos. La parametrización es el valor añadido fundamental que debe contar cualquier ERP para adaptarlo a las necesidades concretas de cada empresa.

#### **2.6.6 COMPONENTES DE UN ERP**

El sistema de información de gestión está constituido por los procedimientos, personas y medios técnicos que permiten capturar, tratar y difundir la información, de forma que pueda contribuir a la toma de decisiones o a la puesta en práctica de dichas decisiones, es decir a la ejecución de acciones concretas.

Los componentes de un sistema de información pueden ser clasificados en tres grupos:

 $\checkmark$  Las herramientas tecnológicas: hardware, software, base de datos, telecomunicaciones.

#### $\checkmark$  Las personas

#### $\checkmark$  Los procedimientos

En relación a las herramientas tecnológicas se debe señalar que, como ya se ha comentado anteriormente, es importante matizar la función de "soporte" que las tecnologías de la información juegan para la implantación de sistemas de información.

En este sentido, las tecnologías representan un ingrediente básico para la solución aunque no la solución en sí misma. Los sistemas de información precisan las siguientes herramientas tecnológicas:

#### Hardware

Consiste en el equipamiento informático para llevar a cabo la entrada, proceso y salida de la información. Los dispositivos de entrada incluyen teclados, lectores de cinta magnética, etc. Los dispositivos de proceso incluyen la unidad central de proceso, memoria y almacenamiento. Existen múltiples dispositivos de salida como impresoras y pantallas de ordenador. Sin ánimo de profundizar en este tipo de recursos, podemos clasificar a los recursos de hardware en tres grandes categorías:

- Ordenadores: además de los mini-ordenadores y mainframes utilizados desde hace varias décadas, merece destacar la presencia habitual en los puestos de trabajo del ordenador personal.
- $\checkmark$  Periféricos: los cuales incluyen toda una variada gama que abarca desde los elementos más comunes de entrada, visualización, almacenamiento y distribución de datos e información como pueden ser los teclados, módems, pantallas de rayos catódicos, cintas magnéticas e impresoras de impacto hasta los elementos más sofisticados, tales

como un escáner, pantallas de vídeo gigantes, discos compactos e impresoras láser y de inyección de tinta, etc.

 $\checkmark$  Otro hardware, en especial el que permite la interconexión entre equipos informáticos.

## Software

Consiste en los programas e instrucciones que se dan al ordenador. Estos programas e instrucciones permiten al ordenador procesar la información. Podemos clasificar el software en los tres siguientes grupos:

- $\checkmark$  Software de sistemas; se trata de un componente estrechamente asociado al propio hardware, que permite a éste operar y soportar software específico para las aplicaciones.
- $\checkmark$  Software de aplicación; que es el conjunto de programas que permitirán realizar las funciones previstas para el sistema de información.
- $\checkmark$  Otro software; como pueden ser las herramientas de desarrollo, compiladores, software de comunicaciones, etc.

#### Bases de datos

Donde se encuentra organizada la información de la empresa. La base de datos de la organización puede recoger hechos e información sobre clientes, empleados, ventas de competencia, etc. Supone uno de los elementos claves para el sistema de información basado en T.I.

Telecomunicaciones

Permiten a las organizaciones enlazar sistemas informáticos constituyendo redes. Las redes de área local interconectan equipos en un entorno reducido, típicamente en una oficina o edificio.

Las redes de área amplia (WAN) pueden interconectar sistemas alejados mediante redes de comunicación exteriores, habitualmente públicas.

#### El personal

Es el elemento más importante en la mayor parte de los sistemas de información basados en ordenador. Podemos distinguir dos tipos de personas en relación al sistema de información:

- $\checkmark$  Personal específico del área de sistemas: incluye aquellas personas que gestionan, desarrollan programas, y mantienen el sistema informático.
- $\checkmark$  Usuarios en general: directivos y usuarios en general que interaccionan de algún modo con el sistema.

Lógicamente, los dos grupos descritos pueden presentar coincidencia en algún caso.

Los procedimientos

Incluyen las estrategias, políticas, métodos y reglas que en general se aplican en el uso y gestión del sistema de información.

En este documento nos centraremos en la parte de los sistemas de información referente a la tecnología, más concretamente al software y a su parte de software de aplicación, que es donde podemos englobar los ERP.

83

# **2.6.7 OTRAS CARACTERÍSTICAS DESTACABLES**

- $\checkmark$  Base de datos centralizada.
- $\checkmark$  Los componentes del ERP interactúan entre sí consolidando todas las operaciones.
- $\checkmark$  En un sistema ERP los datos se introducen sólo una vez y deben ser consistentes completos y comunes.
- $\checkmark$  Las empresas que lo implanten suelen tener que modificar alguno de sus procesos para alinearlos con los del sistema ERP. Este proceso se conoce como Reingeniería de Procesos, aunque no siempre es necesario.
- $\checkmark$  Aunque el ERP pueda tener menús modulares configurables según los roles de cada usuario, es un todo. Esto significa: es un único programa con acceso a una base de datos centralizada. No debemos confundir en este punto la definición de un ERP con la de una suite de gestión.
- $\checkmark$  La tendencia actual es a ofrecer aplicaciones especializadas para determinadas empresas. Es lo que se denomina versiones sectoriales o aplicaciones sectoriales, que son especialmente indicadas o preparadas para determinados procesos de negocio de un sector (los más utilizados).

#### **2.6.8 TIPOS DE ERP**

Modelo comercial

Las empresas crean los productos, y generalmente, las únicas que pueden modificarlos puesto que el código fuente es de su propiedad. Por tanto, el software está bajo su control y estrategia. Son las únicas responsables del contacto directo con el cliente y de su adaptación del software para que proporcione el máximo valor añadido a los clientes.

En este punto es importante observar que el desarrollo de la herramienta debe partir de cero no basándose en ninguna existente, aunque se puede dar este caso gracias a algunas variantes de las licencias que a continuación mostraremos, y la única posibilidad de mejora del producto viene por parte de la empresa creadora y poseedora del código fuente. Esta empresa debe velar por que el producto o los servicios sean lo que los clientes necesitan. Un buen departamento de marketing y una orientación estratégica hacia los clientes o la calidad les proporcionará la base para descubrir los requisitos demandados y satisfacer a sus clientes.

Desarrolladores "libres"

Esta es una "especie nueva", génesis del movimiento de software libre. Son personas que de manera altruista colaboran en la creación de un producto. Muchas veces son iniciadores en solitario de un proyecto por interés personal, lo que luego da lugar a una comunidad de usuarios con los mismos intereses compartidos.

Empresas de desarrollo y servicios sobre software libre

Estas empresas dan soporte y realizan desarrollos sobre el software de código abierto, para proporcionar a sus clientes las ventajas que de ellos puedan derivarse. También son ramificaciones de proyectos existentes que llegan a considerarse proyectos nuevos, casos como Abanq, Openbravo u Openxpertya son un ejemplo de estas empresas.

# **CAPITULO III**

# **METODOLOGÍA DE LA INVESTIGACIÓN**

#### **3.1 TIPO DE ESTUDIO**

El tipo de estudio a emplear es el Formulativo y Descriptivo, el primero porque no ha existido con anterioridad una investigación relacionada a la de proponer un Software Contable para el desarrollo de la Cátedra de Sistemas Contables Computarizados, aunque se tiene en cuenta la claridad acerca del nivel de conocimiento científico desarrollado previamente por otros trabajos e investigadores, así como la información no escrita que posean los estudiantes que por su relato puedan ayudar a reunir y sintetizar sus experiencias.

El tipo de estudio descriptivo permitirá tomar de base al estudio Formulativo, el cual servirá para analizar cómo es y cómo se manifiesta un fenómeno y sus componentes permitiendo detallar el fenómeno estudiado básicamente a través de la medición de uno o más de sus atributos. El propósito de este es la delimitación de los hechos que conforman el problema de investigación, como:

- Establecer las características demográficas de las unidades investigadas (número de estudiantes, carrera, asignatura, nivel de educación, etc.).
- $\checkmark$  Identificar nivel de conocimiento, actitudes de las personas que se encuentran en el universo de investigación en relación a la cátedra de Sistemas Contables Computarizados. (Establecer comportamientos concretos).
- $\checkmark$  Descubrir y comprobar la posible asociación de las variables de investigación.

# **3.1.1 BIBLIOGRAFÍA**

 $\checkmark$  ROBERTO HERNANDEZ SAMPIERI, CARLOS FERNANDEZ CALLADO, BAPTISTA LUCIO, MARIA DEL PILAR.

Metodología de la Investigación, 6° Edición. McGRAW-HILL / INTERAMERICANA EDITORES, S.A. DE C.V.

 $\checkmark$  Ray U. Brumblay.

ANALISIS CUANTITATIVO. CONTINENTAL, S.A DE C.V

## **3.1.2 CAMPO**

El campo de estudio se delimita únicamente a la cátedra de Sistemas Contables Computarizados de la carrera Licenciatura en Contaduría Pública de la Facultad Multidisciplinaria de Occidente.

# **3.2 MÉTODO DE INVESTIGACIÓN**

La [elección del método de investigación](https://explorable.com/es/diferentes-metodos-de-investigacion) es crucial para [las conclusiones](https://explorable.com/es/sacar-conclusiones) que se pueden hacer sobre un fenómeno. Afecta lo que puedas decir sobre la causa y los factores que influyen en el fenómeno.

También es importante elegir un método de investigación que se encuentre dentro de los límites de lo que el investigador puede hacer. Tiempo, dinero, viabilidad, [ética](https://explorable.com/es/%C3%A9tica-en-la-investigacion) y disponibilidad para medir el fenómeno correctamente son ejemplos de cuestiones que limitan la investigación.

# **3.2.1 MÉTODO CUANTITATIVO**

La metodología empleada durante el proceso de la investigación será de forma cuantitativa porque comprende el conjunto de procedimientos ejecutados para la recolección de datos; destacando el tipo de estudio realizado, el detalle respectivo de la población y el cálculo del tamaño de la muestra. También existe claridad entre los elementos de investigación que conforman el problema que son los alumnos y alumnas de la Cátedra de Sistemas Contables Computarizados, lo cual es posible definirlos, limitarlos y saber exactamente dónde se inicia el problema, en qué dirección va , así también se incluye la descripción de cada instrumento utilizado para recopilar y procesar la información.

# **3.3 POBLACIÓN Y MUESTRA**

Las estadísticas de por sí no tienen sentido si no se consideran o se relacionan dentro del contexto con que se trabajan. Por lo tanto es necesario entender y comprender los conceptos de población y de muestra que se abarcaran en la investigación.

# **3.3.1 POBLACIÓN**

La población en estudio serán los estudiantes de Licenciatura en Contaduría Pública que inscribieron oficialmente en el ciclo I-2017, la asignatura Sistemas Contables Computarizados, en el Departamento de Ciencias Económicas de la Universidad de El Salvador Facultad Multidisciplinaria de Occidente, y el docente que imparte dicha asignatura; elementos que permitirán hacer efectivo el cumplimento de los objetivos propuestos.

La población en estudio está conformada de la siguiente manera: Población total # 71 **Estudiantes** 

Fuente: datos proporcionados por el Departamento de Ciencias Económicas la Facultad Multidisciplinaria de Occidente, febrero 2017.

#### **3.3.2 MUESTRA**

Se considera que la muestra es de tamaño proporcional a la población total de estudiantes que cursan la asignatura Sistemas Contables Computarizados durante el ciclo I-2017, no obstante se calculó una muestra, para ello se utilizó una formula a partir de una población finita.

Para el cálculo de tamaño de muestra cuando el universo es finito, es decir contable y la variable de tipo categórica, primero debe conocerse "N" o sea el número total de casos esperados o que ha habido en años anteriores por ejemplo. Si la población es finita, es decir conocemos el total de la población y deseamos saber cuántos del total tendremos que estudiar la formula seria.

$$
n = \frac{z^{\Lambda}2(p * q)}{e^{\Lambda}2 + \frac{(z^{\Lambda}2(p * q))}{N}}
$$

Ecuación estadística para proporciones poblacionales:

n = Tamaño de la muestra

 $z =$  Nivel de confianza deseado

p = Proporción de la población con la característica deseada (éxito)

q = Proporción de la población sin la característica deseada (fracaso)

e = Nivel de error dispuesto a cometer

 $N =$ Tamaño de la población

Margen: 5%

Nivel de confianza: 95%

Población: 71

Tamaño de muestra: 61

# **3.4 TÉCNICAS E INSTRUMENTOS DE INVESTIGACIÓN**

Es de particular importancia otorgar y no olvidar el valor que tienen las técnicas y los instrumentos que se emplearán en una investigación. Muchas veces se inicia un trabajo sin identificar qué tipo de información se necesita o las fuentes en las cuales puede obtenerse; esto ocasiona pérdidas de tiempo, e incluso, a veces, el inicio de una nueva investigación. Por tal razón, se considera esencial definir las técnicas a emplearse en la recolección de la información, al igual que las fuentes en las que puede adquirir tal información.

# **3.4.1 ENCUESTA**

Una encuesta es un procedimiento dentro de los diseños de una investigación descriptiva en el que el investigador recopila datos por medio de un cuestionario previamente diseñado, sin modificar el entorno ni el fenómeno donde se recoge la información ya sea para entregarlo en forma de tríptico, gráfica o tabla. Los datos se obtienen realizando un conjunto de preguntas normalizadas dirigidas a una muestra representativa o al conjunto total de la [población estadística](https://es.wikipedia.org/wiki/Poblaci%C3%B3n_estad%C3%ADstica) en estudio, integrada a menudo por personas, empresas o entes institucionales, con el fin de conocer estados de opinión, ideas, características o hechos específicos.

## **3.4.1.1 CUESTIONARIO**

Se aplicará el cuestionario por ser una herramienta muy eficiente, lo cual permitirá tener al encuestador dentro del campo de investigación, se dirigirá a los estudiantes de la cátedra de Sistemas Contables Computarizados de la Facultad Multidisciplinaria de Occidente con el fin de obtener información en base a la experiencia vivida en dicha cátedra.

# **3.5 ANÁLISIS DE LOS RESULTADOS**

**Pregunta 1.** ¿Conoce el sistema contable computarizado FINANZAS 21?

# TABLA 1

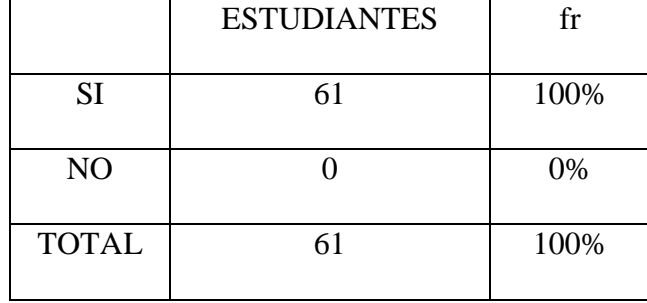

GRAFICO 1

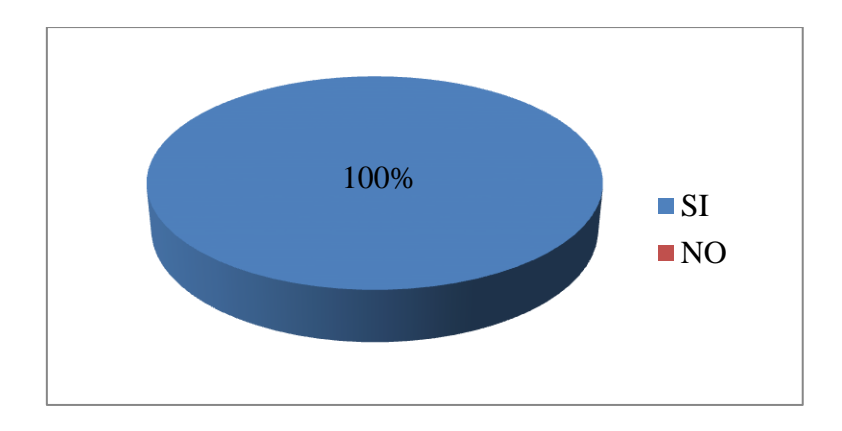

DESCRIPCIÓN: Como puede observar, los 61 estudiantes encuestados (100%) respondieron que si a la pregunta planteada.

INTERPRETACIÓN: Todos los alumnos encuestados de la Cátedra de Sistemas Contables Computarizados dijeron conocer el sistema contable FINANZAS 21.

**Pregunta 2.** ¿Ha ejecutado el sistema contable computarizado?

# TABLA 2.

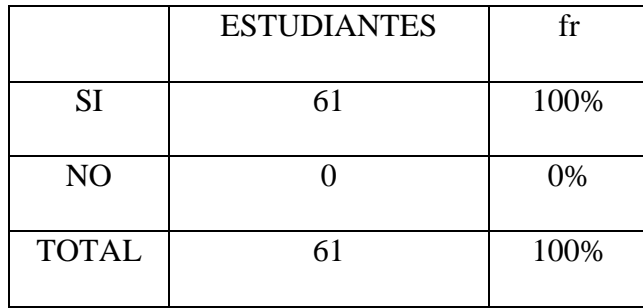

GRAFICO 2.

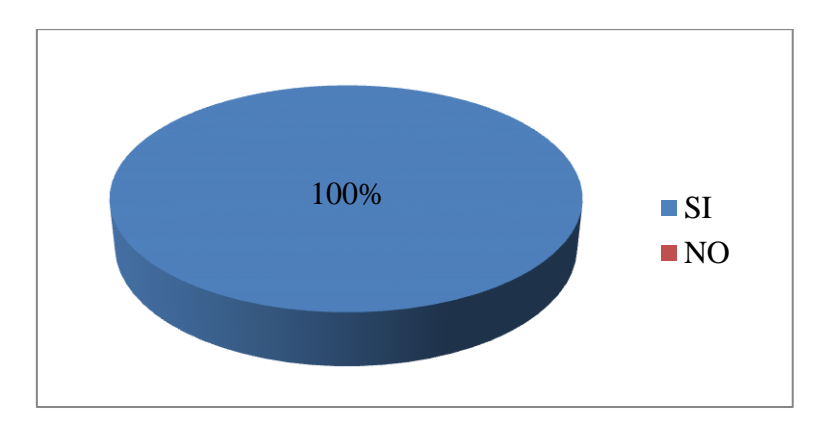

DESCRIPCIÓN: De igual forma los estudiantes encuestados (100%) respondieron de forma positiva a la interrogante.

INTERPRETACIÓN: En su totalidad los alumnos encuestados de la Cátedra Sistemas Contables Computarizados han ejecutado el sistema contable FINANZAS 21.

**Pregunta 3**. ¿Se le dificultó la instalación del software contable?

## TABLA 3.

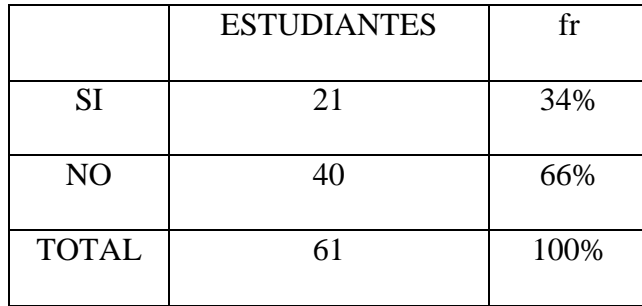

GRAFICO 3.

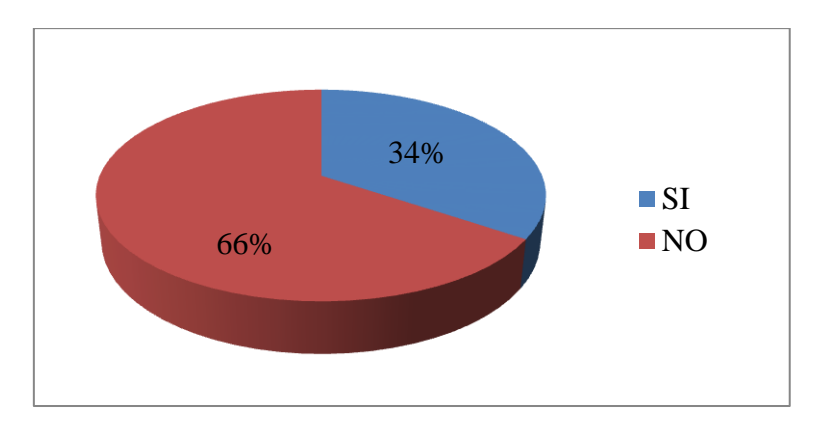

DESCRIPCIÓN: Con respecto a la pregunta 3 de 61 estudiantes encuestados (100%) el 34% 21 estudiantes (34%) dijeron q si y 40 estudiantes (66%) dijeron no.

INTERPRETACIÓN: Como se puede observar la mayoría de las personas encuestadas no tuvo problema al momento de instalar el programa, pero hubo una cierta cantidad de personas si presento alguna dificultad. Esto puede deberse al tipo de Windows de la pc o a la complejidad de la instalación del mismo.

**Pregunta 4.** Si su respuesta fue si, ¿Cómo soluciono el problema?

## Tabla 4.

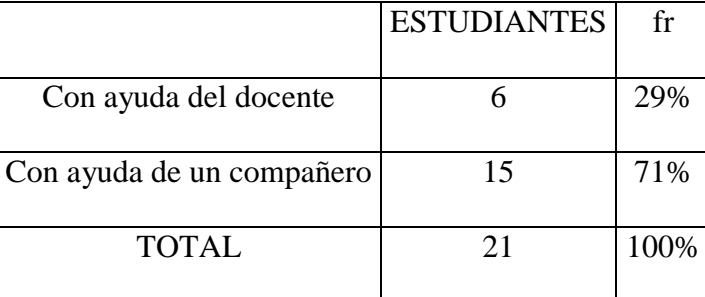

Grafico 4.

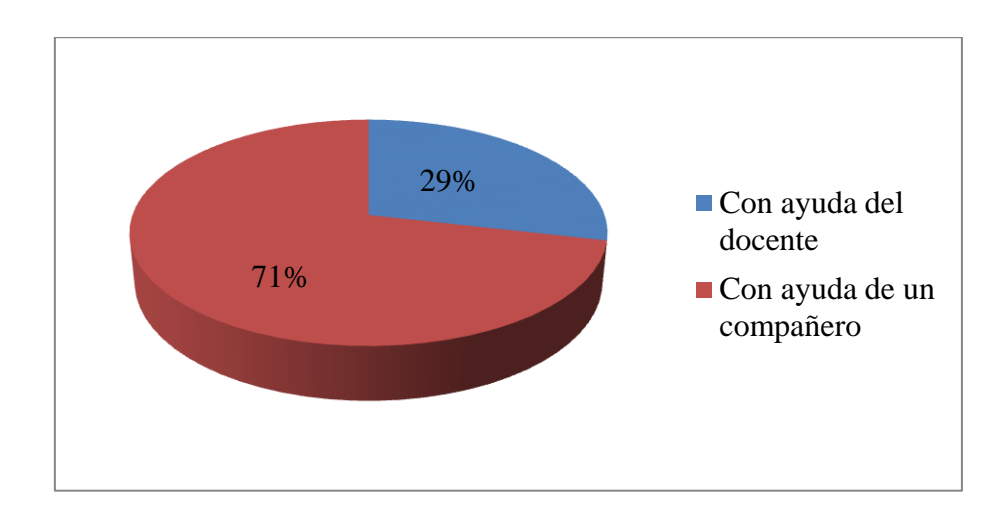

DESCRIPCIÓN: Continuando con la pregunta anterior de los 21 estudiantes (34%) que dijo sí, de esos cuales 6 estudiantes (29%) lo soluciono con ayuda del docente y 15 estudiantes (71%) con ayuda de un compañero.

INTERPRETACIÓN: De los estudiantes que dijeron si haber tenido problema al momento de instalar el software, la mayoría de ellos se apoyó en un compañero para poder solucionar el inconveniente y una poca cantidad de ellos busco ayuda del Licenciado a cargo de la Catedra.

**Pregunta 5**. ¿Está de acuerdo en que sería más útil un software contable que sea de fácil obtención e instalación?

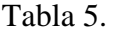

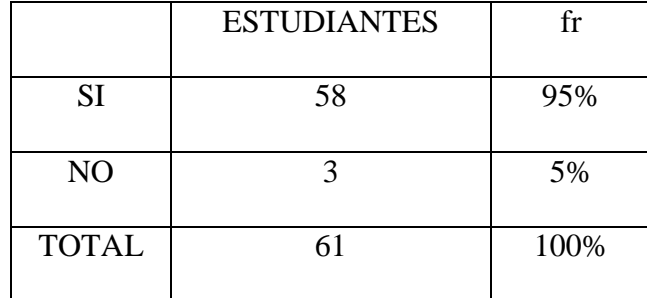

Grafico 5.

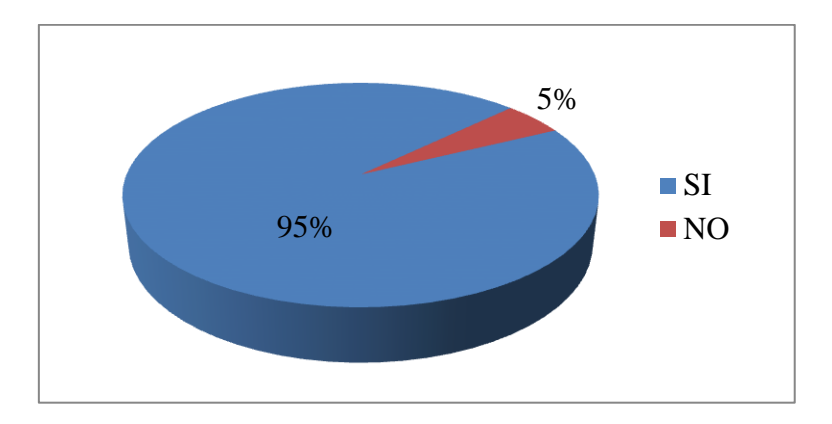

DESCRIPCIÓN: De acuerdo a los resultados obtenidos a esta interrogante de un total de 61 estudiantes (100%) encuestados 58 estudiantes (95%) dijeron que si están de acuerdo mientras que 3 alumnos (5%) dijeron no estarlo.

INTERPRETACIÓN: Se puede deducir que la mayor parte de estudiantes encuestados si desean poseer un software de fácil obtención e instalación ya que haciendo referencia a la pregunta 3 de esta sección un cierto porcentaje si presento problemas al momento de instalar el programa. Sin embargo una poca cantidad de estudiantes dijo no estar de acuerdo con ello.

**Pregunta 6.** ¿El programa con el que ha trabajado le proporciono los estados financieros básicos de la contabilidad?

Tabla 6.

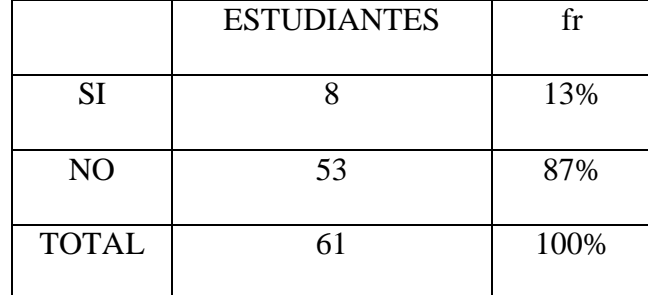

Grafico 6.

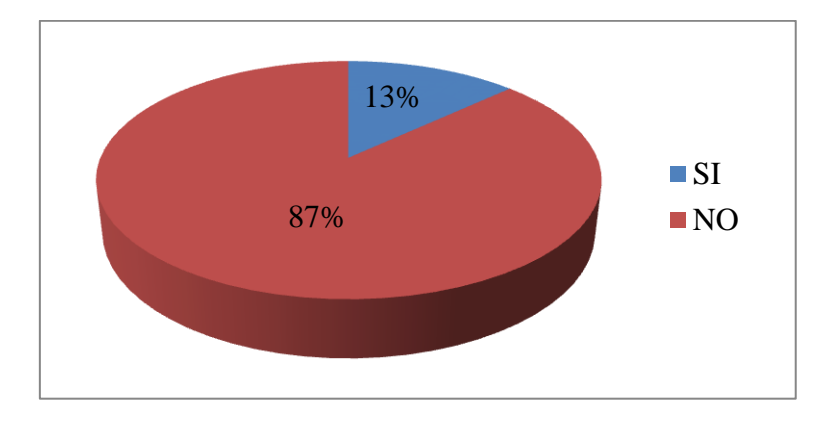

DESCRIPCIÓN: De 61 estudiantes encuestados (100%), 8 estudiantes (13%) dijeron que si se proporcionan los estados financieros mientras que 53 estudiantes (87%) dijeron que no.

INTERPRETACIÓN: La mayoría de estudiantes están de acuerdo que el programa no proporciona los principales estados financieros básicos para llevar contabilidad, sin embargo una parte de los estudiantes encuestados dijeron que si lo hace, esto puede deberse a que estos alumnos no usaron el programa completamente o en su defecto no conocen cuales son los principales estados financieros básicos de la contabilidad.

**Pregunta 7.** Si su respuesta a la pregunta anterior fue no, ¿hizo uso de otra herramienta para realizar algún estado financiero?

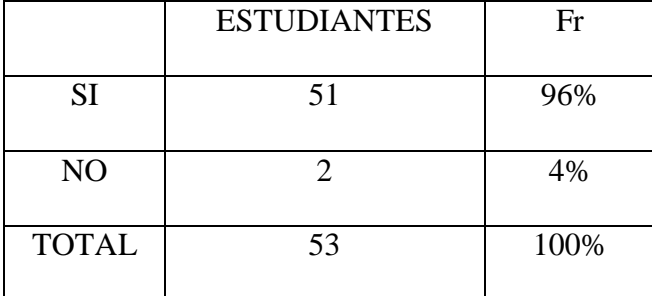

Tabla 7.

Grafico 7.

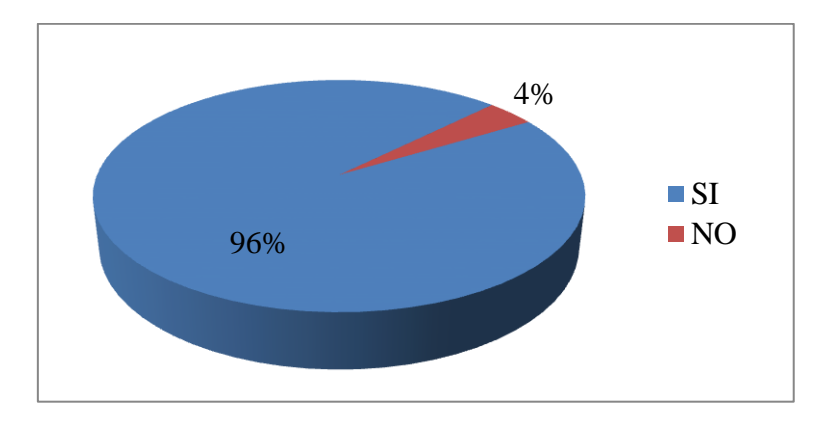

DESPCRIPCIÓN: En continuación de la pregunta anterior de los 53 estudiantes encuestados (87%) que respondieron no, de esos cuales 51 estudiantes (96%) dijeron que si hicieron uso de otra herramienta, sin embargo 2 estudiantes no hicieron uso de otra herramienta.

INTERPRETACIÓN: De los estudiantes que dijeron que el programa no proporcionaba los principales estados financieros básicos, la mayoría dijo que si hace uso de otra herramienta para generar los estados financieros que no le proporciona el software, sin embargo hubo una pequeña cantidad que dijo no hacer uso de alguna herramienta.

**Pregunta 8.** *i*El programa contable que ha ejecutado le proporciona control de inventarios?

Tabla 8.

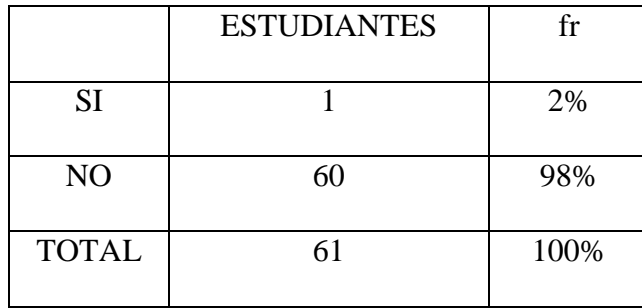

Grafico 8.

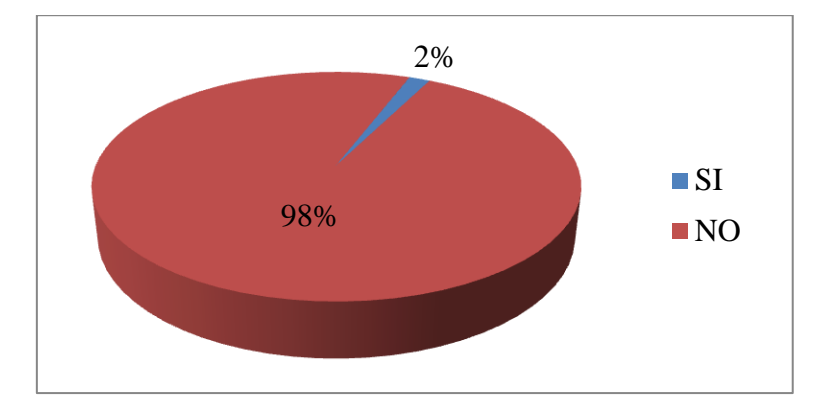

DESCRIPCIÓN: Siendo en total 61 estudiantes encuestados (100%), 60 estudiantes (98%) dijeron que no proporciona y 1 estudiante (2%) dijo que si lo hace.

INTERPRETACIÓN: Lo estudiantes encuestados casi en su totalidad acertaron en decir que el programa no proporciona control de inventarios, sin embrago hubo un estudiante que dijo que si lo proporciona, cabe resaltar que probablemente el estudiantes no ha usado el software en su totalidad. Además podría establecerse que el estudiante no conoce y por ende no ha llevado a cabo ningún control de inventarios.

**Pregunta 9.** ¿Considera usted que el programa esta actualizado y regido bajo las normas de contabilidad requeridas?

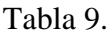

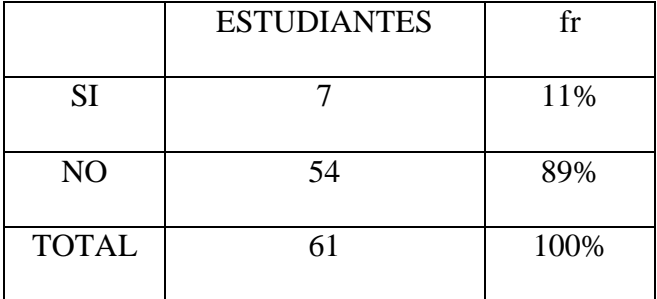

Grafico 9.

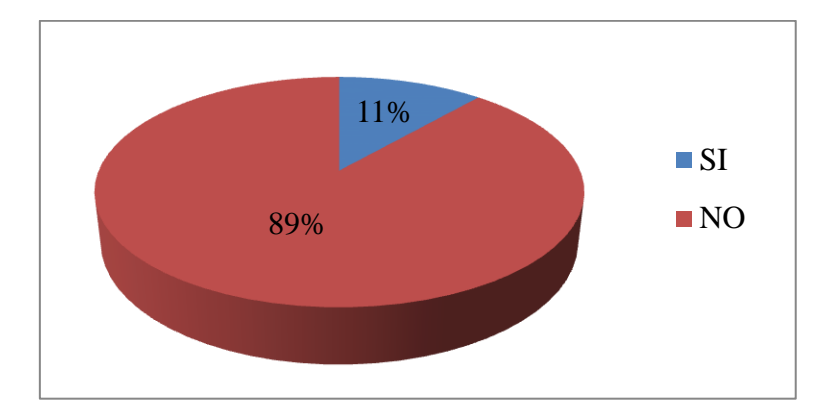

DESCRIPCIÓN: De una cantidad de 61 estudiantes encuestados (100%), una porción de 54 estudiantes (89%) dijeron que no lo está y 7 estudiantes (11%) respondieron que si lo está.

INTERPRETACIÓN: De acuerdo a los resultados obtenidos la mayor parte de los estudiantes encuestados coincidieron en que el software no está actualizado ni regido bajo las normas de contabilidad requeridas, una porción de ellos dijo que si está regido bajos dichas normas. Con respecto a la porción que dijo que si lo está, podría ser que no conoce la normas bajo la cual se refiere a tener un software contable para el desarrollo de la contabilidad de una empresa.

**Pregunta 10.** *i*, Cree usted que este programa contable lo capacita completamente para poder hacer uso de un sistema contable computarizado en el campo laboral?

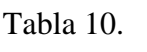

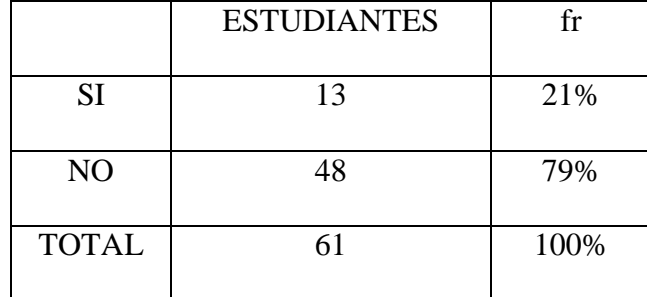

Grafico 10.

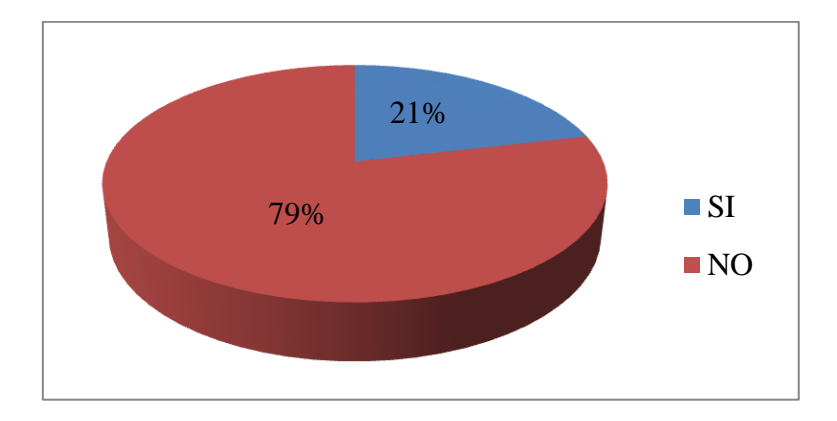

DESCRIPCIÓN: En total fueron 61 estudiantes encuestados (100%) de los cuales 13 estudiantes (21%) dijeron que si capacita, mientras que 48 estudiantes (79%) dijeron que no.

INTERPRETACIÓN: Más de las tres cuartas partes de los estudiantes encuestados reflejaron que al trabajar con este programa en el desarrollo de la cátedra, no están siendo bien capacitados y que al estar al frente a un software contable más completo y que es utilizado en una empresa en el mercado laboral se les dificulte entenderlo y poder hacer uso del mismo.

**Pregunta 11.** ¿Cuál fue la experiencia que obtuvo con el sistema contable computarizado?

Tabla 11.

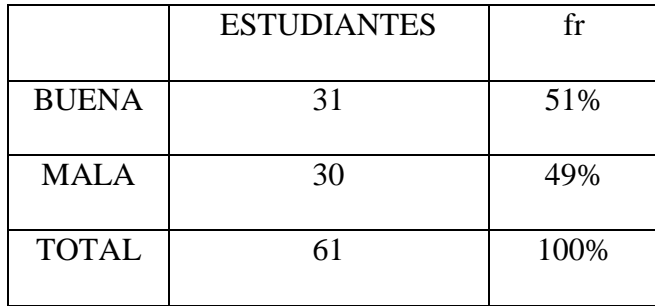

Grafico 11.

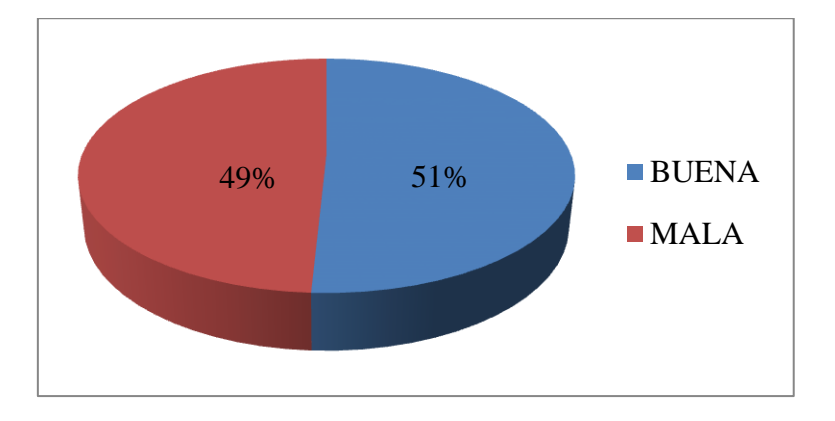

DESCRIPCIÓN: De los 61 estudiantes encuestados (100%), 31 estudiantes (51%) dijeron haber tenido una buena experiencia, mientras que 30 estudiantes (49%) dijeron que fu mala.

INTERPRETACIÓN: Según los resultados obtenidos se observa que la experiencia que los estudiantes tuvieron al utilizar el software está dividida casi por la mitad, con una mínima diferencia, con lo cual se puede decir que el software no es un programa completo hay estudiantes que no lograron satisfacer y cubrir sus necesidades.

**Pregunta 12.** ¿Estaría de acuerdo en que se implementara otro software contable computarizado que cubra todas las necesidades para el desarrollo de la Catedra?

Tabla 12.

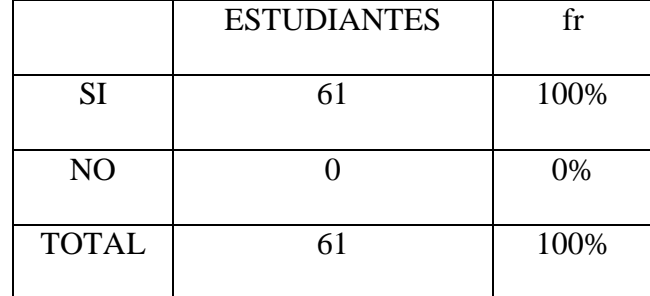

Grafico 12.

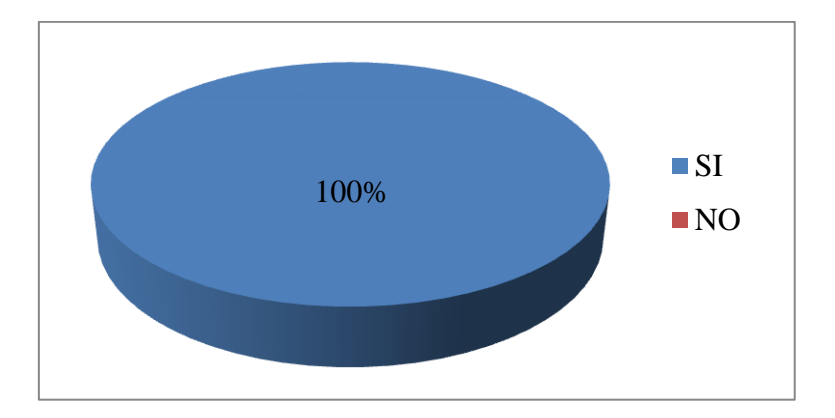

DESCRIPCIÓN: En su totalidad los 61 estudiantes encuestados (100%) coincidieron en responder de forma positiva a la interrogante planteada.

INTERPRETACIÓN: Como se puede observar todos los estudiantes encuestados están de acuerdo en que se implemente otro software contable, la mayor parte de los estudiantes encuestados han concordado que el software no cubre las necesidades que un contador debe cumplir para desarrollar de una forma eficaz y eficiente su trabajo.

#### **CAPITULO IV**

# **PROPUESTA DE SOFTWARE CONTABLE PARA EL DESARROLLO DE LA CATEDRA SISTEMAS CONTABLES COMPUTARIZADOS.**

### **4.1 SOFTWARE CONTABLE**

El software contable es un programa de computadora que permite a los contadores registrar y procesar electrónicamente las transacciones financieras.

Existen varios tipos de programas contables dependiendo el tipo de compañía y el tamaño de las operaciones del negocio, donde se utilizan módulos para separar cada función.

Estos módulos se desglosan por funciones contables, inventarios, estados financieros, control de proveedores, control de clientes, libro diario, libros de mayor, entre otros.

Muchos programas contables integran hojas de cálculo y aplicaciones de texto dentro del sistema contable. Esto permite a los contadores la habilidad de exportar transacciones financieras en un formato gerencial para preparar y revisar información; sin embargo las compañías, por lo general, asocian altos costos de instalación y mantenimiento con software contable.

Muchos de los programas disponibles ahora pueden personalizarse para ajustar negocios grandes y pequeños sin sacrificar la funcionalidad.

#### **4.2 PROVEEDOR, PROPUESTA Y PRESUPUESTO**

#### **4.2.1 PROVEEDOR**

© 2017 Insight Decima S.A de C.V, todos los derechos reservados. DecimaERP® es una marca registrada de Insight Decima S.A de C.V Teléfono: 2522-2824 Correo electrónico: info@decimaerp.com Dirección: Edificio #533, Primera Planta, Calle La Mascota, Colonia San Benito, San Salvador, El Salvador.

# **4.2.2 PROPUESTA Y PRESUPUESTO**

Decimaerp es un software contable en línea (con opción de descarga), el cual el proveedor genera un servidor para uso único de la institución que lo solicita; es un software contable que los estudiantes podrán descargar de forma gratuita e instalarlo en sus computadoras en caso deseen utilizarlo de forma personal o en algún negocio.

El costo por estudiante es de \$1.99 mensual, la institución elige los meses del año en que desea utilizar el sistema, de modo que se puede ajustar según vayan avanzando en el contenido de las materias.

Genera un usuario y una contraseña personalizada para cada estudiante el cual permite mejor control para el docente con respecto a las acciones que este realiza.

## DecimaERP Academic

Exclusivo para instituciones educativas, DecimaERP Academic es ideal para complementar el proceso de enseñanza-aprendizaje en las materias de Contabilidad, incluye:

- $\checkmark$  Precio de acuerdo al número de estudiantes
- $\checkmark$  Número ilimitado de empresas
- $\checkmark$  10% de descuento en cuotas trimestrales
- $\checkmark$  4 horas de capacitación inicial
- Acceso a través de Internet
- Catálogo contable personalizado
- Descarga gratuita del software completo para los estudiantes
- $\checkmark$  Soporte por correo electrónico
- $\checkmark$  Acceso inmediato a nuevas actualizaciones
- $\checkmark$  Nombre de subdominio customizado
- $\checkmark$  Respaldos diarios de la base de datos

# DecimaERP

- 1.1 PANTALLA DE INCIO
- 1.2 PANTALLA PRINCIPAL
- 1.3 APLICACIONES
- 1.3.1 CONTABILIDAD
- 1.3.1.1 CONFIGURACIÓN
- 1.3.1.1.1 NUEVO TIPO DE PARTIDA
- 1.3.1.1.2 GESTIÓN DE TIPO DE PARTIDA
- 1.3.1.1.3 CREACIÓN DE CUENTA CONTABLE
- 1.3.1.1.4 GESTIÓN DE CUENTAS
- 1.3.1.1.5 NUEVO DE CENTRO DE COSTOS
- 1.3.1.1.6 CREACIÓN DE CENTRO DE COSTOS
- 1.3.1.1.7 GESTIÓN DE PERIODOS
- 1.3.1.1.8 GESTIÓN DE TIPO DE DOCUMENTO
- 1.3.1.1.9 GESTIÓN DE TIPO DE PAGO
- 1.3.1.1.10 GESTIÓN DE PROVEEDORES
- 1.3.1.1.11 GESTIÓN DE TIPO DE CLIENTE

# 1.3.1.1.12 GESTIÓN DE EMPLEADOS

- 1.3.1.2 TRANSACCIONES
- 1.3.1.2.1 CREACIÓN DE PARTIDA CONTABLE
- 1.3.1.2.2 GESTIÓN LIBRO DIARIO
- 1.3.1.2.3 CIERRE DE AÑO FISCAL
- 1.3.1.3 REPORTES
- 1.3.1.3.1 MAYOR GENERAL
- 1.3.1.3.2 BALANCE DE COMPROBACIÓN
- 1.3.1.3.3 ESTADO DE SITUACIÓN FINANCIERA
- 1.3.1.3.4 ESTADO DE RESULTADOS
- 1.3.1.3.5 BASE PARA CONTROL DE IMPUESTOS
- 1.3.2 INVENTARIOS
- 1.3.2.1 CONFIGURACIÓN
- 1.3.2.1.1 GESTIÓN DE CATEGORIAS
- 1.3.2.1.2 GESTIÓN DE BODEGAS
- 1.3.2.1.3 UNIDADES DE MEDIDA
- 1.3.2.1.4 GESTIÓN DE TIPOS DE ARTÍCULOS
- 1.3.2.1.5 % GESTIÓN DE TIPO DE DESCUENTO
- 1.3.2.2 TRANSACCIONES
- 1.3.2.2.1 GESTIÓN DE ARTÍCULOS
- 1.3.2.2.2 GESTIÓN DE MOVIENTOS DE INVENTARIO
- 1.3.2.2.3 GESTIÓN DE REQUISICIONES
- 1.3.2.3 REPORTES DE INVENTARIOS
- 1.3.2.3.1 LISTADO DE INVENTARIOS
## 1.3.2.3.2 LISTADO DE ARTÍCULOS CON DESCUENTO

- 1.3.2.3.3 SALIDAS DE INVENTARIO
- 1.3.2.3.4 KARDEX
- 1.3.3 ARCHIVOS
- 1.3.3.1 SUBIR ARCHIVO
- 1.3.3.2 NUEVA CARPETA
- 1.3.3.3 GESTOR DE ARCHIVOS
- 1.4 COMPATIBILIDAD CON NAVEGADORES WEB
- 1.5 LICENCIA

### 1.1 PANTALLA DE INCIO

Esta es la primera interfaz donde el estudiante pondrá su usuario que generalmente es un correo electrónico y su contraseña.

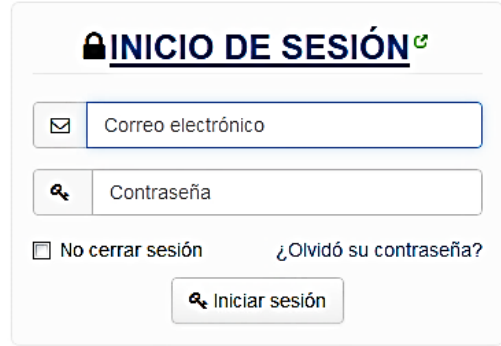

### 1.2 PANTALLA PRINCIPAL

En la pantalla inicial se aprecian los siguientes las funciones tales como: espacio de trabajo, aplicaciones, espacio de preguntas frecuentas y cuenta de usuario.

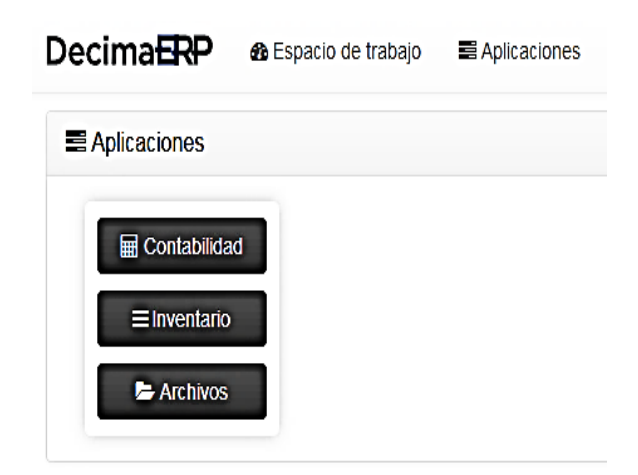

#### 1.3 APLICACIONES.

En esta interfaz se reflejan el menú principal del software contable, él cuenta con tres funciones que son: contabilidad, inventario y archivos.

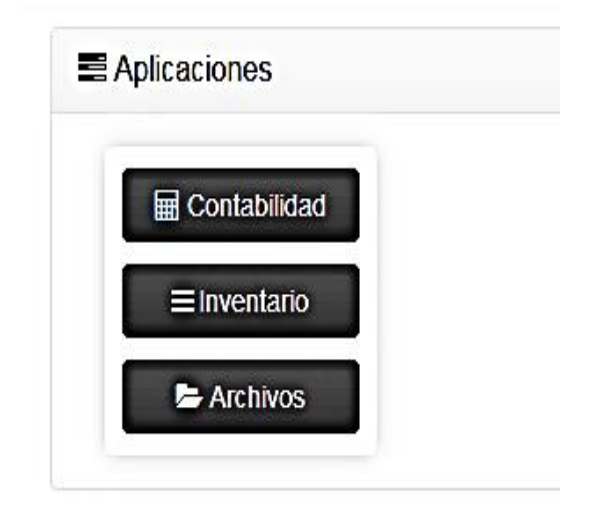

### 1.3.1 CONTABILIDAD

El cual permite tener un control completo de las transacciones que la empresa realiza diariamente.

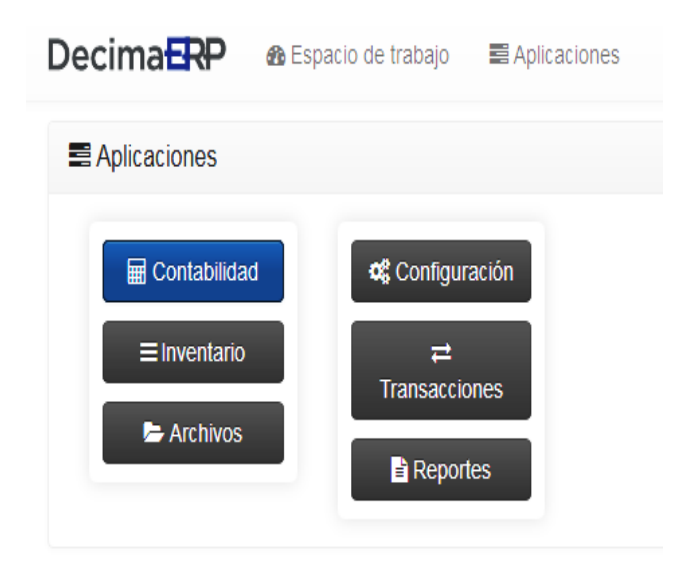

# 1.3.1.1 CONFIGURACIÓN

Permitirá al estudiante realizar distintas acciones desde crear un catálogo contable, hasta hacer una gestión de empleados

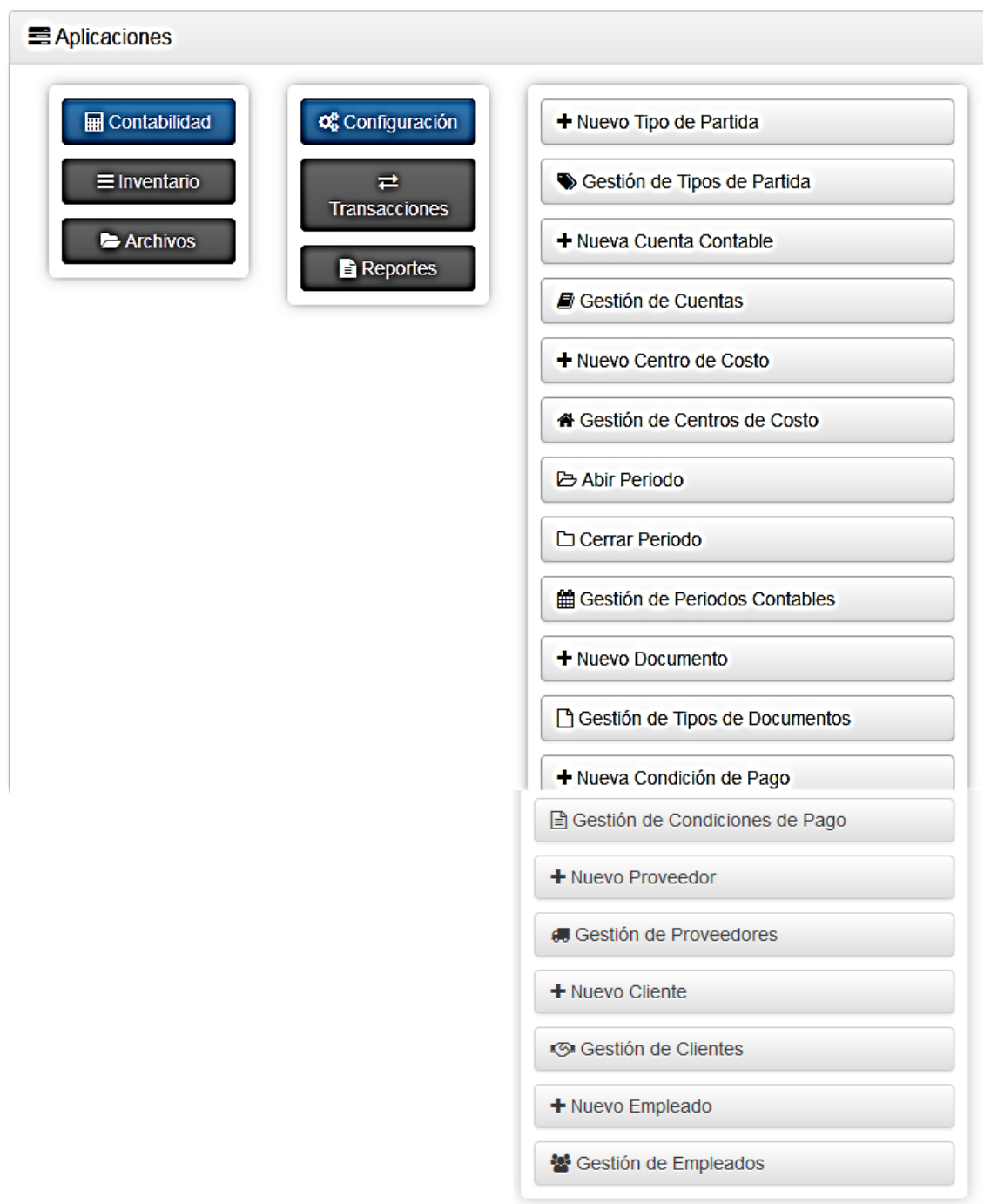

## 1.3.1.1.1 GESTIÓN DE TIPO DE PARTIDA

Para gestionar una nueva partida (asiento contable), el estudiante deberá seleccionar el tipo de asiento que desea y aplicar los conocimientos previos de contabilidad.

Por consiguiente la gestión del tipo de partida que el estudiante desea realizar está sustentada en el movimiento contable.

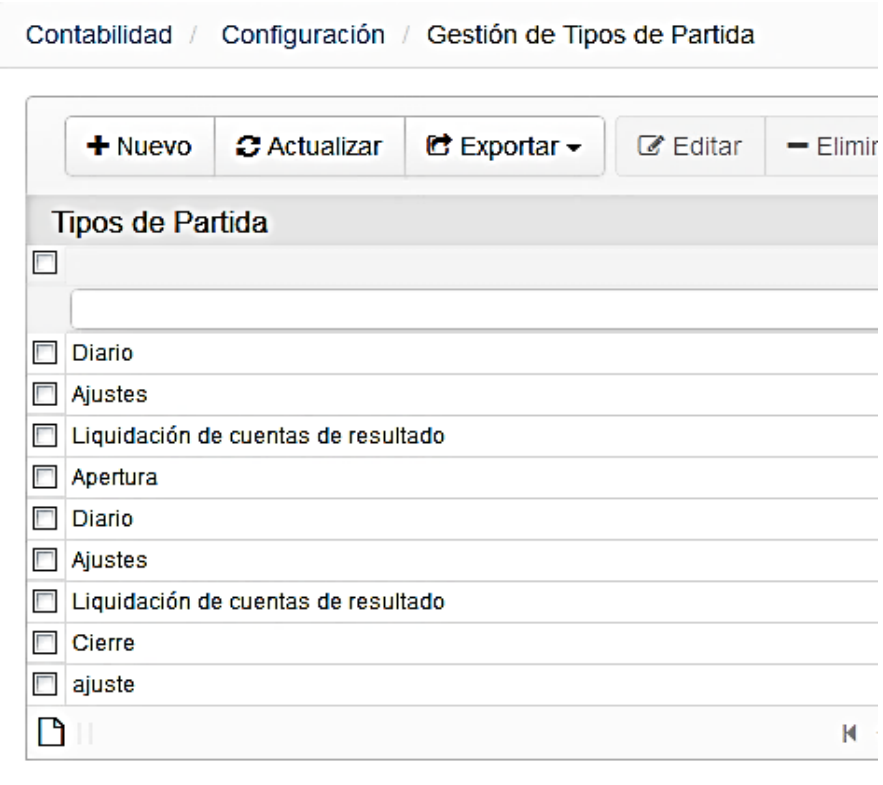

## 1.3.1.1.2 CREACIÓN DE CUENTA CONTABLE

En la creación de una cuenta contable deberá seleccionar a q rubro pertenece, después se debe ingresar el código de la nueva cuenta, luego el nombre de la cuenta, siguiendo con si será deudora o acreedora y por ultimo seleccionamos que tipo de cuenta pertenecerá. Ya finalizado esto hacemos clic en la pestaña guardar.

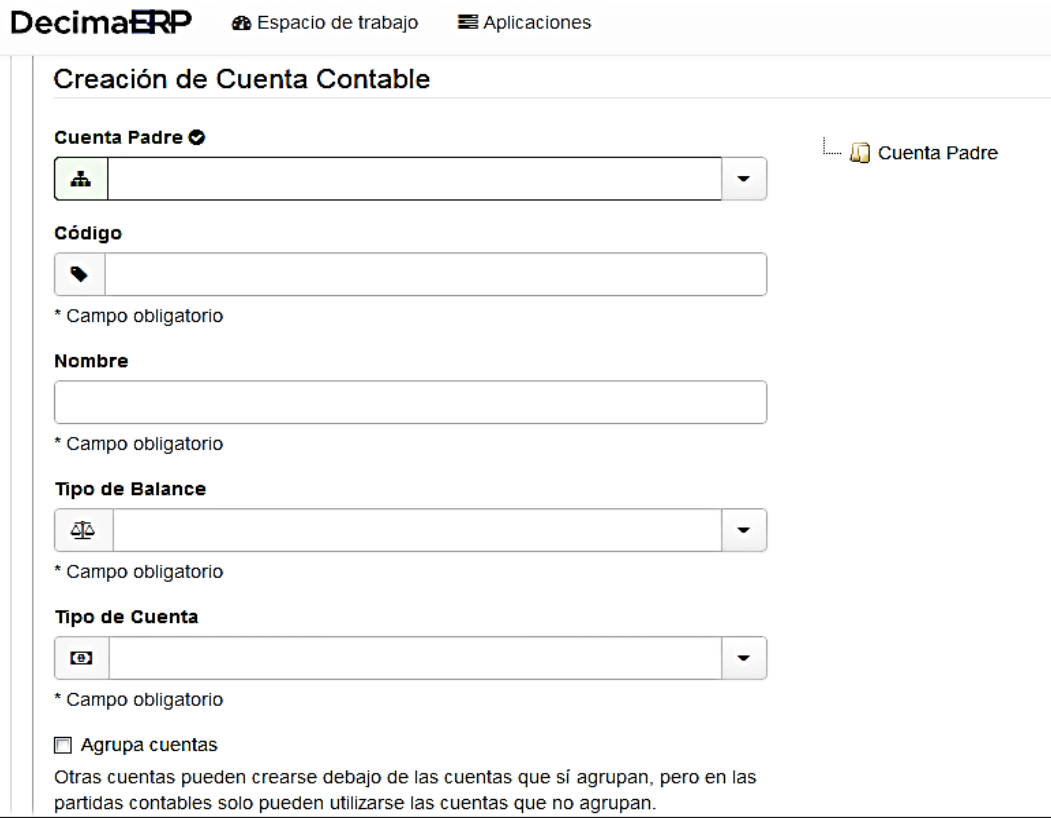

## 1.3.1.1.3 GESTIÓN DE CUENTAS

Haciendo referencia al punto anterior "creación de una cuenta contable" al terminar ese proceso, la cuenta creada se visualizaría en esta sección que en sí, la gestión de cuentas más bien, es el catálogo de cuentas que se utiliza para las operaciones de la empresa.

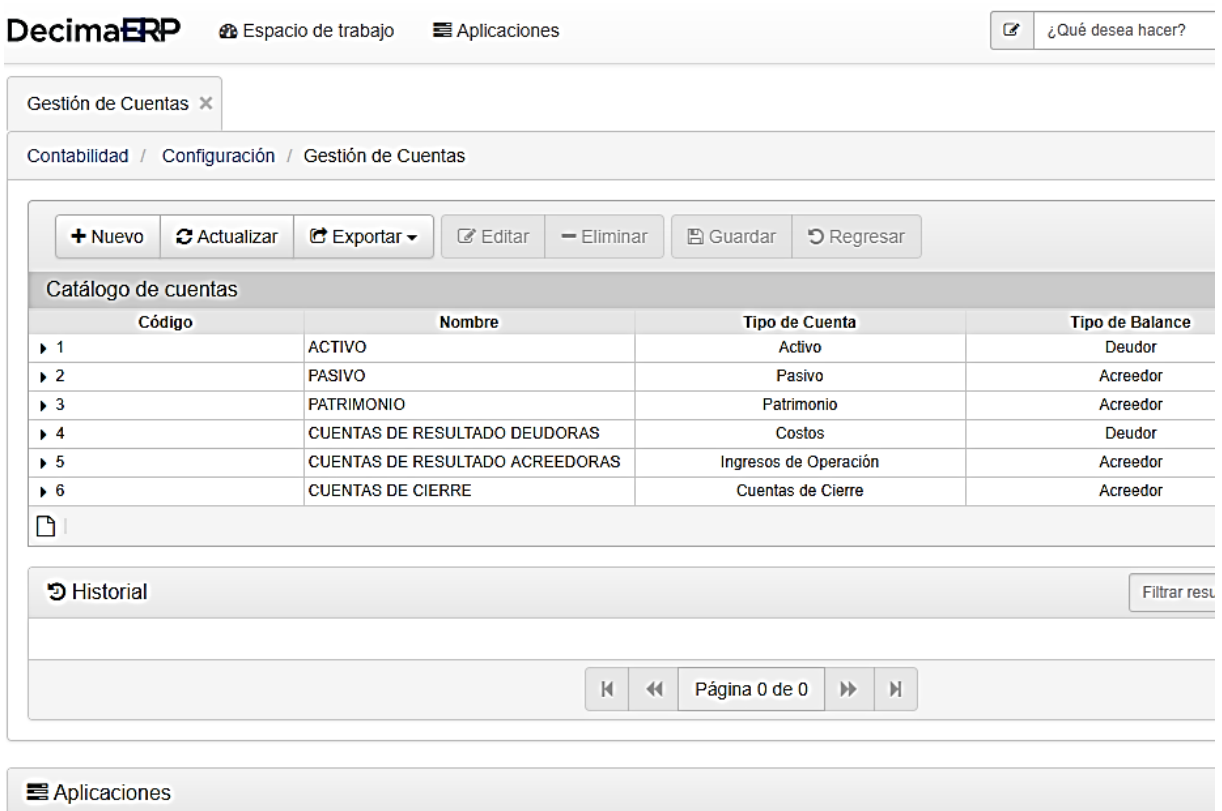

### 1.3.1.1.4 NUEVO DE CENTRO DE COSTOS

En esta sección podemos agregar nuevos proyectos de la entidad.

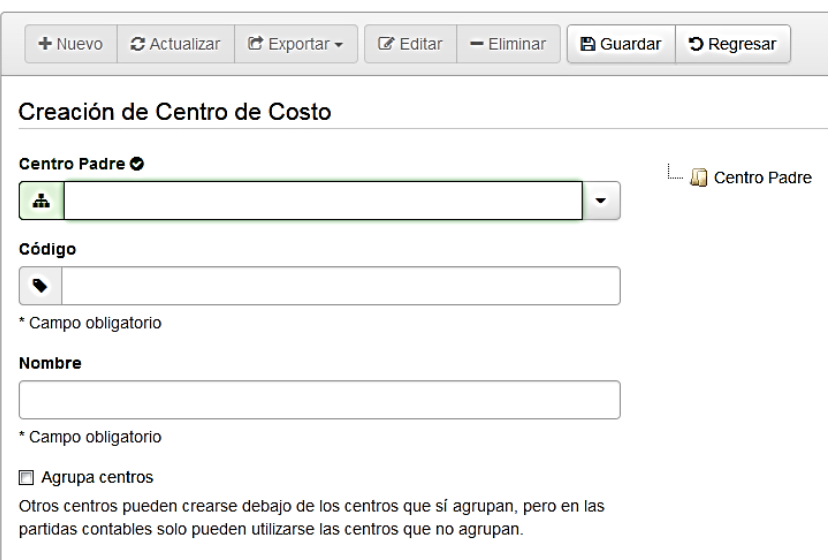

# 1.3.1.1.5 GESTIÓN DE CENTRO DE COSTOS

Gestión de costos del proyecto involucra todo el proceso necesario para la estimación presupuestaria y control de los costos del proyecto.

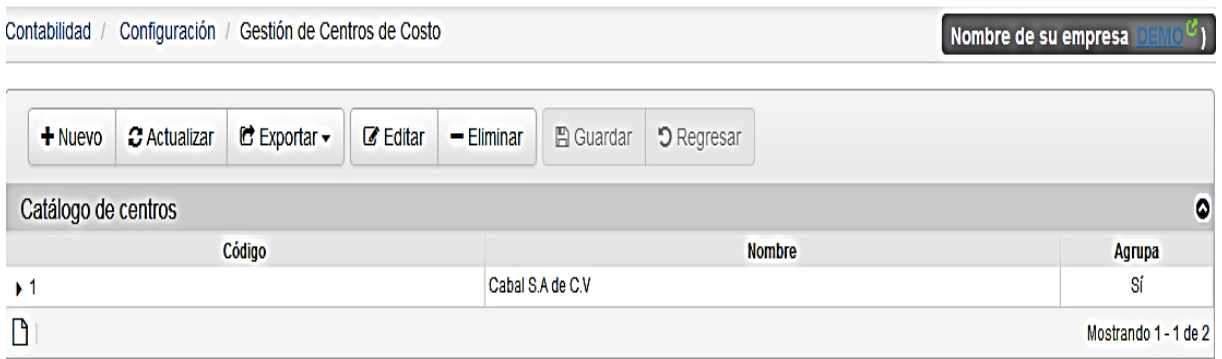

## 1.3.1.1.6 GESTIÓN DE PERIODOS

En la gestión de periodos podemos visualizar cada uno de los periodos contables que se han realizado en la empresa. Incluye el año fiscal, periodo, fecha de inicio, fecha de finalización y el estado del periodo.

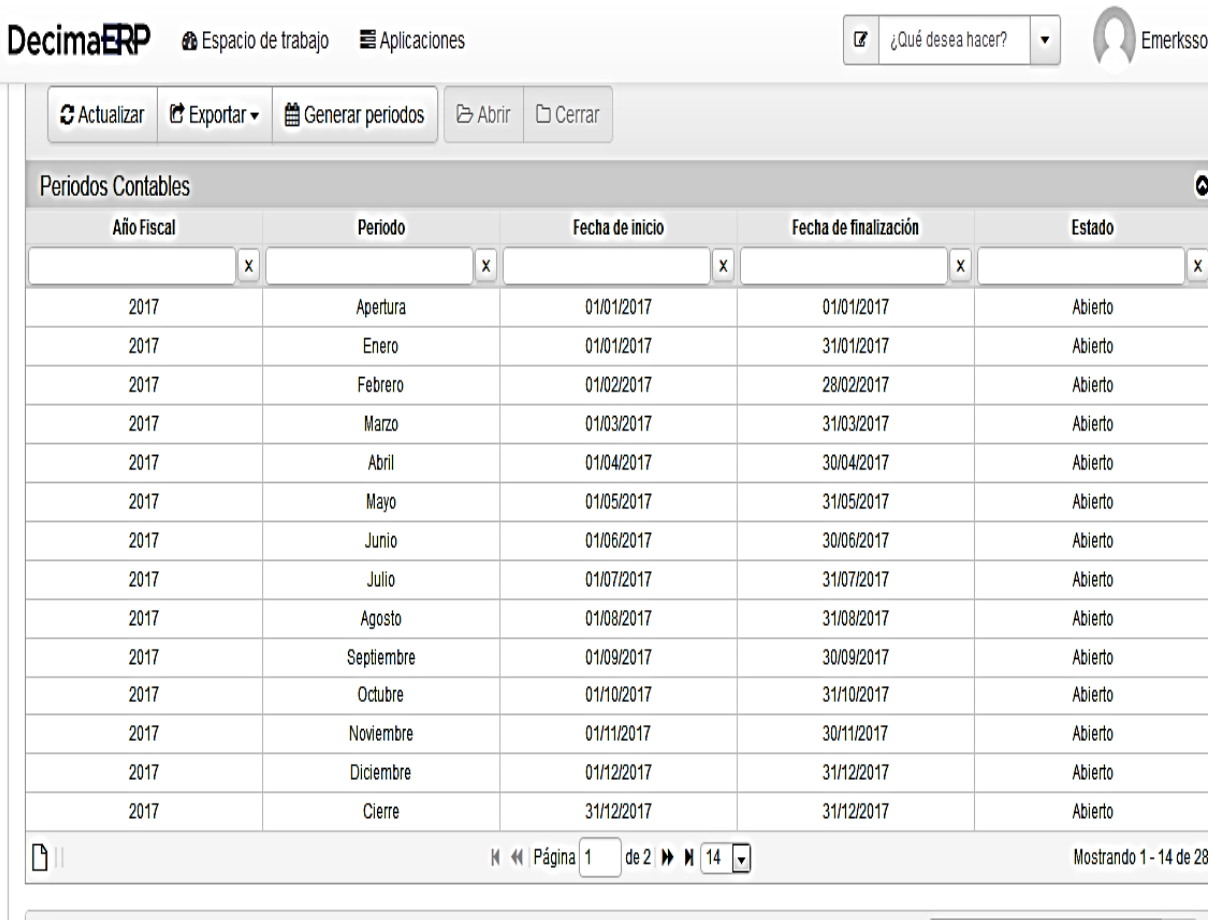

## 1.3.1.1.7 GESTIÓN DE TIPO DE DOCUMENTO

La gestión de documentos es la creación de facturas, ccf, y todo tipo de documentos emitidos que se requieren para la realización de una operación contable.

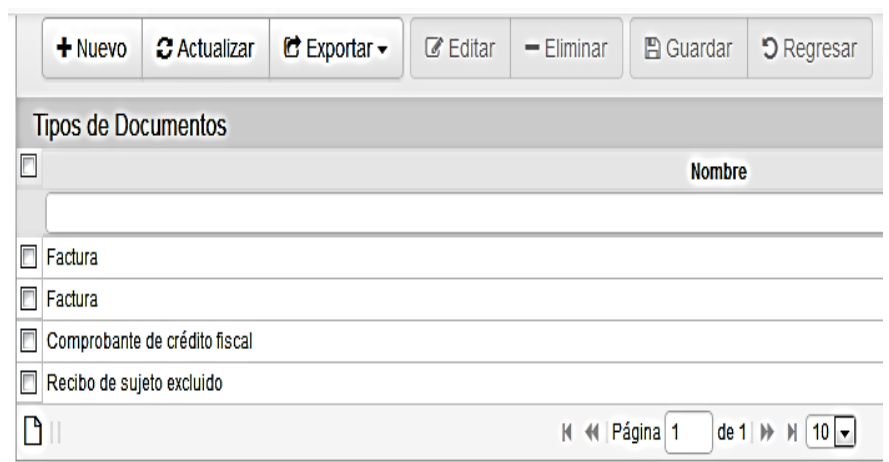

# 1.3.1.1.8 GESTIÓN DE TIPO DE PAGO

En la gestión de tipo de pagos podemos observar las condiciones en que los créditos se darán, si hay descuentos por pronto pago, el plazo de pago y el tipo de descuentos.

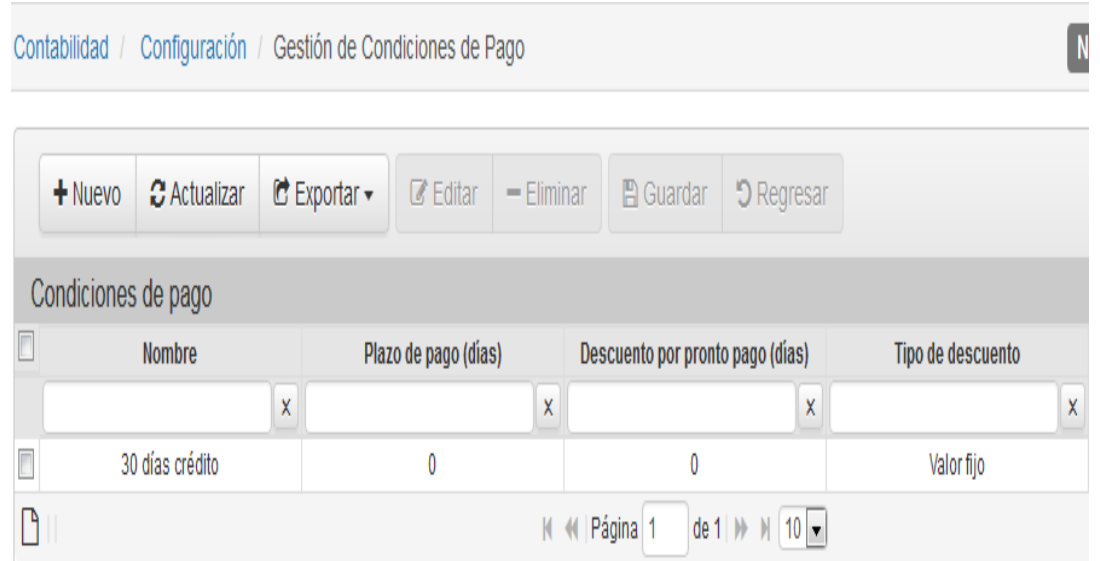

### 1.3.1.1.9 GESTIÓN DE PROVEEDORES

Se puede introducir información de un nuevo proveedor, se da clic en la pestaña nuevo y después se llenan los campos con toda la información requerida y por último se presiona guardar. Después podemos visualizar la información del nuevo proveedor introducido al igual que el de los demás proveedores.

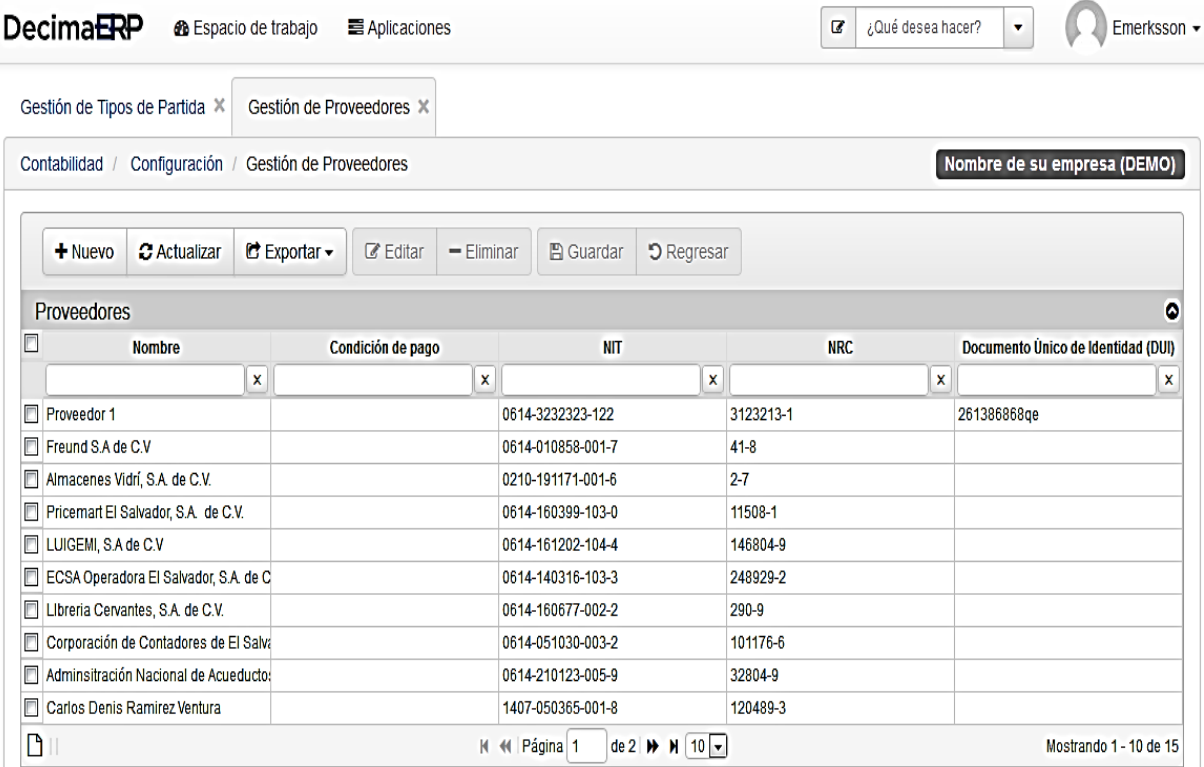

## 1.3.1.1.10 GESTIÓN DE TIPO DE CLIENTES

De igual forma que el punto anterior podemos agregar nuevos clientes y visualizarlos con toda su información.

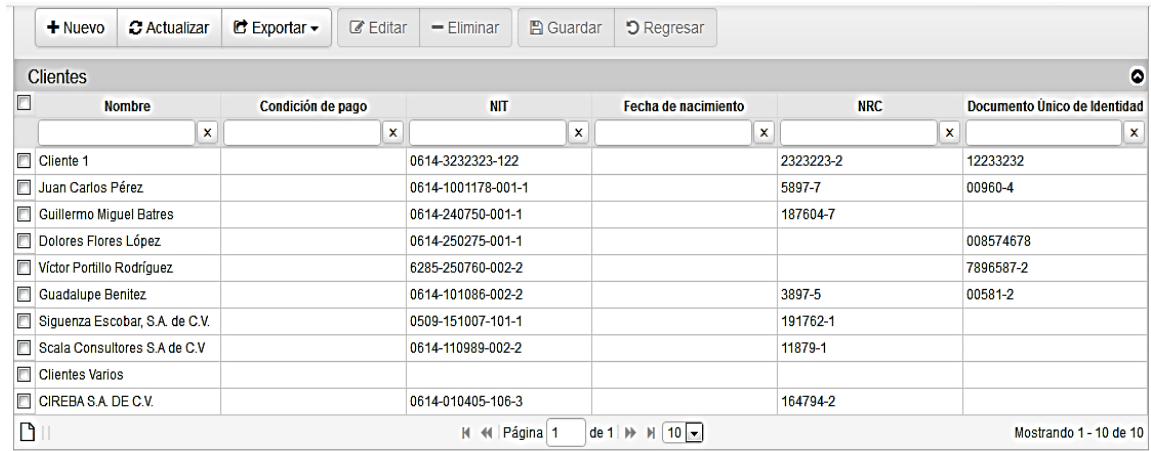

## 1.3.1.1.11 GESTIÓN DE EMPLEADOS

Esta sección trabaja de igual forma que lo últimos dos puntos anteriores y los pasos a seguir son los mismos. Se puede agregar información de empleados y visualizarla.

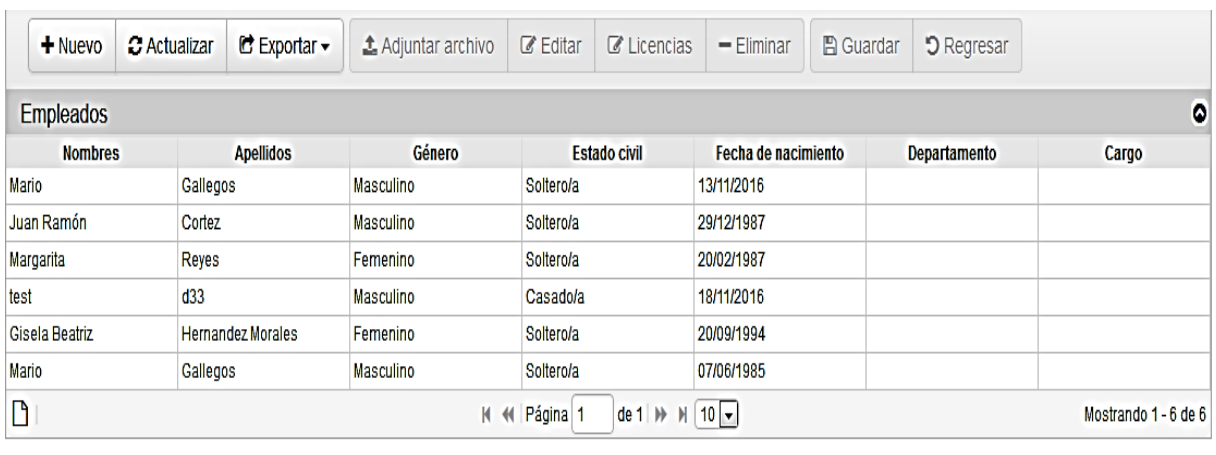

**色Archivos asociados** 

### 1.3.1.2 TRANSACCIONES

En las transacciones se observa la creación de una nueva partida, también podemos gestionar el libro diario y realizar el cierre fiscal.

Al hacer clic en estas pestañas se obtendrán nuevas funciones que serán de gran ayuda para el transcurso de periodo contable que llevaremos a cabo.

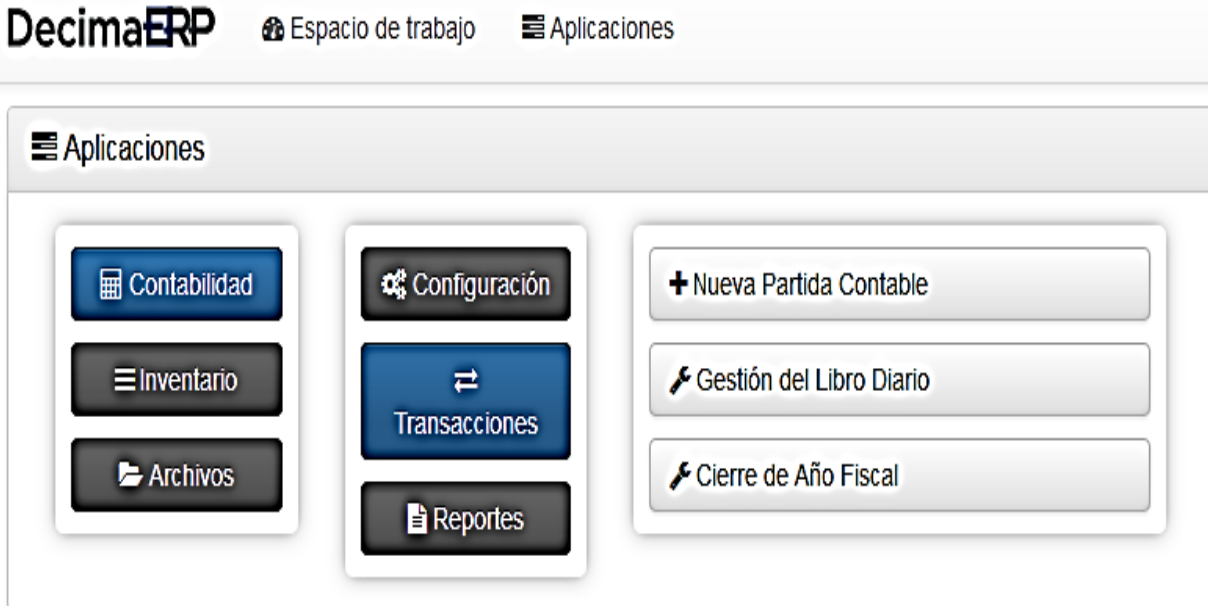

### 1.3.1.2.1 CREACIÓN DE PARTIDA CONTABLE

Los pasos a seguir en la creación de una partida contable son sencillos, se comienza con la introducción de la fecha de la operación, luego seleccionamos el tipo de partida, escribimos una breve descripción de la partida, el periodo, después llenamos los otros campos hasta llegar a la introducción de la cantidad de la operación, nos percatamos que este cuadrada y por ultimo guardamos el movimiento.

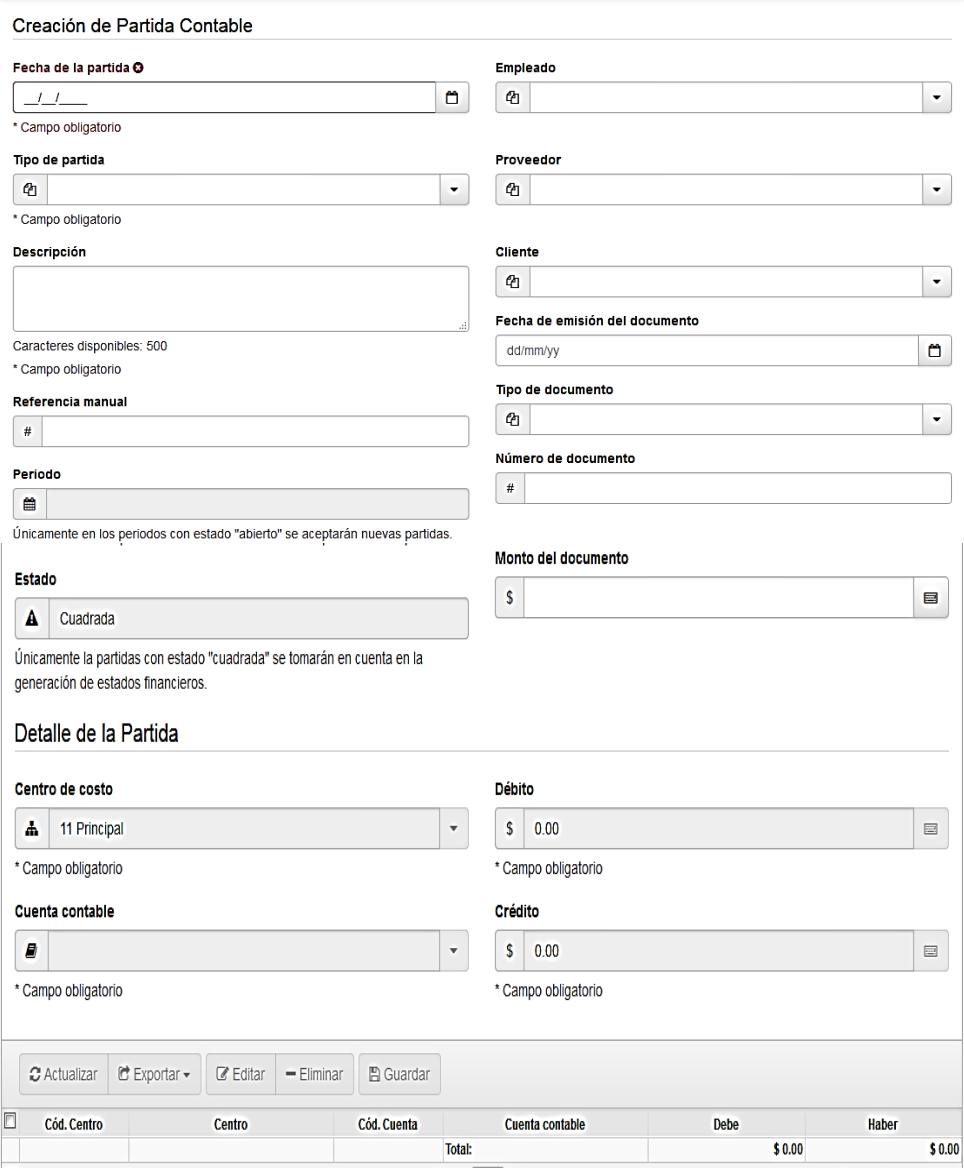

## 1.3.1.2.2 GESTIÓN LIBRO DIARIO

En la gestión de libro diario se observara cada una de las operaciones realizadas en el trascurso de periodo contable. La fecha, el número de movimiento de cada asiento de diario, el código de cada una de las cuentas y su esta de cuadrada o no cuadrada.

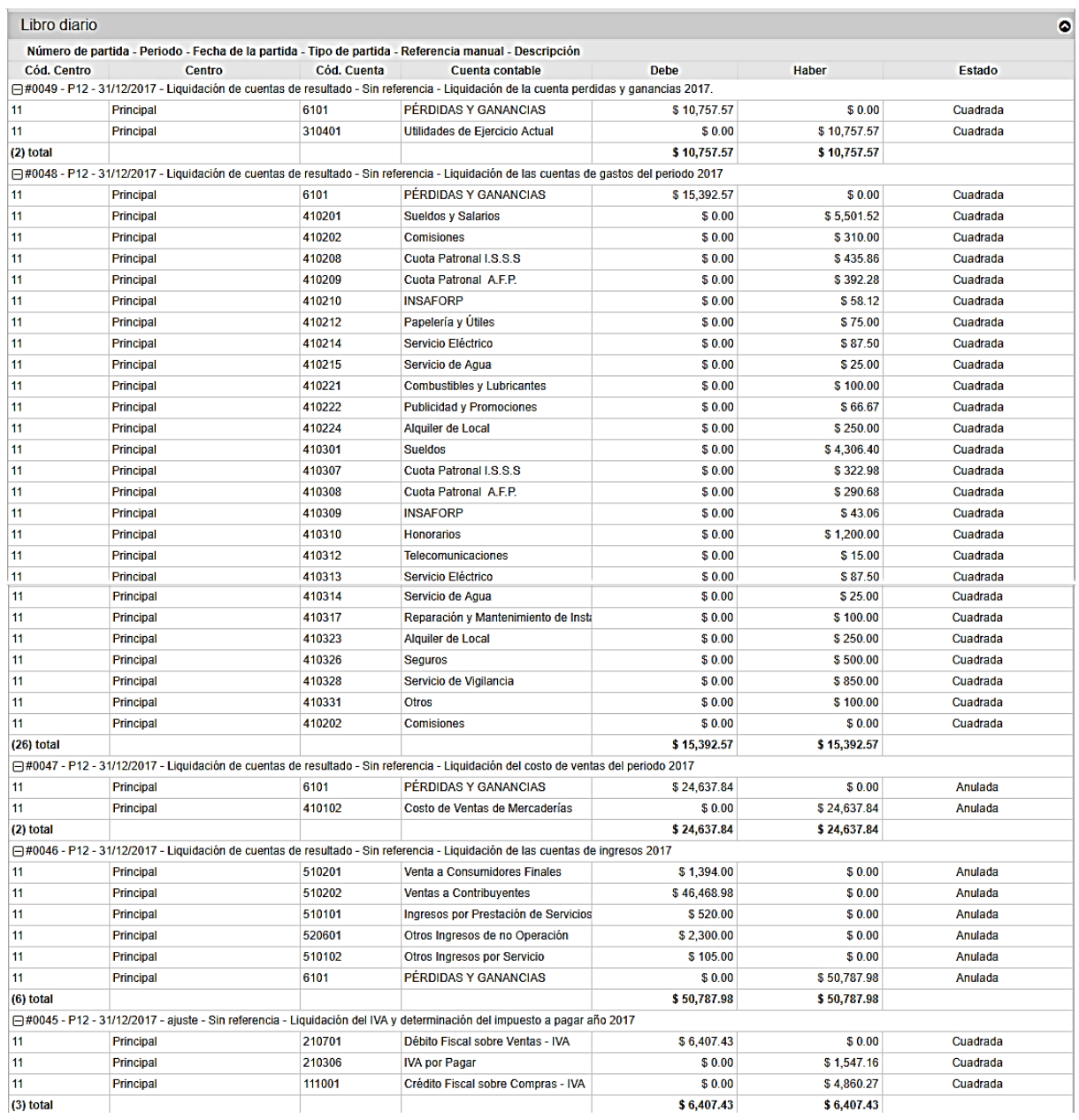

### 1.3.1.2.3 CIERRE DE AÑO FISCAL

En esta sección el cierre fiscal no es más que la finalización de las operaciones del año en curso.

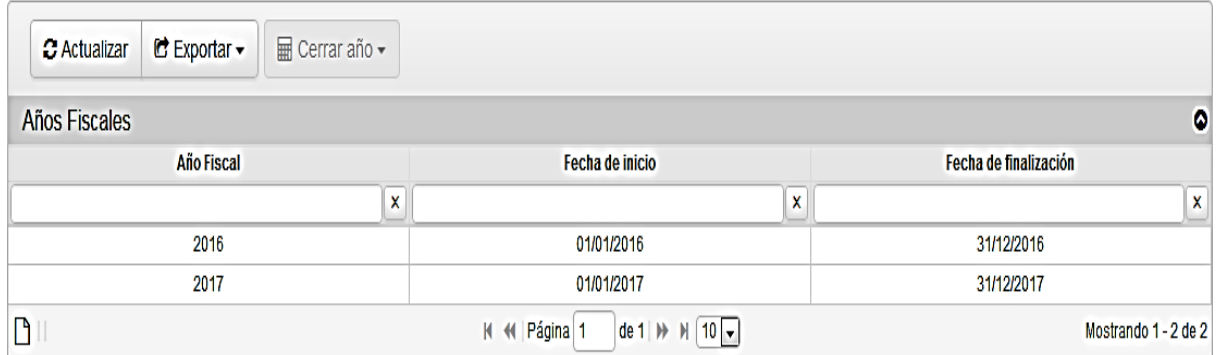

#### 1.3.1.3 REPORTES

Son los reportes que emite el sistema para la presentación a la junta directiva de la empresa, así también para tener respaldos en papel de las operaciones realizadas en el año fiscal.

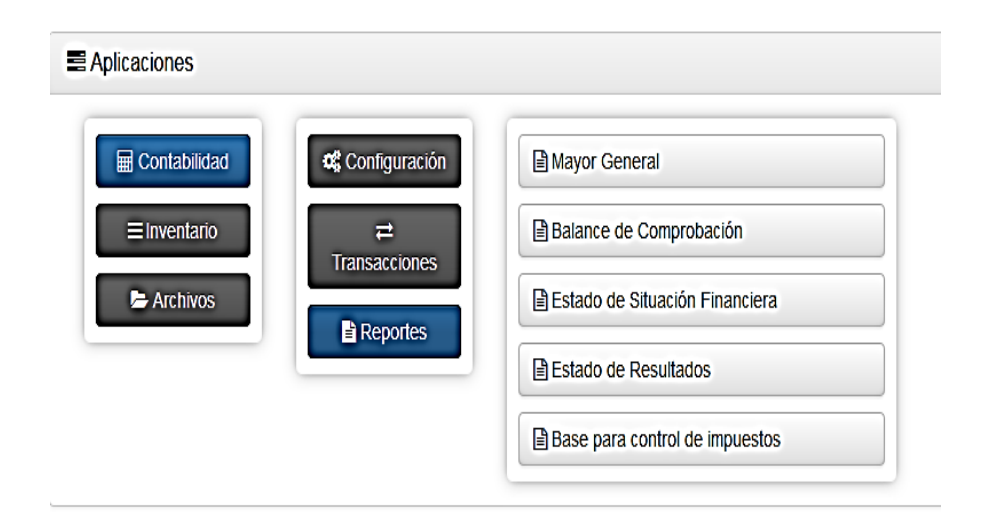

### 1.3.1.3.1 MAYOR GENERAL

En la sección de mayor general se muestran cada uno de los movimientos realizados desde el inicio de las operaciones hasta el final de las mismas.

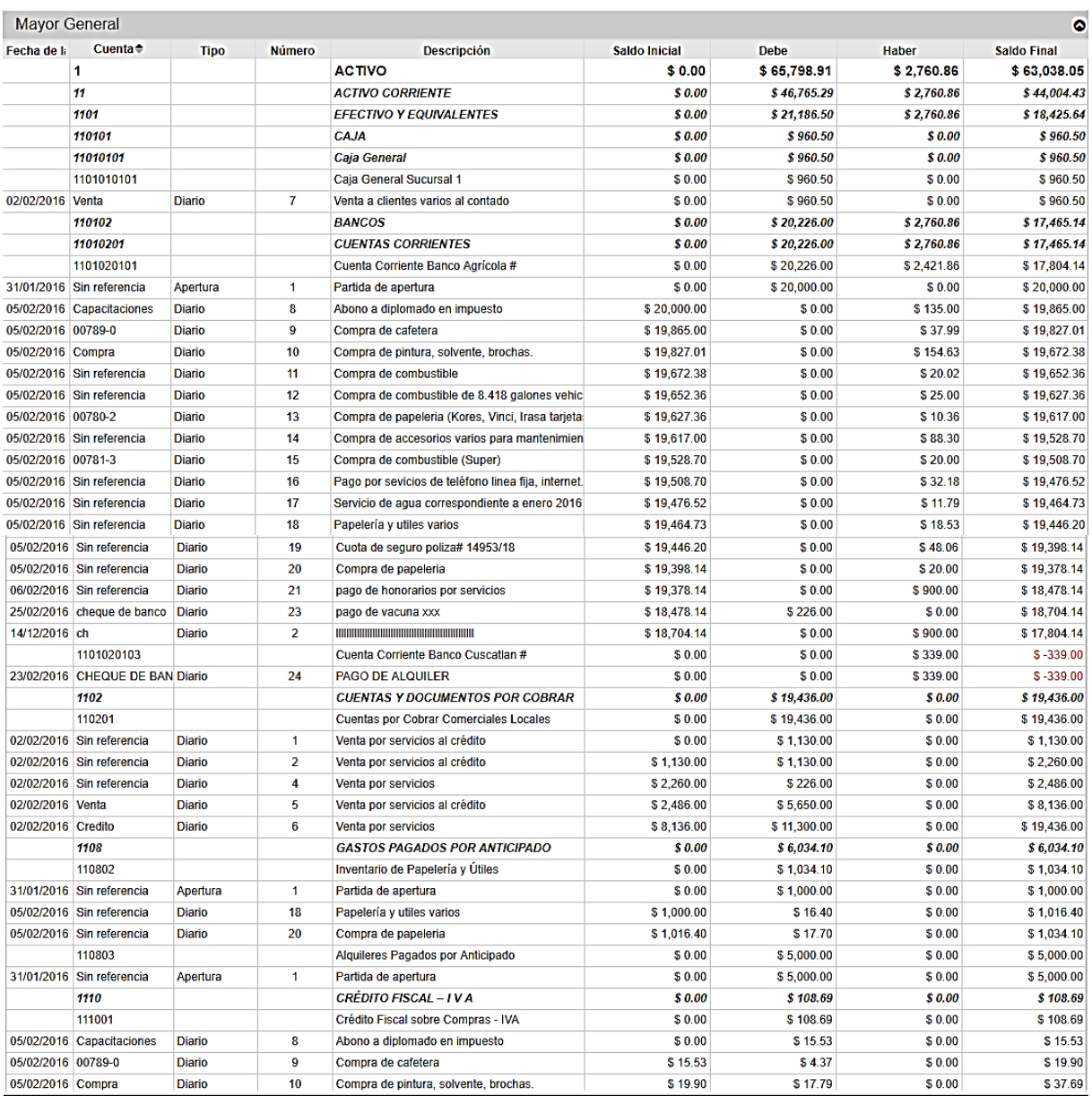

## 1.3.1.3.2 BALANCE DE COMPROBACIÓN

En el balance de comprobación se presentan tanto las cuentas del balance general como las de resultado. Se realiza para comprobar que las cuentas de ingreso y las de gasto estén cuadradas.

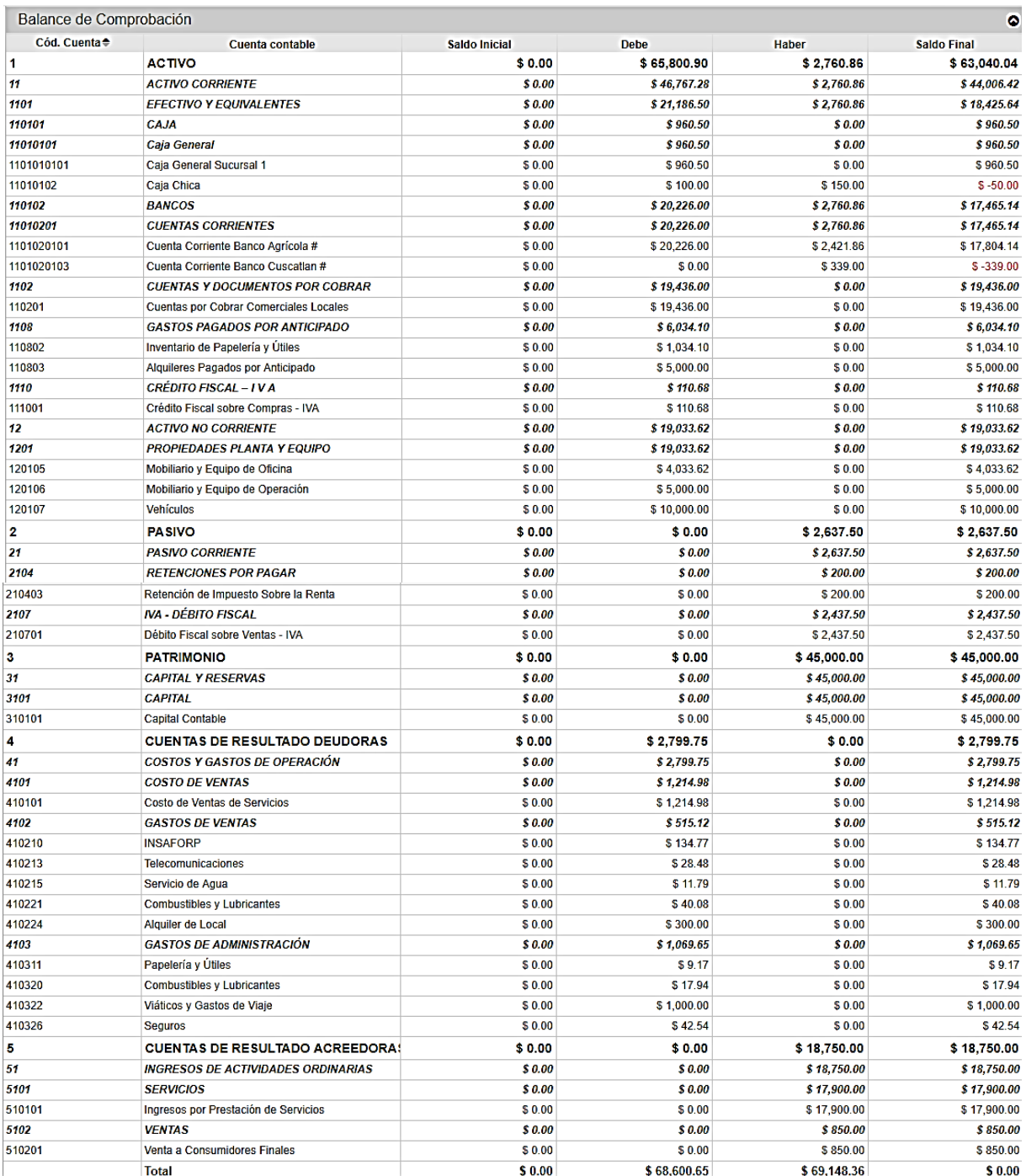

## 1.3.1.3.3 ESTADO DE SITUACIÓN FINANCIERA

El estado de situación financiera también conocido como balance general muestra las cuentas de activo, pasivo y patrimonio. El total del activo debe de ser igual que la sumas de los pasivos con el patrimonio. Esto representa la situación financiera de la entidad.

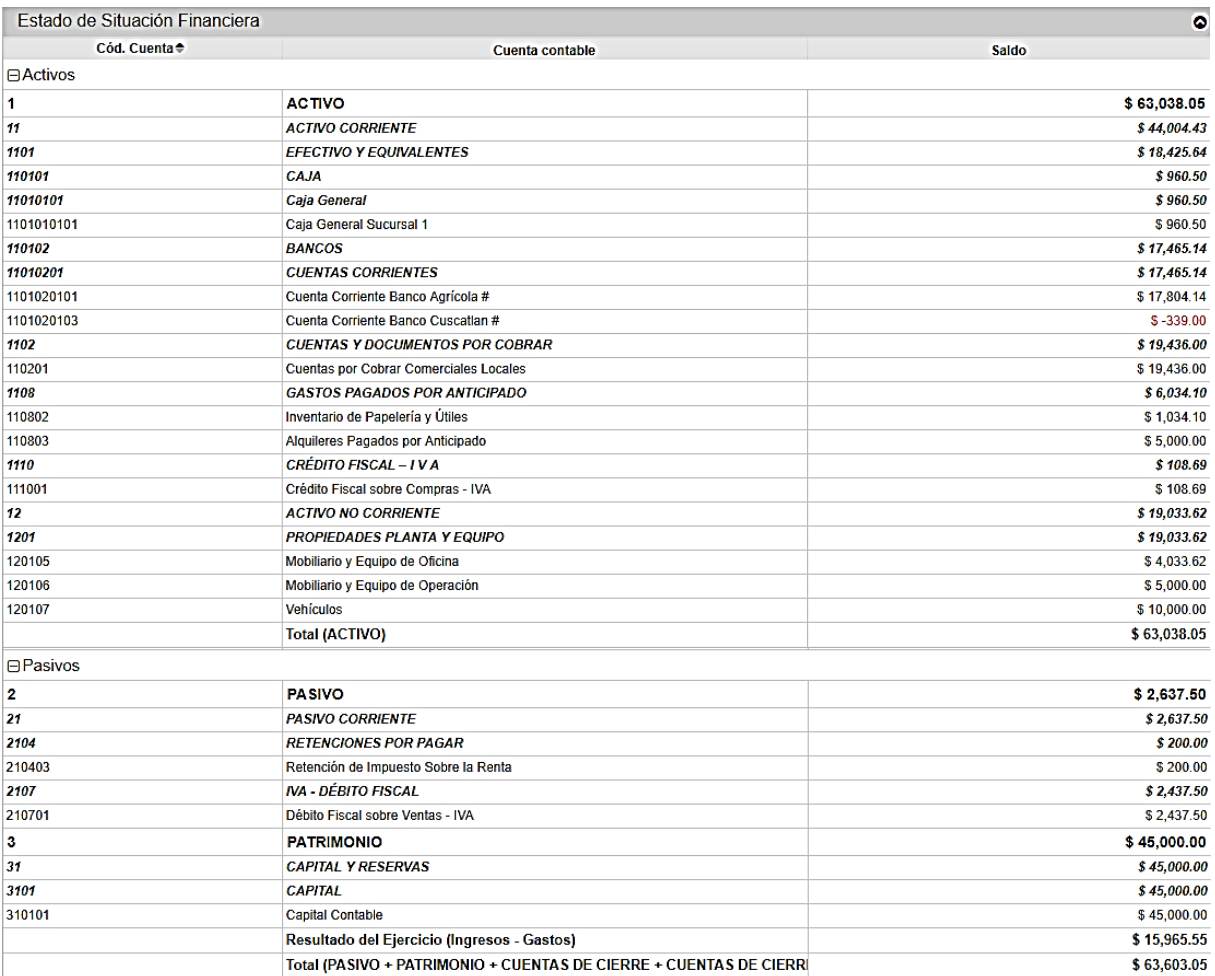

### 1.3.1.3.4 ESTADO DE RESULTADOS

El estado de resultado presenta los ingresos, costos y gastos que la empresa obtuvo en el transcurso del periodo contable.

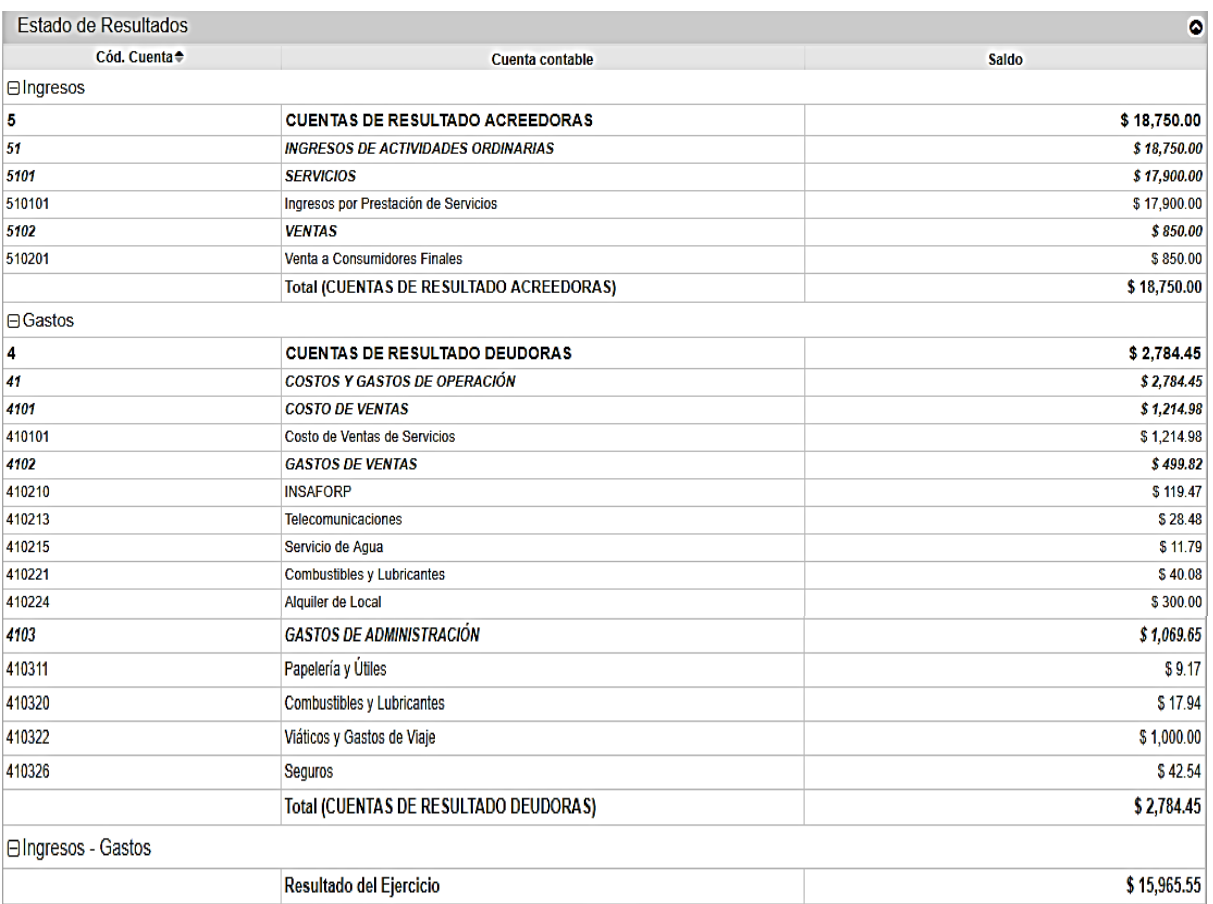

#### 1.3.1.3.5 BASE PARA CONTROL DE IMPUESTOS

Aquí se presentan cada uno de los documentos emitidos con respecto a los impuestos. Se puede apreciar número y tipo de documento; monto, fecha, tipo y numero de partida; una descripción y el código, así como el nombre de la cuenta.

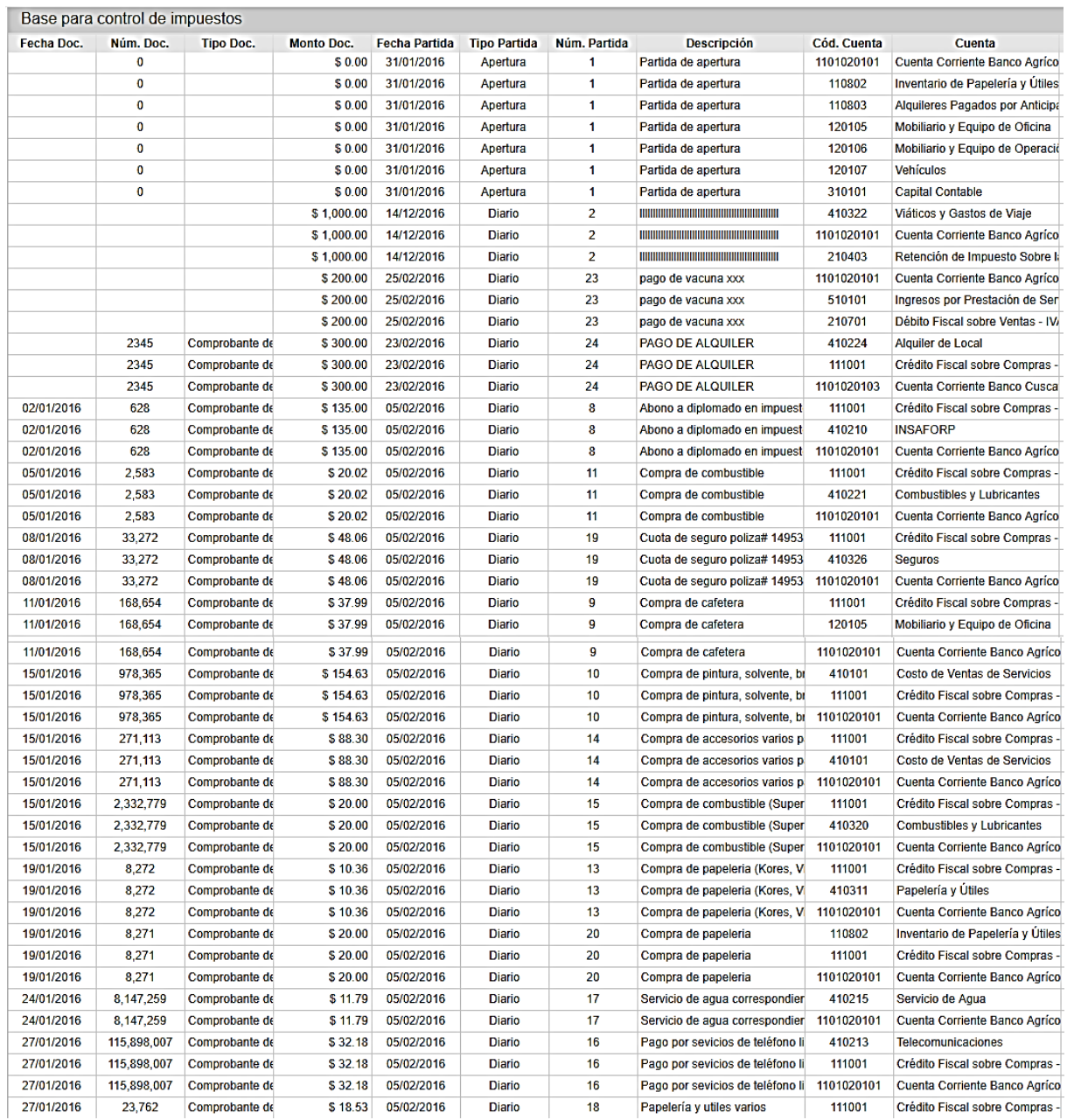

### 1.3.2 INVENTARIOS

En inventarios se puede acceder a sus configuraciones, transacciones y los reportes de los mismos.

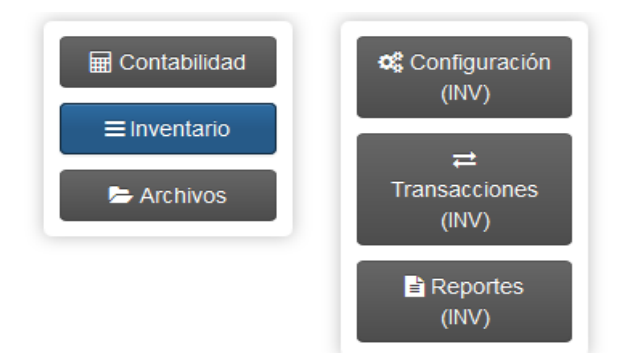

### 1.3.2.3 CONFIGURACIÓN

Esta sección nos despliega varias opciones como el gestor de categorías, de bodegas, de unidades de medidas, tipos de artículos y de documentos. Así mismo como agregar nueva información de cada una de estas opciones.

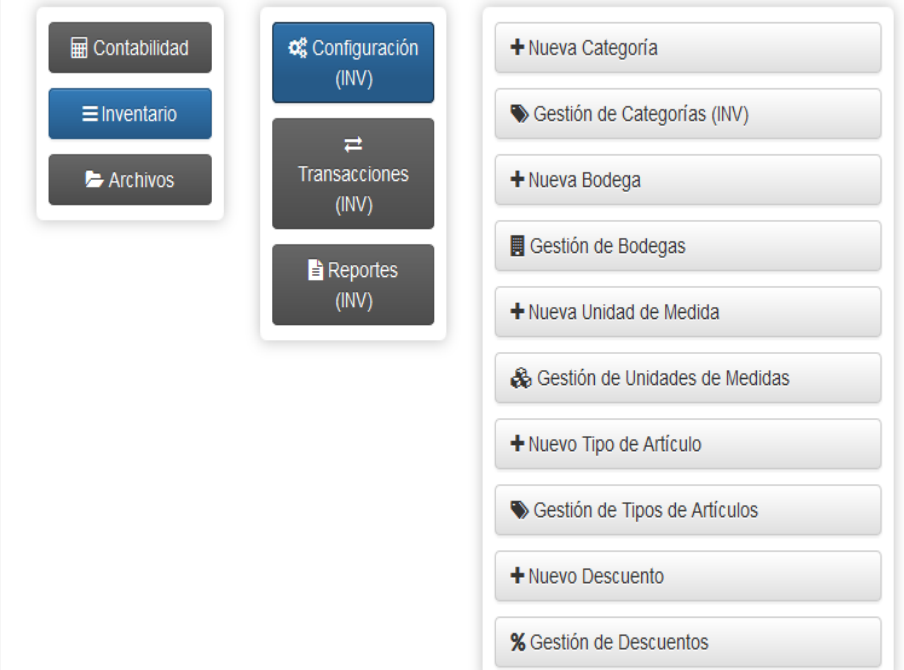

# 1.3.2.3.2 GESTIÓN DE CATEGORIAS

Muestra cada uno de los inventarios y ventas que posee la empresa. De igual forma se puede agregar nuevos clientes.

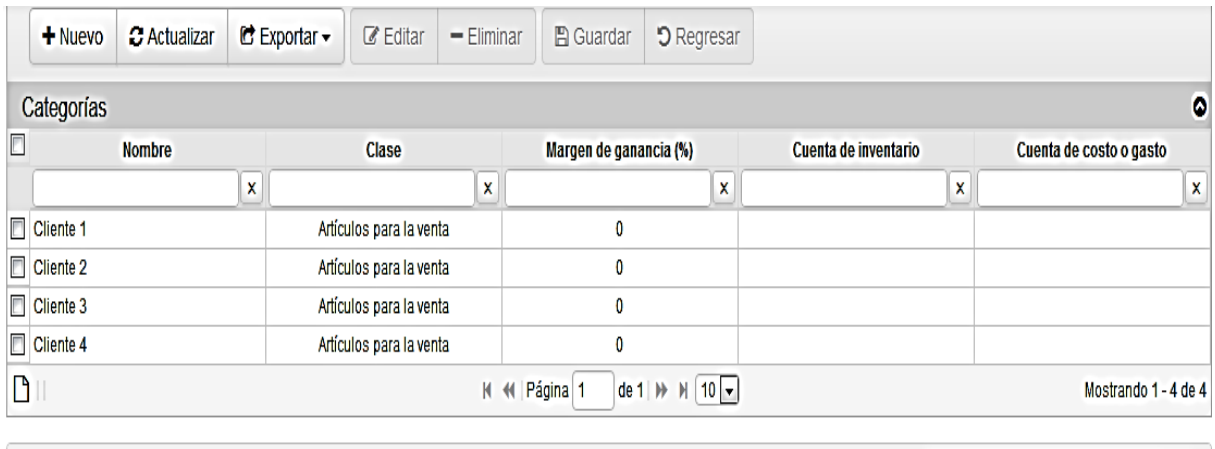

**D** Historial

Filtrar resultados  $\mathsf Q$ 

## 1.3.2.3.3 GESTIÓN DE BODEGAS

Igual q la sección anterior podemos visualizar la bodega principal y sus sucursales. También podemos agregar nuevas sucursales.

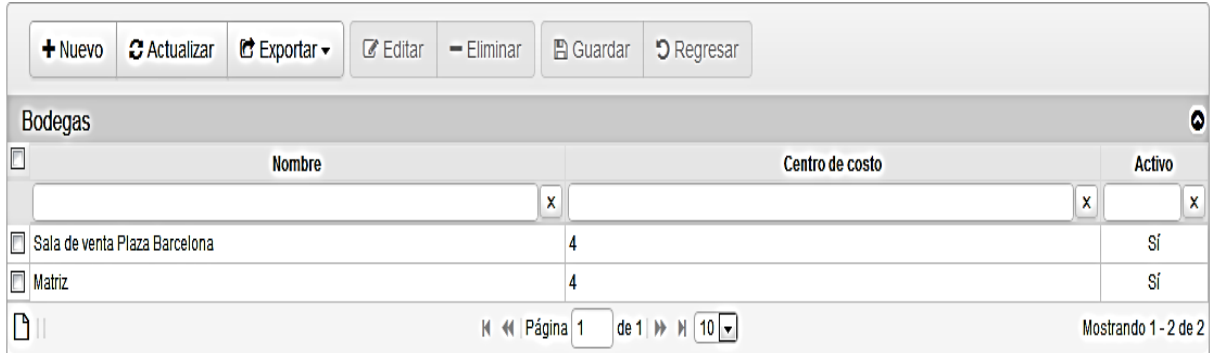

### 1.3.2.3.4 UNIDADES DE MEDIDA

Funciona para seleccionar la unidad de medida de las unidades de inventario que la entidad posee. De la misma forma se pueden agregar más tipos de unidades

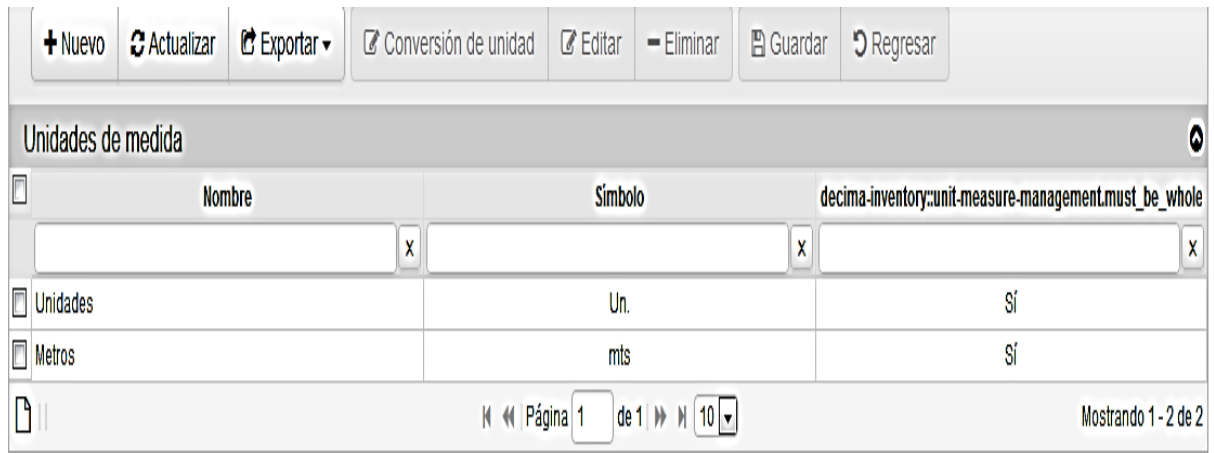

## 1.3.2.3.5 GESTIÓN DE TIPOS DE ARTÍCULOS

En esta sección se muestra el tipo de unidades de inventario que se posee, por ejemplo como se refleja en la imagen cables electicos, focos, lámparas de techo y leds.

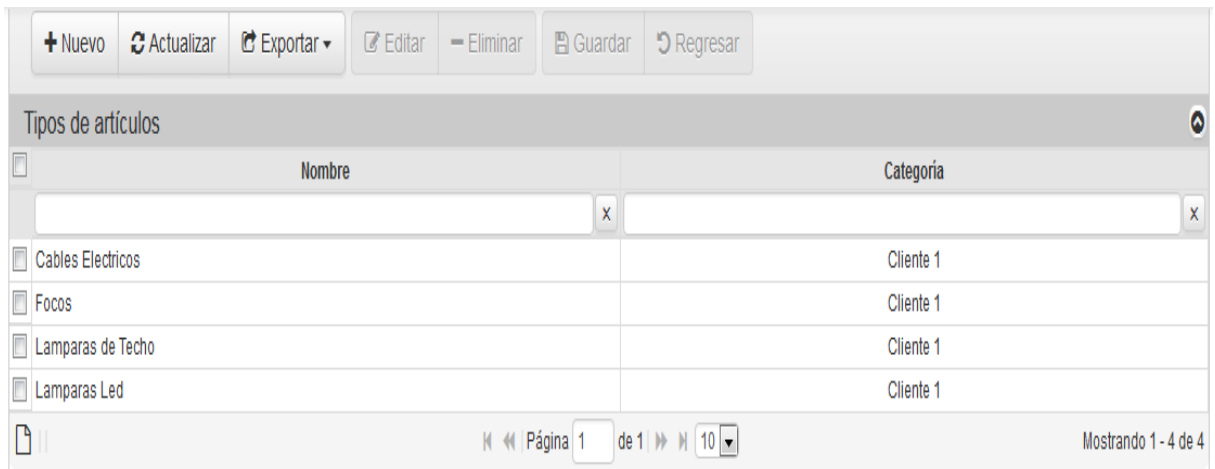

## 1.3.2.3.6 GESTIÓN DE DESCUENTO

Se observan los tipos de descuento que maneja la entidad, por ejemplo para afiliados y club de lectores como se muestra en la imagen.

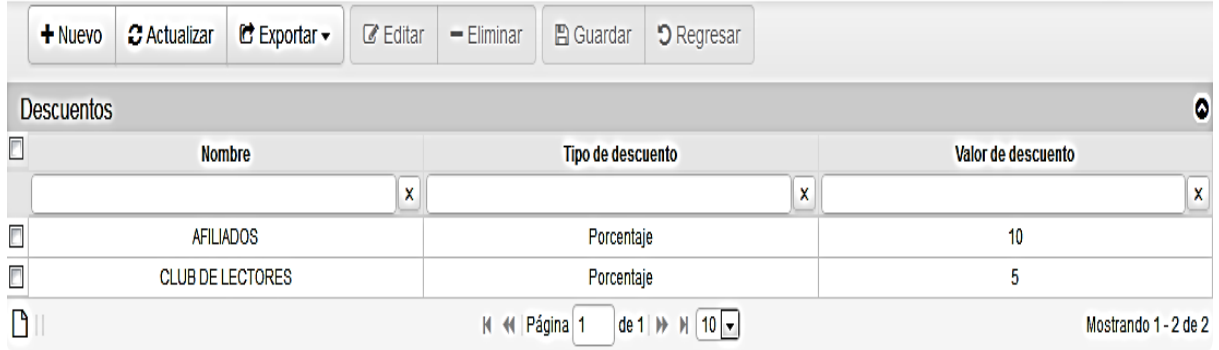

#### 1.3.2.4 TRANSACCIONES.

En las transacciones se pueden realizar todo tipo de movimientos relacionados con lo que es el inventario. Se pueden gestionar artículos, movimientos de inventario y requisiciones.

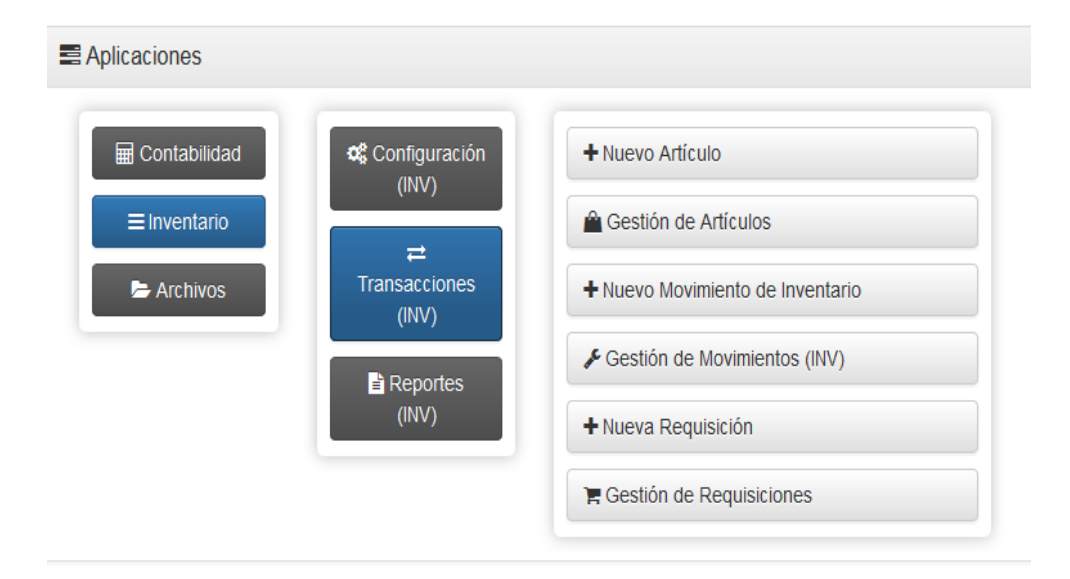

## 1.3.2.4.2 GESTIÓN DE ARTÍCULOS

Muestra cada uno de los artículos que tenemos en el inventario, así como su código, la tienda sus tipos de precios, color, talla, peso, su unidad de medida, entre otros. También podemos agregar nuevos artículos al inventario haciendo clic en la pestaña nueva y llenando los campos con la información requerida.

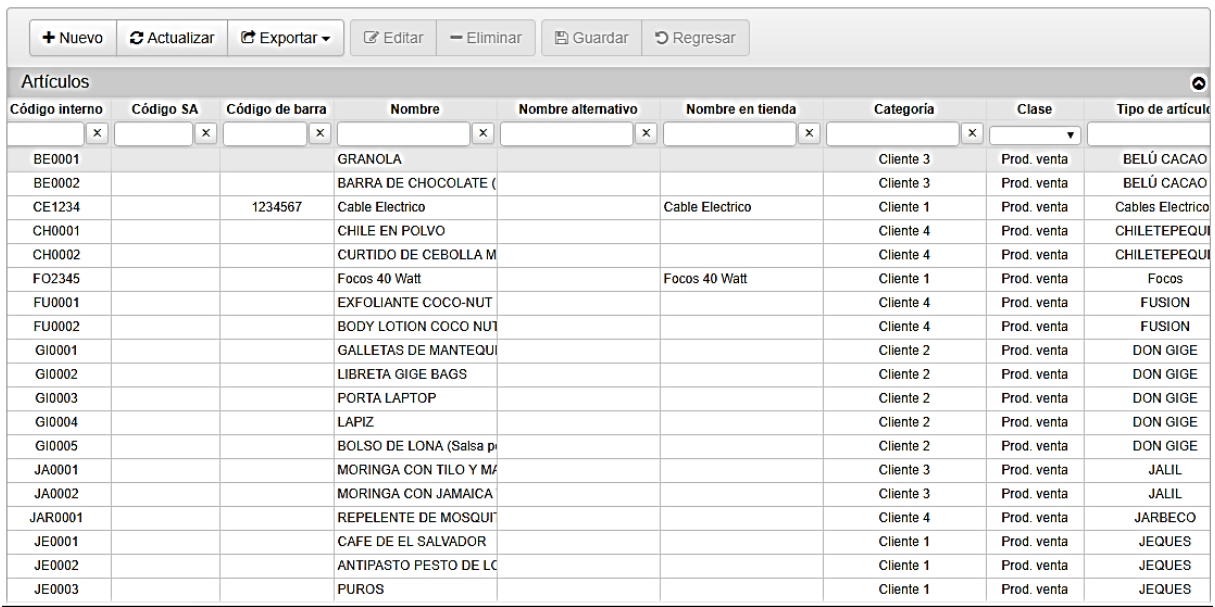

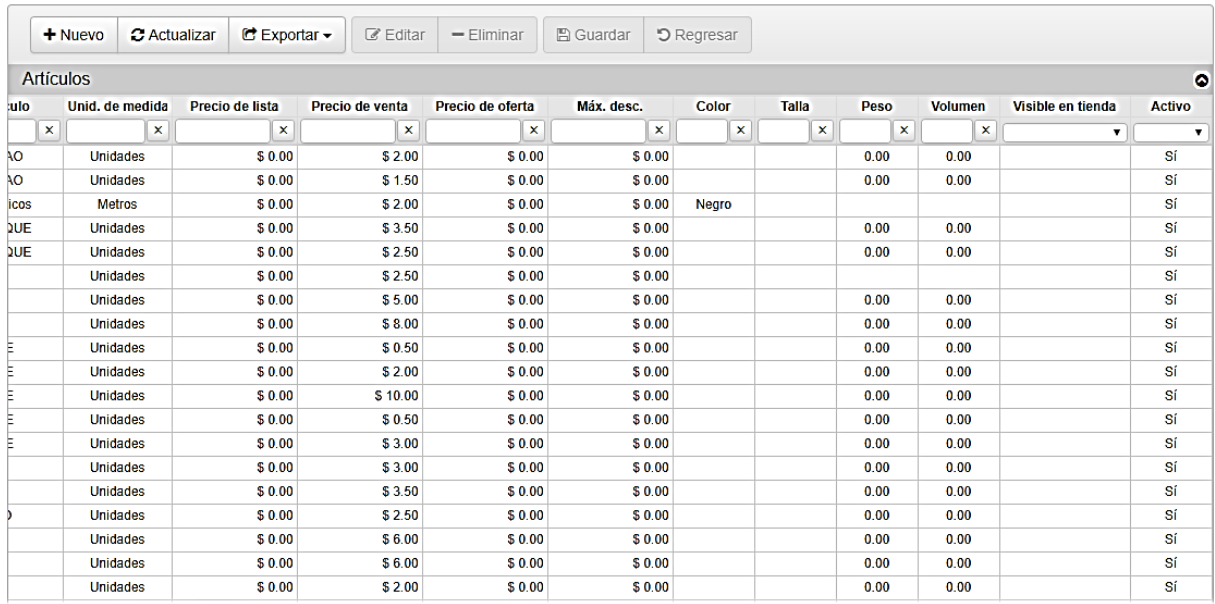

## 1.3.2.4.3 GESTIÓN DE MOVIENTOS DE INVENTARIO

Se lleva un registro de cada uno de los movimientos que se realiza en el inventario. El número de movimiento, la fecha en que se realizó y su costo para un mejor control y para evitar todo tipo de improvistos.

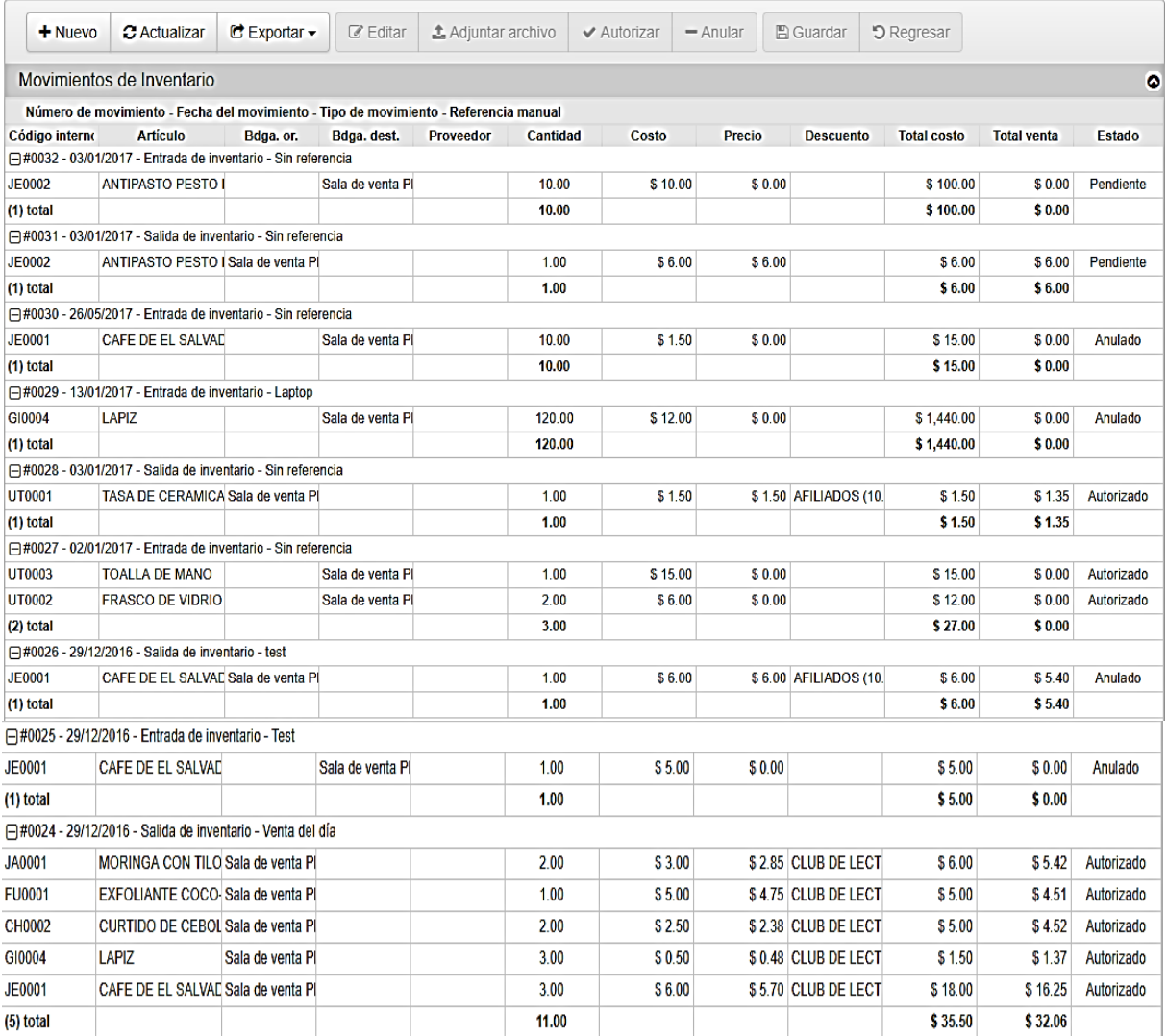

## 1.3.2.4.4 GESTIÓN DE REQUISICIONES

Una requisición de compra es una autorización al Departamento de Compras con el fin de abastecer bienes o servicios.

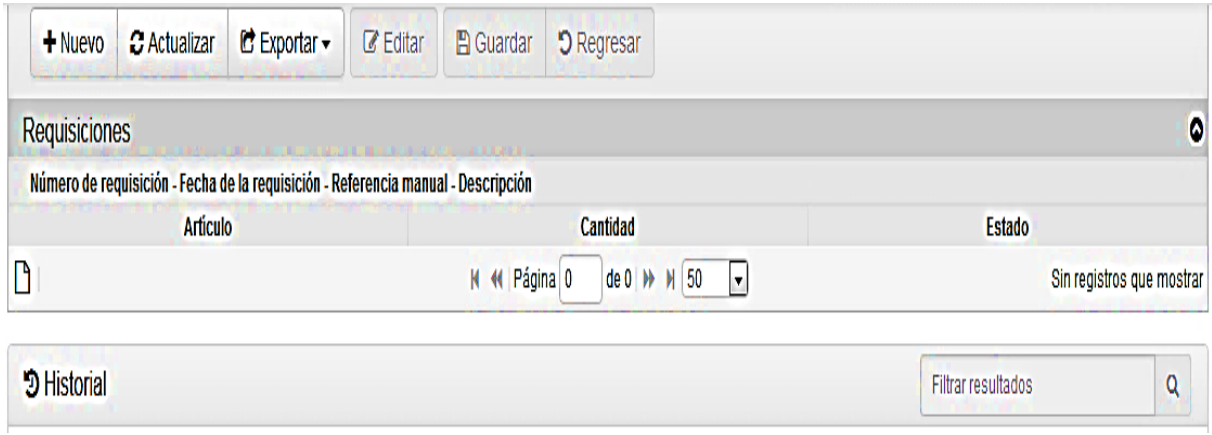

### 1.3.2.5 REPORTES DE INVENTARIOS

Funciona para llevar un registro de cada uno de los informes de inventario. Por ejemplo listado de existencia y artículos con descuentos, salidas de inventario y kardex.

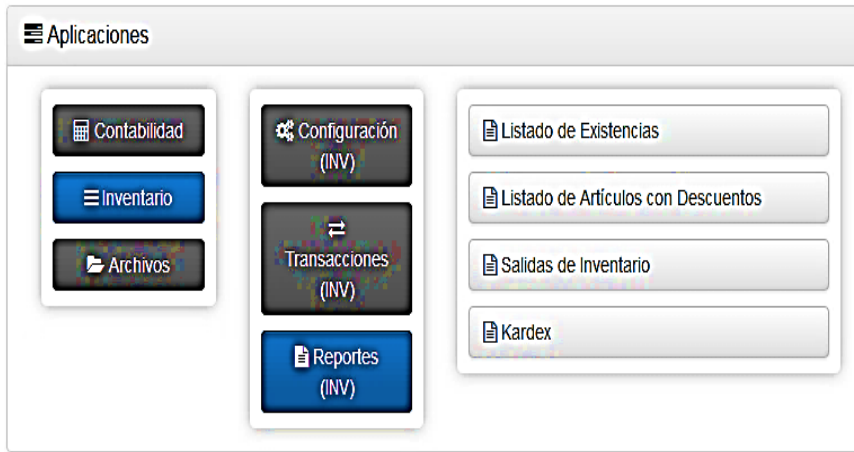

## 1.3.2.5.2 LISTADO DE INVENTARIOS

Este reporte sirve para mostrar las existencias que la entidad posee en el momento en que genera el reporte. De igual forma sirve para documentarlo y archivarlo en caso de cualquier imprevisto.

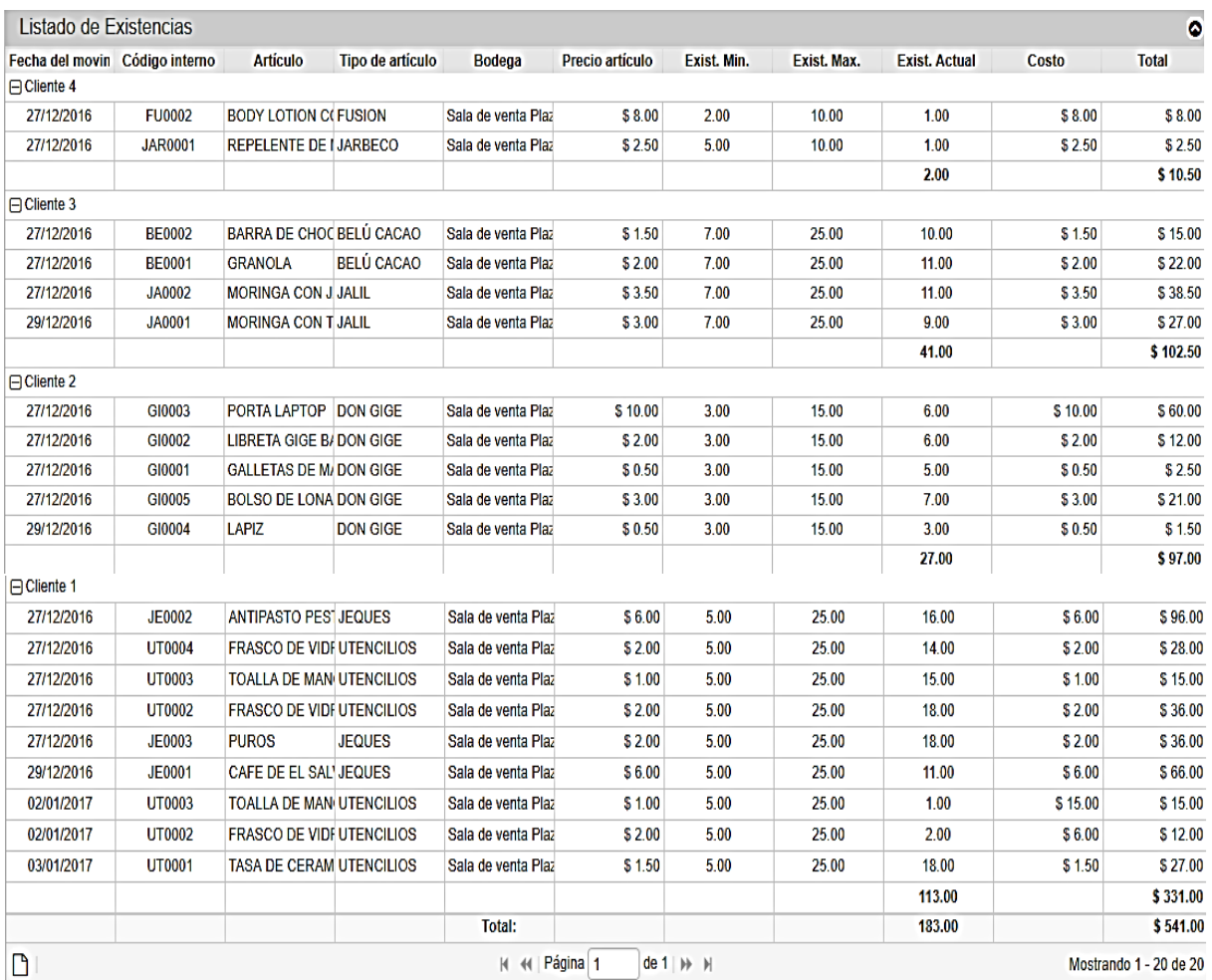

## 1.3.2.5.3 LISTADO DE ARTÍCULOS CON DESCUENTO

.

Este reporte nos muestra el código de los artículos, la categoría, el tipo de categoría, su precio, tipo de descuento y su precio de venta. Al igual que los demás reporte nos servirá para poder llevar una buena documentación

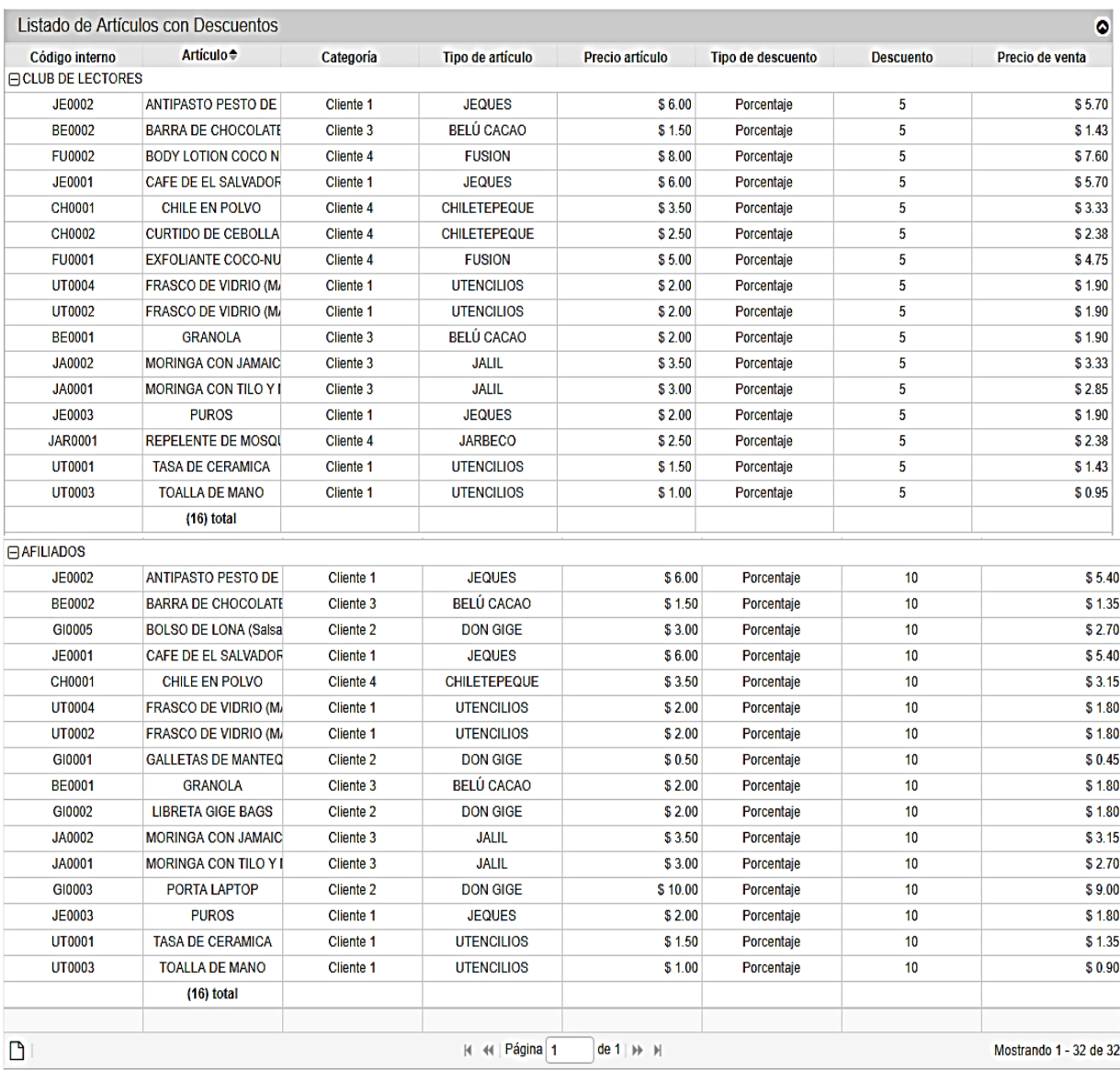

138

## 1.3.2.5.4 SALIDAS DE INVENTARIO

# Sirve para llevar un control de las salidas de inventario solo que en forma de reporte

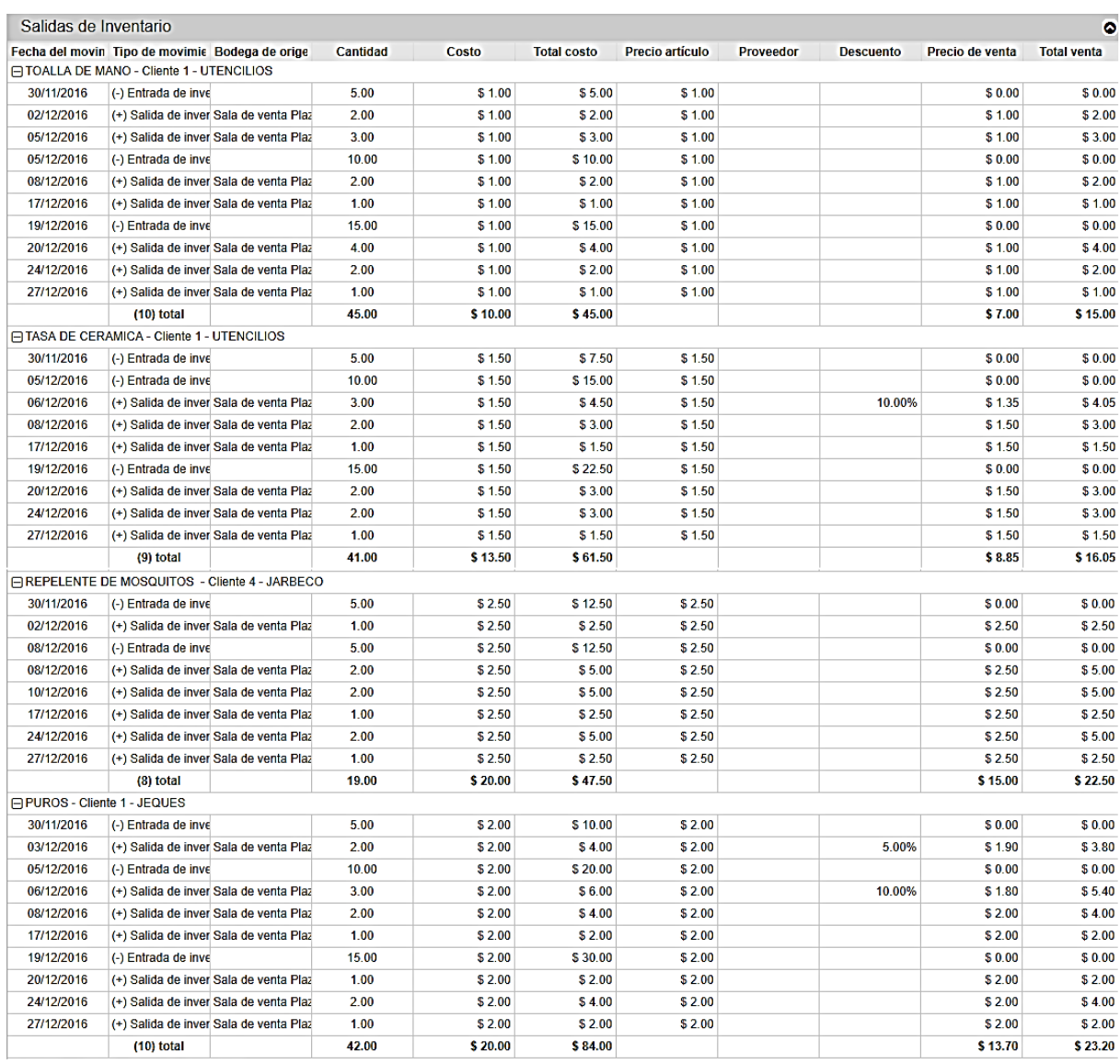

## 1.3.2.5.5 KARDEX

Este reporte muestra la fecha y el tipo de movimiento, bodega de origen y destino, proveedor,

## cantidad y saldo

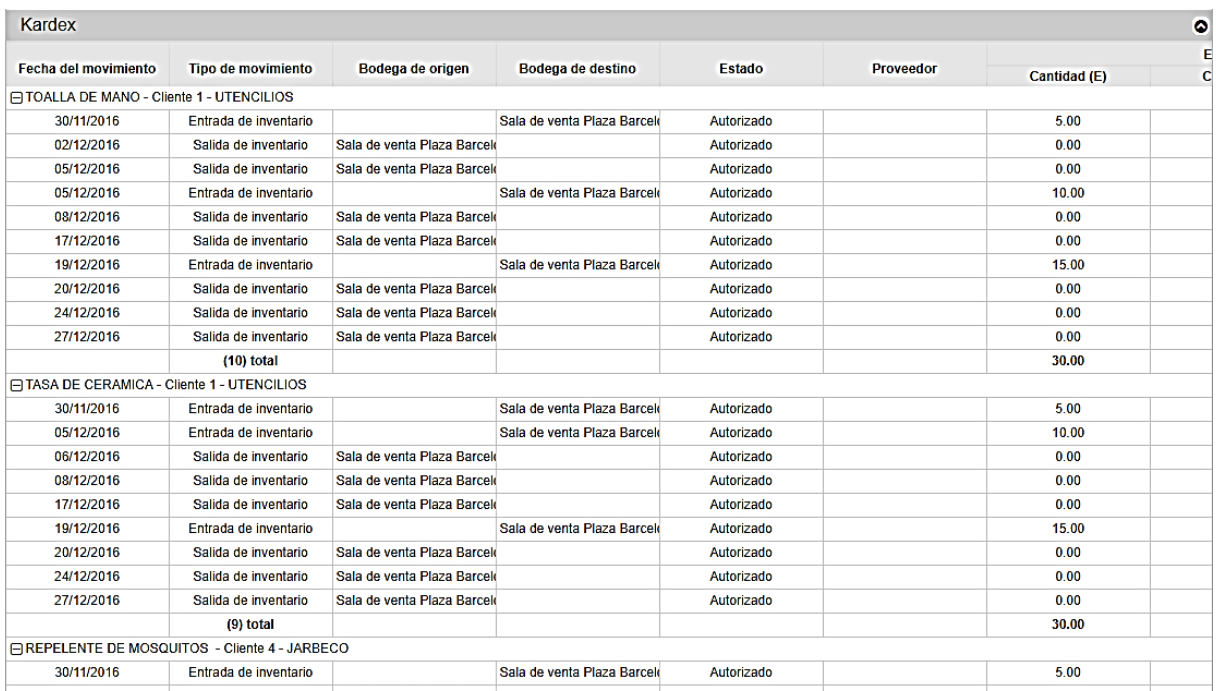

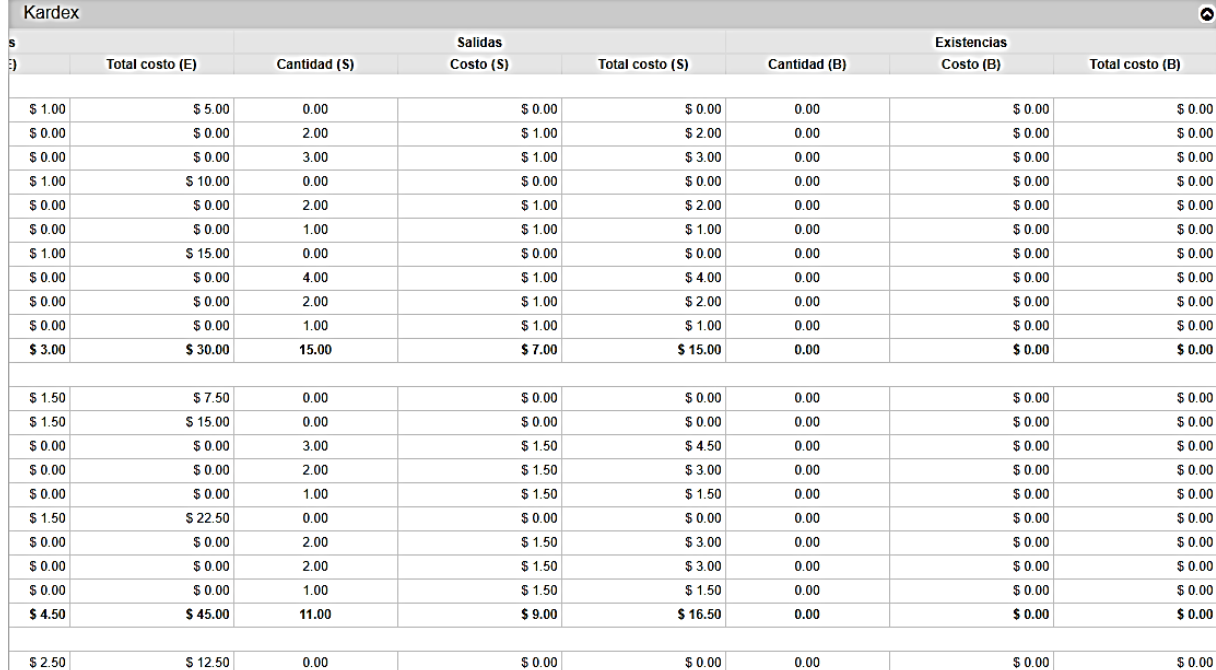

140

### 1.3.3 ARCHIVOS

Esta sección nos da la opción de subir archivos, crear una nueva carpeta o revisar los archivos disponibles.

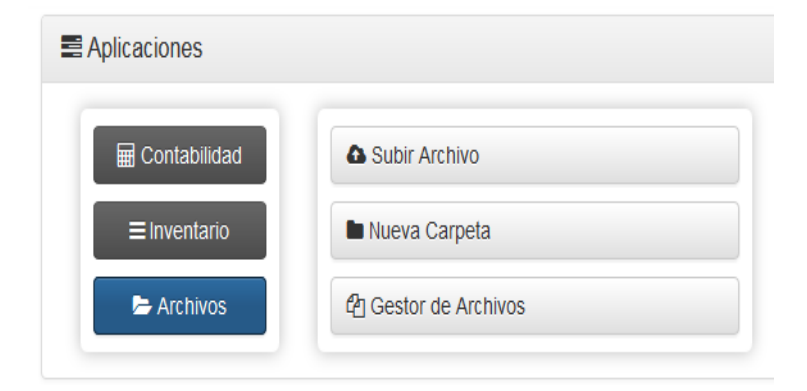

### 1.3.3.1 SUBIR ARCHIVO

Sirve para subir archivos que son de ayuda para poder llevar un buen control de la empresa.

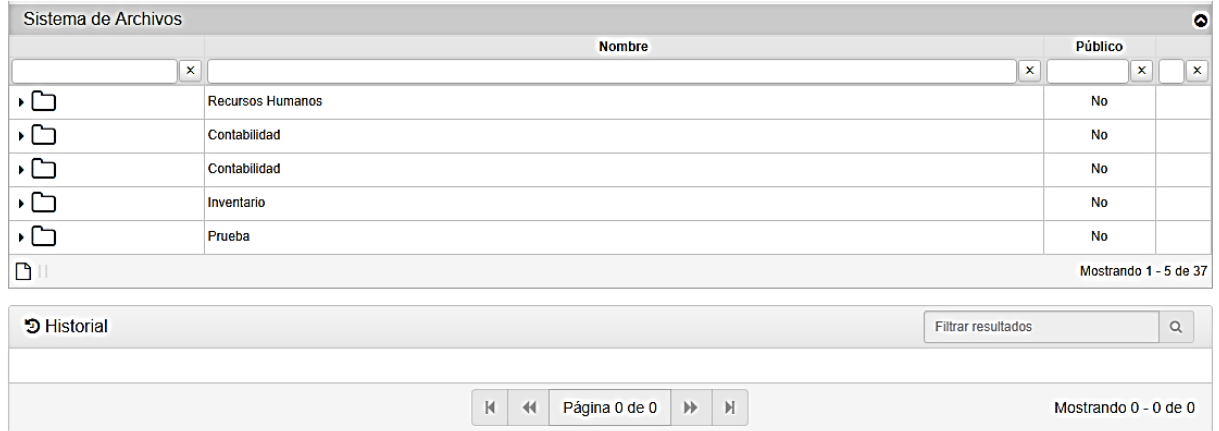

### 1.3.3.2 NUEVA CARPETA

En esta función creamos las carpetas para ingresar los documentos que vayamos a subir en su momento.

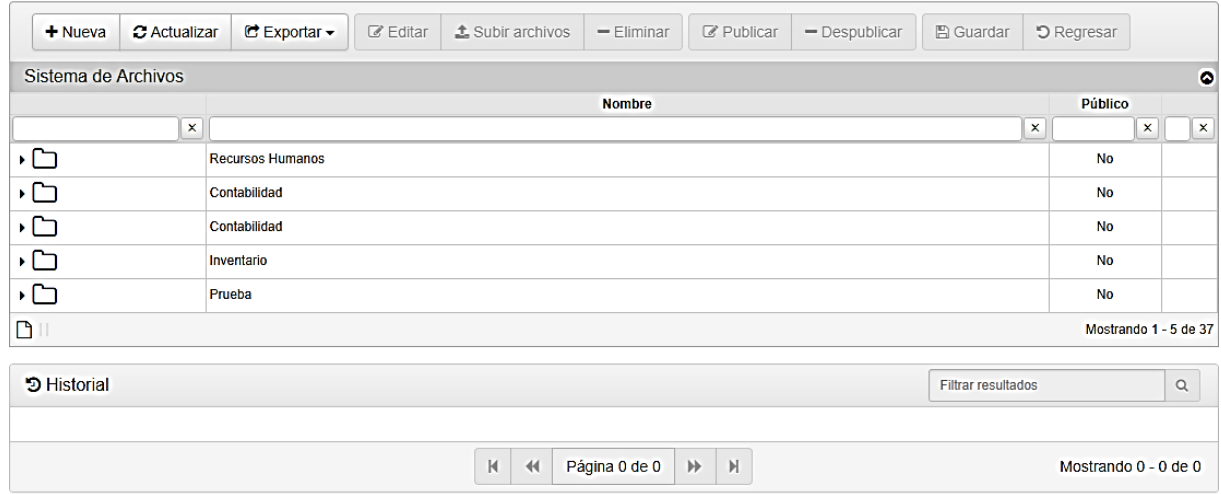

## 1.3.3.3 GESTOR DE ARCHIVOS

El gestor de archivos funciona para poder visualizar las capetas creadas y los archivos subidos.

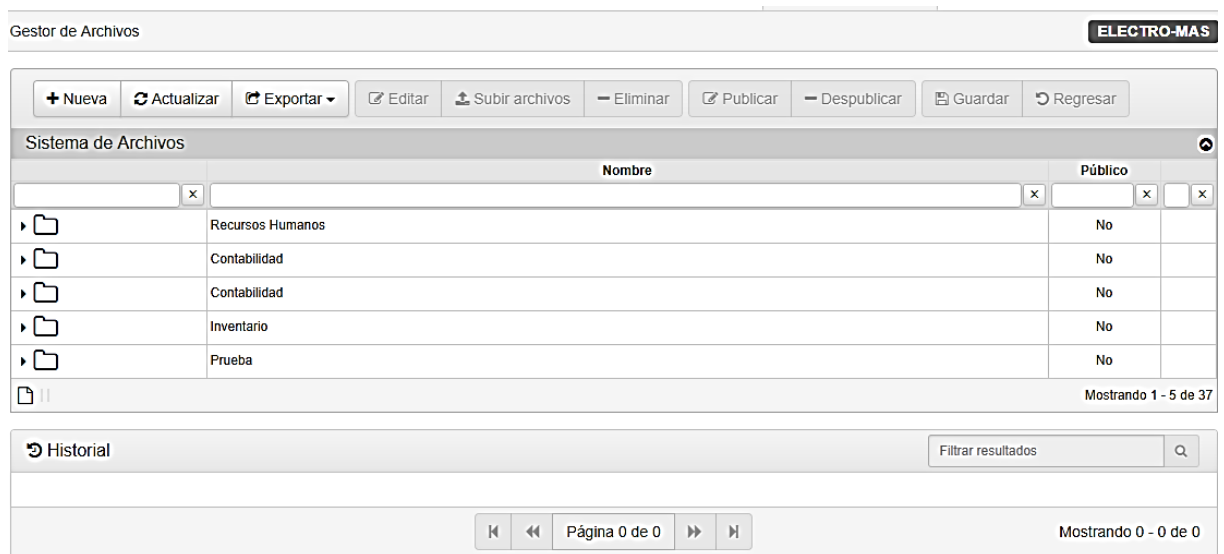

#### 1.4 COMPATIBILIDAD CON NAVEGADORES WEB

Este cuadro sirve de ayuda para guiarnos para la instalación del software, viendo el tipo de sistema que tenemos en nuestra pc y lo que necesitamos para poder hacer uso de el.

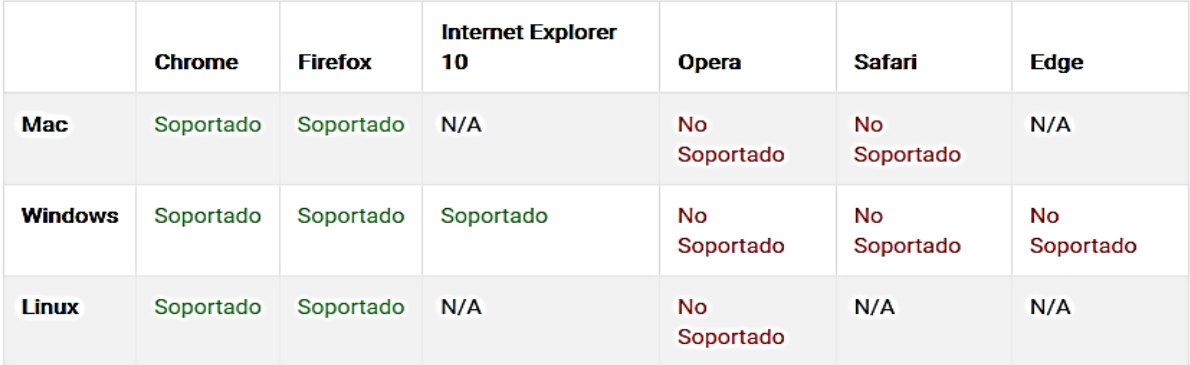

### 1.5 LICENCIA

DecimaERP está licenciado bajo la [Licencia Pública General de Affero \(en inglés,](http://www.gnu.org/licenses/agpl-3.0.html)  [Affero General Public License, también Affero GPL o AGPL\),](http://www.gnu.org/licenses/agpl-3.0.html) esta licencia garantiza a los usuarios finales (personas, organizaciones, compañías) la libertad de usar, estudiar, compartir (copiar) y modificar el software. Su propósito es declarar que el software cubierto por esta licencia es Software Libre y protegerlo de intentos de apropiación que restrinjan esas libertades a los usuarios.

### **CAPÍTULO V**

#### **CONCLUSIONES Y RECOMENDACIONES**

#### **5.1 CONCLUSIONES**

La información recabada mediante la encuesta y recopilación de los datos utilizados en la investigación, y administrados a los estudiantes partícipes del proceso de enseñanza aprendizaje de la asignatura sistemas contables computarizados, fundamentan los siguientes argumentos:

- $\checkmark$  Se confirmó la importancia de poseer un software contable computarizado para la asignatura sistemas contables computarizados, como herramienta pedagógica para facilitar el proceso enseñanza aprendizaje de los estudiantes.
- $\checkmark$  El rendimiento académico alcanzado por los estudiantes en la asignatura sistemas contables computarizados, está supeditado a la falta de material práctico, accesible y actualizado ya que en la metodología utilizada por el docente que imparte dicha cátedra no se incluye la utilización de un sistema contable computarizado actualizado.
- $\checkmark$  Se estimó que la implementación de un software contable actualizado para la cátedra de sistemas contables computarizados contribuirá al fortalecimiento de los conocimientos prácticos sobre las distintas temáticas impartidas en dicha cátedra, incentivando el aprendizaje.
- $\checkmark$  Se considera de beneficio general para los alumnos de la cátedra sistemas contables computarizados, la introducción de un software contable al plan de estudios, ya que actualmente el fortalecimiento de estos conocimientos son demandados por el área contable y el mercado laboral.
- $\checkmark$  Se coincidió en que la adquisición de conocimientos sobre la utilización de un software contable permite a aquellos que poseen dichos conocimientos mayores oportunidades de colocarse en el ámbito laboral que aquellos que no los poseen.
- $\checkmark$  Tomando en cuenta que la Universidad es la institución que provee una formación integral para los alumnos que deciden estudiar contabilidad, se considera que este es el lugar ideal para que los estudiantes tengan su primera experiencia real con un software contable actualizado que complemente su formación académica.
- $\checkmark$  Haciendo referencia a los resultados de la investigación, se constató que los estudiantes apoyan la necesidad de adquirir un nuevo software contable para complementar el conocimiento del estudiante y así poder hacer uso del mismo en el campo laboral.

#### **5.2 RECOMENDACIONES**

Atendiendo a las conclusiones precedentes se considera conveniente implementar las alternativas citadas a continuación:

- $\checkmark$  Que los estudiantes y docentes hagan uso del software contable DECIMAERP en la cátedra sistemas contables computarizados, a fin de enriquecer el conocimiento práctico de la misma y de esta manera complementar la calidad del proceso de enseñanza aprendizaje.
- $\checkmark$  El hecho de poseer un software contable computarizado con opciones de trabajarlo en pc personal y también la web, ayudaría al docente a tener un mejor control del avance práctico del alumno.
- $\checkmark$  Partiendo del hecho que los alumnos y alumnas necesitan incentivos para desarrollar sus habilidades, el software contable propuesto cumple con las altas expectativas que implican una mejor preparación para desenvolverse en el área laboral.
- Resultaría ventajoso para los estudiantes que la Universidad de El Salvador propiciara algún tipo de asesoría contable, con el objeto de dotar al estudiante de capacidad suficiente para llevar los conocimientos adquiridos a la práctica.
- $\checkmark$  El nuevo software debe realizar confirmaciones de saldo por lo menos cada día para conciliar los aportes de las operaciones de cuales afectan.
- $\checkmark$  Debe de capacitarse al docente encargado de la catedra para que conozca el programa, así hará un buen uso del software contable y de tal manera pueda compartir dicho conocimiento para con sus estudiantes.

### BIBLIOGRAFIA

(s.f.). Revista de sistema informatica.

(s.f.). Revista de sistema informatica, sistemas contables computarizados.

(s.f.). Revista de sistema infortmatica, sistemas contables computarizados.

(s.f.). Revista de sistema informatica, sistemas contables computarizadas.

(s.f.). Revista de registros contables.

.(http://www.monografias.com/trabajos14/sistemas-contables/sistemas-contables.F). (s.f.).

.(http://www.monografias.com/trabajos14/sistemas-contables/sistemas-contables.F). (s.f.).

Ley de Impuesto sobre la Renta. (1991). San Salvador.

LEY DE FOMENTO Y PROTECCION DE LA PROPIEDAD INTELECTUAL. (1993). San Salvador.

Principios de sistemas de Informacion de Informacion,Enfoque Administrativo. (2000).

(s.f.). Principios de sistemas de Informacion de Informacion,Enfoque Administrativo. En 2000.

Principios de sistemas de Informacion de Informacion,Enfoque Administrativo. (2000).

Diseño de un sistema contable Computarizado, como herramienta de alumnos de la catedra de contabilidad financiera I, pag 32. (2013).

ASTAIR, R. ,. (2000). Principios de sistemas de Informacion de Informacion,Enfoque Administrativo. . Thomson.

ASTAIR, R. M. (2000). Principios de sistemas de Informacion de Informacion,Enfoque Administrativo. Thomson.

ASTAIR, R. M. (2000). Principios de sistemas de Informacion de Informacion,Enfoque Administrativo. . Thomson.

ASTAIR, R. M. (2000). Principios de sistemas de Informacion de Informacion,Enfoque Administrativo. . Thomson.

ASTAIR, R. M. (2000). Principios de sistemas de Informacion de Informacion,Enfoque Administrativo. Thomson .

Duran, M. A. (1975). Historia de la Universidad de El Salvador. San Salvador.

FARO, E. (22 de mayo de 2017). La UES arranca con cuatro carreras en modalidad a distancia. Universidad en Linea.

http://www.monografias.com/trabajos14/sistemas-contables/sistemas-contables.F). (s.f.).

IASC. (2001). Normas Internacionales de Contabilidad.

 $(s.f.).$  IFAC.

IFAC, Seguridad Informatica. (s.f.).

(s.f.). IFAC, Seguridad Informatica.

Maritza Lisbet Moreno Salazar, M. R. (s.f.). Contabilidad, Primer,año d bachillerato tecnico, pag.106.

Maritza Lisbeth Moreno Salazar, M. R. (s.f.). Contabilidad, Primer, Año de bachillerato tecnico, pag 150.

Maritza Lisbeth Moreno Salazar, M. R. (s.f.). Contabilidad, Primer, año de bachillerato tecnico, pag 151.

Maritza Lisbeth Moreno Salazar, M. R. (s.f.). Contabilidad, primer, año de bachillerato tecnico, pag 152.

Maritza Lisbeth Moreno Salazar, M. R. (s.f.). Contabilidad, primer, año de bachillerato tecnico, pag 152.

Maritza Lisbeth Moreno Salazar, M. R. (s.f.). Contabilidad, primer, año de contabilidad tecnico, pag 152.

Maritza Lisbetth Moreno Salazar, M. R. (s.f.). Contabialiad, Primer, año de bachillerato tecnico, pag 151.

Martza Lisbeth Moreno Salazar, M. R. (s.f.). Contablidad, Primer, año de bachillerato.

monterrey, F. J. (1977). Historias de El Salvador, anotaciones cronologicas. San Salvador.

Revista de registros contables. (s.f.).

Ruiz, C. J. (2001). La informatica como herramienta de la profesion contable.

UES. (s.f.). Universidad de El Salvador. Recuperado el febrero de 2017, de Universidad de El Salvado: www.ues.edu.sv

varios, A. (2001). Implementacion de un sistema contable computarizado en la empresa litografia Improsa.

varios, a. (2009). hablar de la historia universitaria de El Salvador es hablar de la UES. San Salvador.

varios, a. (2013). Bosquejo historico de la Universidad de El salvador. San Salvador.

varios, a. (2013). Bosquejo historico de la Universidad de El Salvador. San Salvador.

Villagomez, A. L. (s.f.). Introduccion al estudio de la informacion financiera. Mexico.

## **ANEXOS**

## **GLOSARIO**

#### **A**

**ACTIVO:** Bien, recurso o derecho de los que dispone una entidad, los cuales representan el valor de la misma.

**ALMACENAMIENTO**: En materia de sistemas, es aquel que permite guardar física o virtualmente información importante.

**AMORTIZACIÓN:** Termino económico y contable, referido al proceso de distribución de gasto en el tiempo, de un valor duradero. La amortización se lleva a cabo para medir la pérdida de valor de un activo.

#### **C**

**CAPITALIZACIÓN**: Medida de una empresa o su dimensión económica, y es igual al precio por acción en un momento dado, multiplicado por el número de acciones en circulación de empresa de capital abierto.

**COAUTOR**: Es el autor que teniendo conjuntamente con otro u otros autores el dominio de la creación del hecho. De los elementos que componen el patrimonio de una empresa, existencia de viene almacenados destinados a realizar una operación.

**CODIGO CONTABLE:** Detalla todas y cada una de las cuentas, su naturaleza y los conceptos por los cuales se debitan o acreditan.

**CONTROL INTERNO:** Es el conjunto de acciones, actividades, planes, políticas, normas, registros, procedimientos y métodos, incluido el entorno y actitudes que desarrollan autoridades y su personal a cargo, con el objetivo de prevenir posibles riesgos que afectan a una entidad.

#### **D**

**DEDUCCIÓN**: Excepción en el marco fiscal para incentivar determinadas actividades mediante la desgravación adicional de unos gastos que han sido contabilizados en la cuenta de resultados.

**DEPRECIACIÓN:** Disminución periódica del valor de un bien material o inmaterial debido al desgaste, al uso o la vejez.

**DOCUMENTO CONTABLE:** Son todos los documentos extendidos por escrito en los que se deja constancia de las operaciones que se realizan en la actividad mercantil, de acuerdo con los usos costumbres generalizados y las disposiciones de la ley.

## **E**

**ENFOQUE ADMINISTRATIVO:** Es una ciencia social y técnica que sigue un proceso para lograr que las cosas se realicen; por medio de la planeación, organización, dirección y control de la gerencia, creando y manteniendo un ambiente de desempeño entusiasta. Un gerente está a cargo de la dirección, un líder aquel que influye en el equipo con eficacia y eficiencia; surge la empresa, desarrolla las actividades dedicada a la producción de un producto en diferentes ámbitos y a ofrecer bienes o servicios con un fin económico.

**ENTRADA**: En la interacción humano- computadora la entrada es la información producida por el usuario, con el propósito del control del programa.

**EROGACIONES**: Desembolsos en efectivo. Se considera erogaciones tanto los gastos como las inversiones que realice el contribuyente en un año calendario, sea cual fuere el nombre con que se les designe.

## **F**

**FRANQUICIAS**: Acuerdo entre un franquiciador o franquiciante y el destinatario o franquiciado , por virtud del cual el primero cede al segundo la explotación de los derechos de uso de determinado nombre o marca, así como los sistemas de producción y mercado del producto.

## **G**

**GASTOS:** Es un egreso o salida de dinero que una persona o empresa debe pagar para acreditar su derecho sobre un artículo o a recibir un servicio. Para un inquilino, por ejemplo, el alquiler es un gasto. Un gasto es un costo que es «pagado» o «remitido» normalmente a cambio de algo de valor.

#### **H**

**HARDWARE:** Se refiere a las pares físicas tangibles de un sistema informático.

**I**

**INGRESOS:** Incremento en el patrimonio neto de la empresa durante el ejercicio, ya sea en forma de entradas o aumentos en el valor de los activos, o disminución de pasivos, siempre que no tengan su origen y aportaciones.

**INTANGIBLE:** Es la capacidad de un objeto de ser atravesado sin sufrir ninguna clase de daño, así como de poder atravesar la materia sin dificultad alguna.

**INTERFAZ**: Termino utilizado para nombrar a la conexión funcional entre dos sistemas, programas, dispositivos o componentes de cualquier tipo que proporciona una comunicación de distintos niveles permitiendo el intercambio de información.

**INVENTARIO**. Relación detallada, ordenada y valorada

#### **L**

**LEGITIMIDAD:** Se utiliza en la teoría del derecho, en la ciencia política y en la filosofía para definir la cualidad de ser conforme a un mandato legal.

## **P**

**PATENTES**: Derecho exclusivo que concede el estado para la protección de una invención, da lugar a su titular a impedir que terceras personas exploten comercialmente la invención protegida.

**PROCEDIMIENTOS**: Conjunto de acciones u operaciones que tienen que realizarse para obtener resultados favorables.

**PROCESAMIENTO**: Acumulación y manipulación de elementos de datos para producir información significativa

**PROGRAMA**: Secuencia de instrucciones escritas para realizar una tarea específica en una computadora. Este dispositivo requiere programas para funcionar, por lob general, ejecutando las instrucciones el programa e un procesador central.

**PROGRAMADORES**: Son aquellos que escriben y mantienen el código fuente de un programa informático es decir el conjunto de instrucciones que ejecuta el hardware de una computadora.

## **R**

**REGISTRO CONTABLE:** Es un concepto que suele emplearse como sinónimo de apunto contable o de asiento contable.

**RENOVACIÓN:** Aumento del valor de algo. Evaluar nuevamente una cosa o a incrementar su valor.

**S**

**SISTEMA CONTABLE:** Es un conjunto de pasos que se realizan de una manera cronológica mediante anotaciones contables para el registro de operaciones que hace una entidad. Además, se le considera la forma natural o técnica ejercida durante la emisión de estados financieros

para medir los efectos que realizaron las transacciones y nos ayuda a tener una mayor comprensión de la información financiera.

**SOFTWARE:** equipo o soporte lógico de un sistema informático, que comprende el conjunto de componentes lógicos necesarios que hacen posible la realización de tareas específicas en contraposición a los componentes físicos que son llamados hardware.

## **T**

**TRANSACCIONES**: Acuerdo, comunicación o movimiento llevado a cabo entre dos personas en la que intercambian un activo contra un pago.

# **U**

**USUARIO:** Un usuario es «aquel que usa algo» o «que usa ordinariamente algo».

# **V**

**VALUACION**: Estimación del valor de un activo.

# **UNIVERSIDAD DE EL SALVADOR FACULTAD MULTIDISCIPLINARIA DE OCCIDENTE DEPARTAMENTO DE CIENCIAS ECONOMICAS LICENCIATURA EN CONTADURIA PÚBLICA**

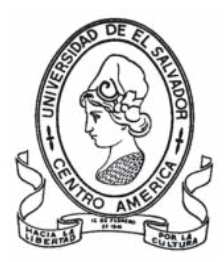

**"PROPUESTA DE SOFTWARE CONTABLE PARA EL DESARROLLO DE LA CATEDRA SISTEMAS CONTABLES COMPUTARIZADOS DE LA FACULTAD MULTIDISCIPLINARIA DE OCCIDENTE"**

**Cuestionario dirigido a estudiantes de Licenciatura en Contaduría Pública de La Facultad Multidisciplinaria de Occidente, que cursan la Cátedra de Sistemas Contables Computarizados.**

**OBJETIVO:** Indagar sobre los conocimientos adquiridos y la experiencia vivida por los estudiantes de la Cátedra de Sistemas Contables Computarizados.

1. ¿Conoce el sistema contable computarizado FINANZAS 21?

 $SI$  NO  $N$ 2. ¿Ha ejecutado el sistema contable computarizado? SI NO

3. ¿Se le dificulto la instalación del software contable?

 $SI$  NO  $N$ 

4. Si su respuesta fue si, ¿Cómo soluciono el problema?

Con ayuda del docente \_\_\_\_\_\_\_ Con ayuda de un compañero \_\_\_\_\_\_

5. ¿Está de acuerdo en que sería más útil un software contable que sea de fácil obtención e instalación?

SI NO

- 6. ¿El programa con el que ha trabajado le proporcionó los estados financieros básicos de la contabilidad?
	- $\text{IO}$
- 7. Si su respuesta a la pregunta anterior fue no, ¿hizo uso de otra herramienta para realizar algún estado financiero?

SI \_\_\_\_\_ NO \_\_\_\_\_

- 8. ¿El programa contable que ha ejecutado le proporciona control de inventarios?
	- SI NO
- 9. ¿Considera usted que el programa está actualizado y regido bajo las normas de contabilidad requeridas?

SI NO

10. ¿Cree usted que este programa contable lo capacita completamente para poder hacer uso de un sistema contable computarizado en el campo laboral?

 $SI$  NO  $N$ 

11. ¿Cuál fue la experiencia que obtuvo con el sistema contable computarizado?

BUENA \_\_\_\_\_ MALA \_\_\_\_\_\_

12. ¿Estaría de acuerdo en que se implementara otro sistema contable computarizado que cubra todas las necesidades para el desarrollo de la Cátedra?

 $SI$  NO  $N$ 

#### **"HACIA LA LIBERTAD POR LA CULTURA"**